### UNIVERSIDADE FEDERAL DE SANTA CATARINA PROGRAMA DE PÓS-GRADUAÇÃO EM ENGENHARIA MECÂNICA

### MAPEAMENTO DO RISCO TÉRMICO EM LINHAS AÉREAS DE TRANSMISSÃO COM BASE EM DADOS DE MODELO NUMÉRICO ATMOSFÉRICO

Dissertação submetida à

## UNIVERSIDADE FEDERAL DE SANTA CATARINA

para obtenção do grau de

# MESTRE EM ENGENHARIA MECÂNICA

## YOSHIAKI SAKAGAMI

Florianópolis, Junho de 2010

 $\mathcal{L}^{\text{max}}_{\text{max}}$  , where  $\mathcal{L}^{\text{max}}_{\text{max}}$ 

### UNIVERSIDADE FEDERAL DE SANTA CATARINA PROGRAMA DE PÓS-GRADUAÇÃO EM ENGENHARIA MECÂNICA

### MAPEAMENTO DO RISCO TÉRMICO EM LINHAS AÉREAS DE TRANSMISSÃO COM BASE EM DADOS DE MODELO NUMÉRICO ATMOSFÉRICO

### YOSHIAKI SAKAGAMI

# Esta dissertação foi julgada adequada para a obtenção do título de MESTRE EM ENGENHARIA ESPECIALIDADE CIÊNCIAS TÉRMICAS sendo aprovada em sua forma final.

Júlio César Passos, Dr. - Orientador

Reinaldo Haas, Dr. - Co-orientador

Eduardo Alberto Fancello, Dr. - Coordenador do Programa

Banca Examinadora

Sergio Colle, Dr. - Presidente

César José Deschamps,Dr.

Ênio Bueno Pereira,Dr.

Samuel Luna de Abreu,Dr.

 $\mathcal{L}^{\text{max}}_{\text{max}}$  , where  $\mathcal{L}^{\text{max}}_{\text{max}}$ 

Este trabalho é dedicado aos meus pais Takuo Sakagami e Julieta Harumi Sakagami e minha esposa Denise Pereira Sakagami.

.

*"Bom mesmo é ir à luta com determinação, abraçar a vida e viver com paixão, perder com classe e viver com ousadia. Pois, o triunfo pertence a quem se atreve e a vida é muito bela para ser insignificante."* (Charles Chaplin)

.

### *Agradecimentos*

A Deus, por tudo nesta vida.

Aos meus ancestrais, o Oditcham e Obatcham, pela proteção e força.

A minha querida avó Tchatchai e à memória do meu avô materno.

Aos meus pais Takuo Sakagami e Julieta Harumi Sakagami pelos seus valores e por toda dedicação e amor.

Aos meus irmãos, que mesmo longe estão sempre comigo.

Aos meus familiares no Brasil e no Japão.

Aos meus melhores amigos, Turbo e Nery, que são meus irmãos caucasianos.

A todos os meus amigos de Salto, Florianópolis e os espalhados pelo Mundo.

Ao meu orientador, Dr. Júlio César Passos pela orientação e por acreditar em mim.

Ao coordenador do Lepten e do Projeto RMLT, Dr. Sergio Colle, pela oportunidade de pesquisa.

Ao MCT/Finep/CT-Energ pelo apoio financeiro desta pesquisa.

À Aneel e ONS pela iniciativa e cooperação do projeto RMLT.

Ao grande amigo e coorientador Dr. Reinaldo Haas, que me apoiou e incentivou desde a minha chegada em Florianópolis. Contribuiu enormemente para a realização desta dissertação com as rodadas do modelo ARPS e nos ensinamentos de programação em Matlab, Perl e Grads.

Aos bolsistas, Pedro Magalhães de Oliveira e Leonardo do Nascimento Cervelin que colaboraram muito no desenvolvimento dos algoritmos para o cálculo da ampacidade. Foi muito bom trabalhar em harmonia e com motivação.

Aos colegas do laboratório: Camilo Augusto Santos Costa, José Miguel Cardemil Iglesias e esposa Fernanda, Júlio Nelson Scussel, Lucas dos Reis Lisboa, Rodrigo Grumiche, Rodrigo Habkost Machado, Rubinei Dorneles Machado, Saulo Murilo Duarte e Sylvio Luiz Mantelli Neto.

A Daniel Pires Bitencourt que colaborou na revisão final do trabalho.

A todos professores do Pós-Mec da UFSC, pelo aprendizado.

A todos os funcionários do Lepten e Pós-Mec/UFSC pela atenção e paciência.

A todos que me ajudaram e incentivaram neste trabalho.

Um agradecimento especial para ao meu amor, esposa e companheira, Denise Pereira Sakagami, por todos seu amor e solidariedade, tanto nos momentos bons quant nos difíceis.

#### *Resumo*

<span id="page-7-0"></span>Este trabalho tem o objetivo de fazer o mapeamento do risco térmico em linhas aéreas de transmissão com base em dados de modelo numérico atmosférico. O mapeamento foi realizado para a região Sul do Brasil com uma resolução de 10km x10km em 123 x143 pontos de grade, e em intervalos de uma hora para o período de 1998 a 2007. Para isso, foram utilizados os dados de reanálise do National Centers for Environmental Prediction, regionalizados pelo modelo atmosférico Advanced Regional Prediction System. Este trabalho, limitou-se a utilizar os resultados desse modelo e não propriamente executar a sua simulação numérica. No entanto, foi realizado a validação desse dados simulados através de uma comparação com os dados observados de estações meteorológicas localizados em dez aeroportos da região sul da América do Sul. Uma etapa fundamental deste trabalho foi o desenvolvimento de um algoritmo para calcular a temperatura do condutor, conforme a metodologia sugerida pela International Council on Large Electric System. Esta metodologia possui uma formulação baseada no balanço de energia no condutor e, embora seja relativamente simples, foi necessário aprimorar o algoritmo para que se calculasse de forma rápida toda a base de dados de dez anos e 123 x143 pontos de grade. O processamento desses dados possibilitou o cálculo do risco térmico em todos os pontos de grade referente aos dez anos de dados simulados. Desta maneira, foi possível elaborar os mapas de risco térmico e, assim, identificar as regiões mais críticas das linhas de transmissão relacionados ao sobreaquecimento dos cabos condutores. As áreas com baixo risco térmico foram encontradas na região da Serra Geral de Santa Catarina com valores abaixo de 1% e as áreas com riscos térmicos mais elevados, como nas regiões do Vale do Taquari-RS, Vale do Itajaí-SC, Vale do Rio Iguaçu-PR e Vale do Rio Uruguai-SC, com valores em torno de 4%. Além do mapa de risco térmico, foi elaborados os mapas das variáveis climáticas, da corrente elétrica, da temperatura do condutor, para diferentes cenários e para períodos sazonais. Embora este mapa seja satisfatório para uma primeira análise de mesoescala, ainda é necessária uma análise de microescala e um monitoramento em campo para que ele se torne seguro e confiável na operação do sistema elétrico nacional. O investimento na melhoria desta metodologia pode trazer benefícios na operação e planejamento das linhas de transmissão como o aumento da capacidade operativa das linhas de transmissão em regiões de baixo risco térmico, redução de custos de manutenção nas regiões de alto risco térmico e determinação de melhores rotas na construção de novas linhas de transmissão.

Palavras-chave: ampacidade, modelo numérico atmosférico, linhas de transmissão, risco térmico.

#### *Abstract*

<span id="page-8-0"></span>This work aims to make the mapping of thermal risk on power transmission lines based on atmospheric model data. The map was developed to southern Brazil at a resolution of 10km x 10km on a grid of 123x143, and at intervals of one hour for a period from 1998 to 2007. For this, this work used the reanalysis data from National Centers for Environmental Prediction, which were downscaling by Advanced Regional Prediction System atmospheric model. The atmospheric numeric model was not executed here, but it was only used the results of this model. However, it was performed a validation of simulated data by comparison with observed data from weather stations located in ten airports in southern of South America. An important step in this work was to develop an algorithm to calculate the conductor´s temperature according to the methodology suggested by the International Council on Large Electric System. This methodology is based on heat balance equation of the conductor, and even though the formulation is relatively simple, it was required to improve the algorithm to process the entire database of ten years and a grid of 123x143. From these output, it was possible to calculate the thermal risk on all grid for a period of ten years. After that procedures, the thermal risk map was developed, and critical areas regarding to conductor overheating can be identified on power transmission lines. Low thermal risk area was found at Serra Geral de Santa Catarina with values below 1 %, and high thermal risk areas were found Valley of Taquari-RS, Valley of Itajaí-SC, Valley of Iguaçu River-PR and Valley of Uruguay River-SC, with values around  $4\%$ . In addition, it was developed maps of climate variables, current carrying and temperature of the conductor, thermal risk from different scenarios and seasonal periods. Although this map is reasonable for a mesoscale analysis, it is required a micro-siting analysis and real time monitoring system to become safety and reliable in operation of the transmission system. The investment in improving this methodology can contribute in planning and operation of transmission lines, such as increasing the operational capacity of transmission lines in low thermal risk areas, reduction of maintenance costs in high thermal risk areas and designing the better routes for new transmission lines.

Keywords: Ampacity, Numerical Weather Model, Power Lines Overhead, Thermal Risk.

# *Lista de Figuras*

<span id="page-9-0"></span>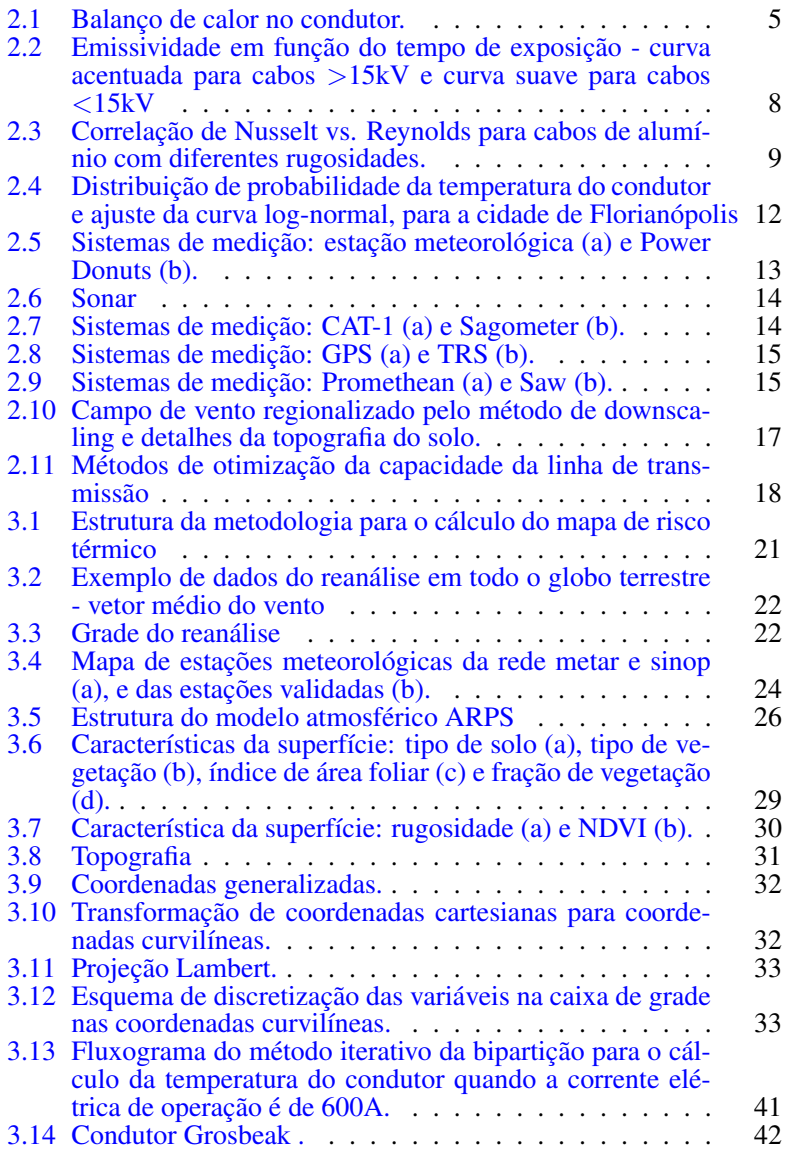

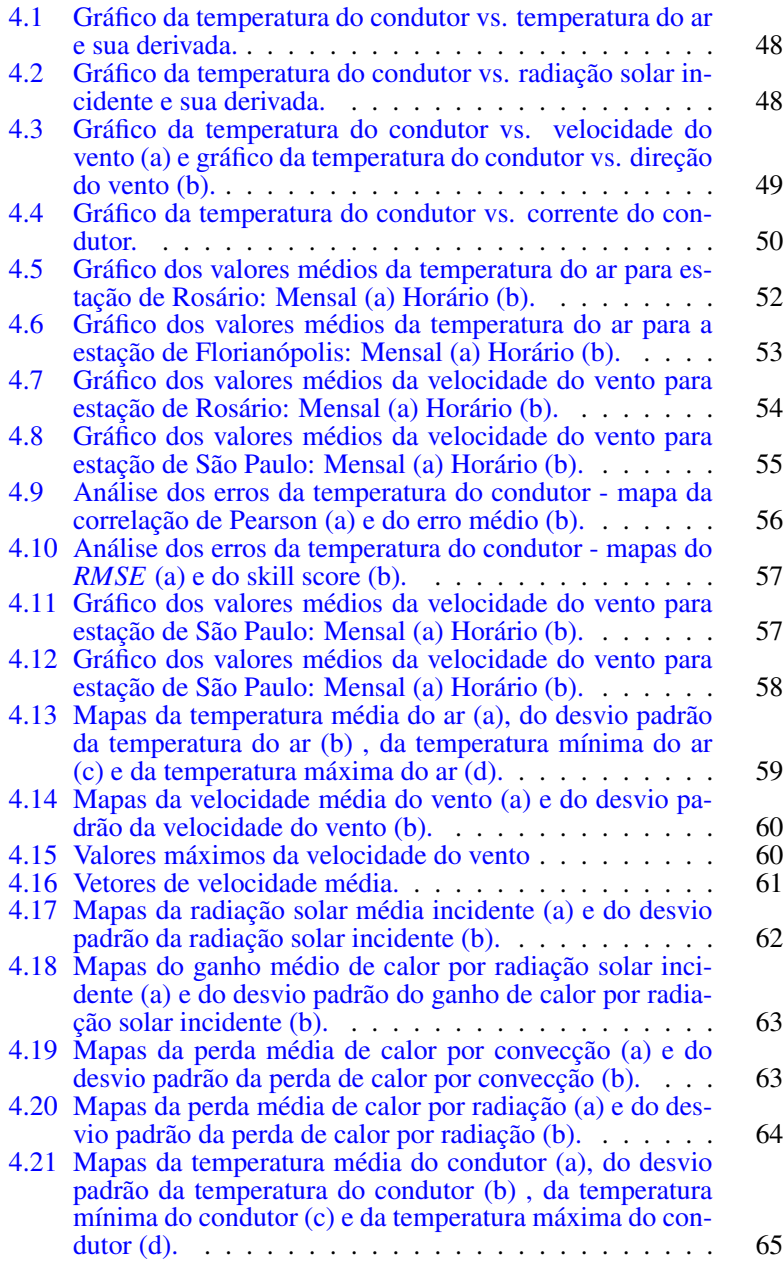

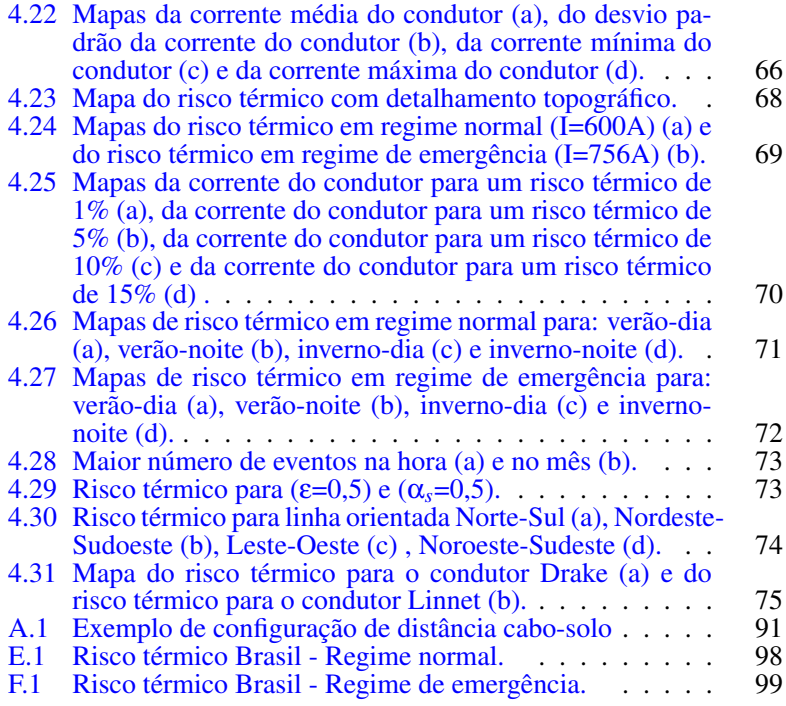

# *Lista de Tabelas*

<span id="page-12-0"></span>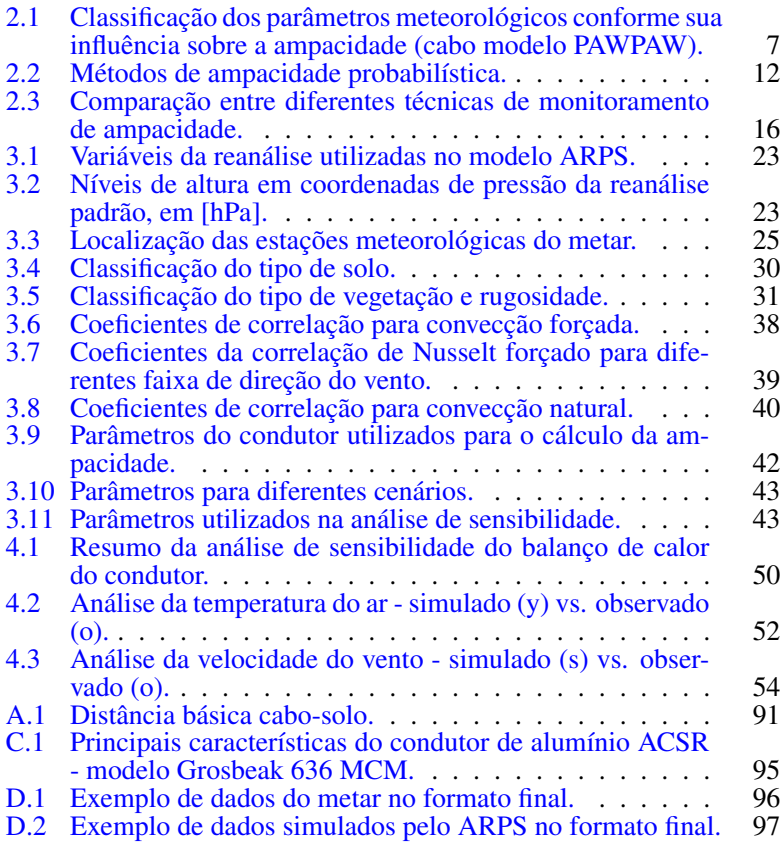

# *Lista de Abreviaturas*

<span id="page-13-0"></span>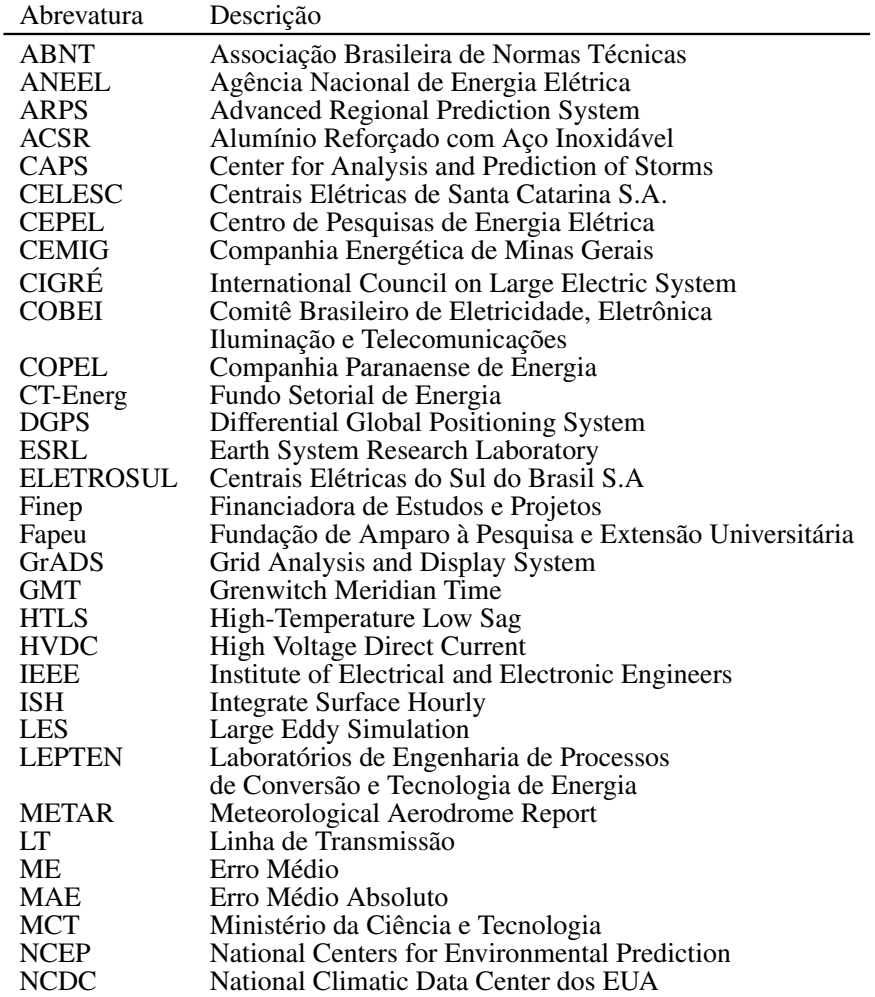

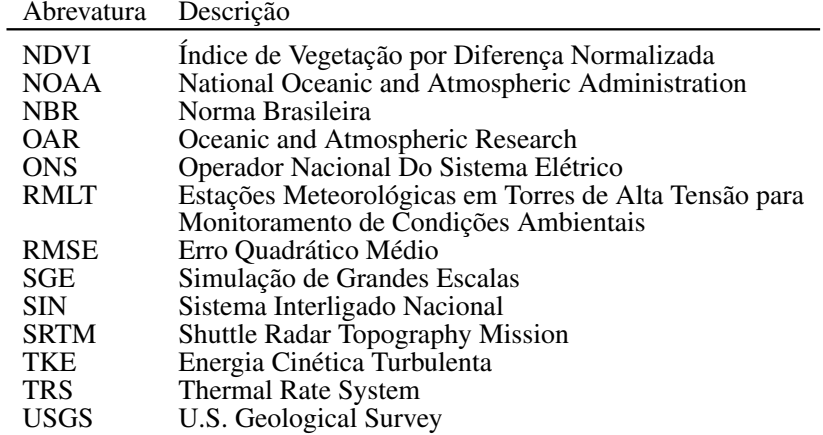

# *Lista de Símbolos*

# <span id="page-15-0"></span>Alfabeto Latino Maiúsculo

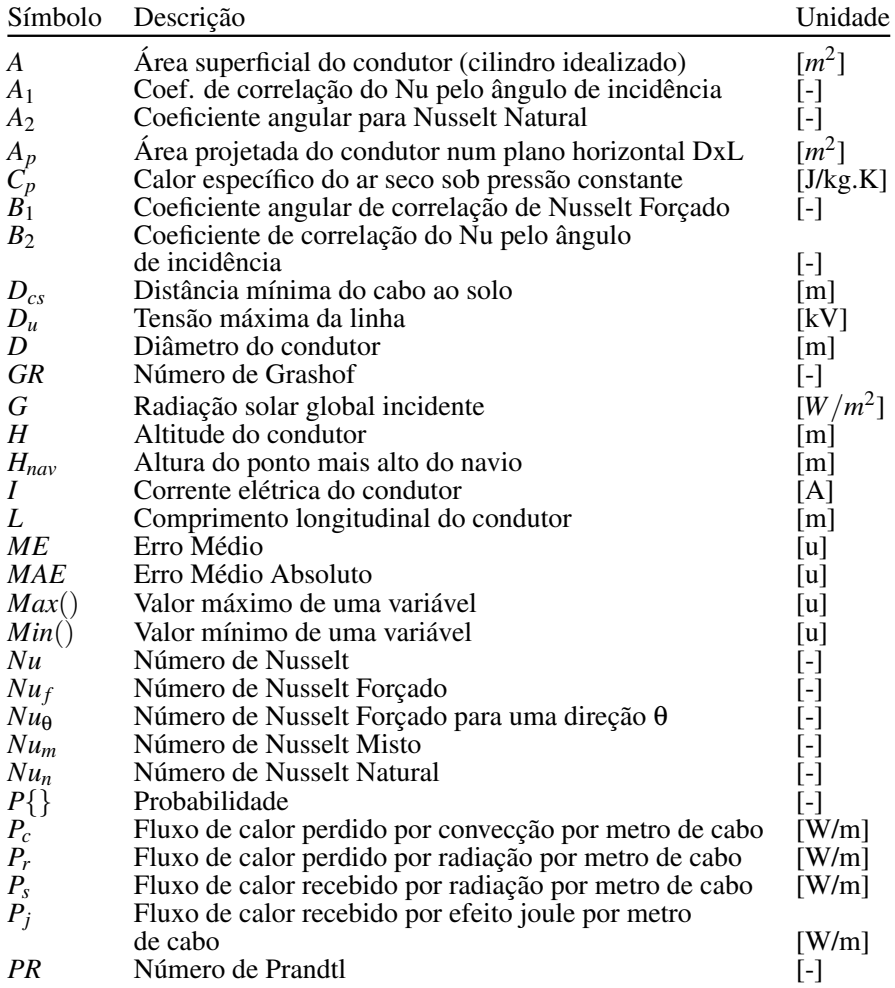

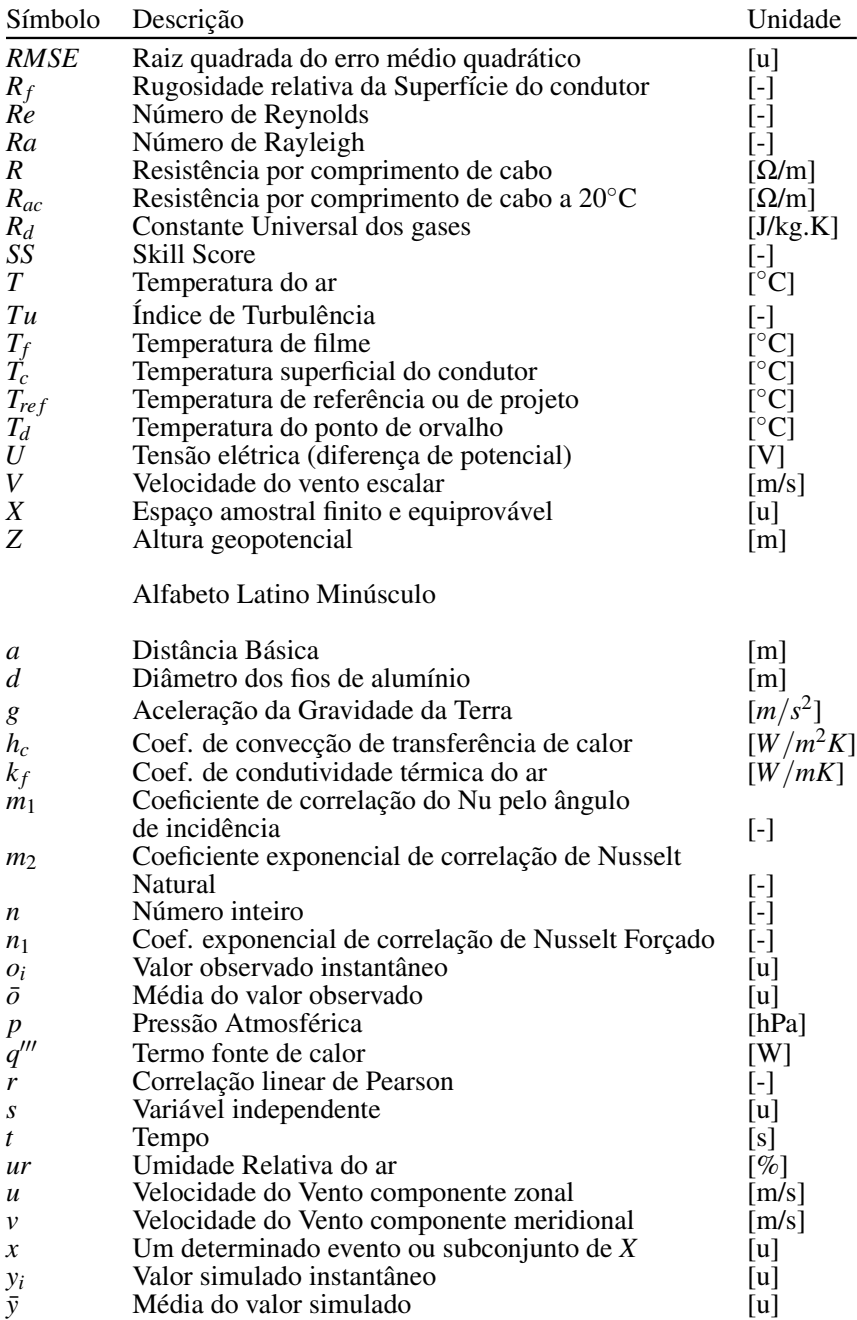

Símbolo Descrição Unidade

Alfabeto Grego

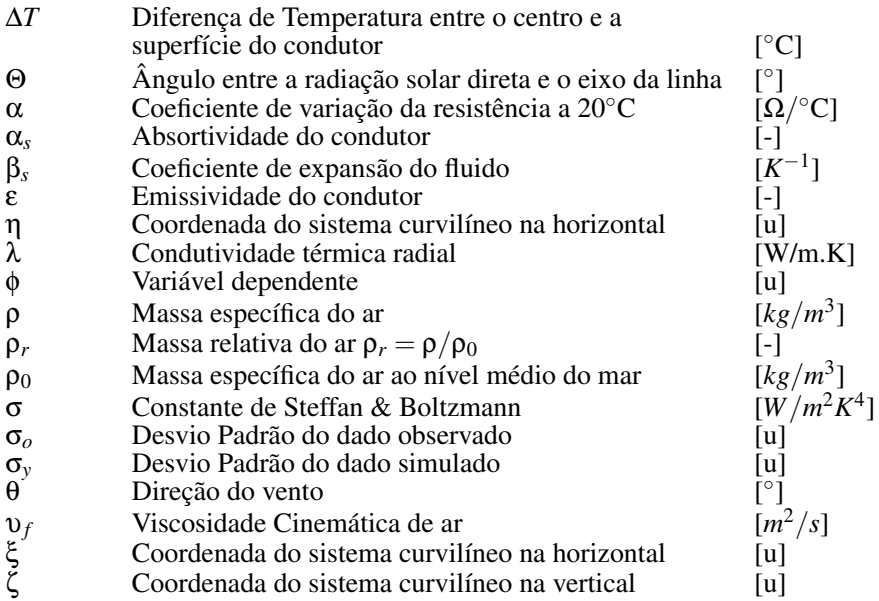

# *Sumário*

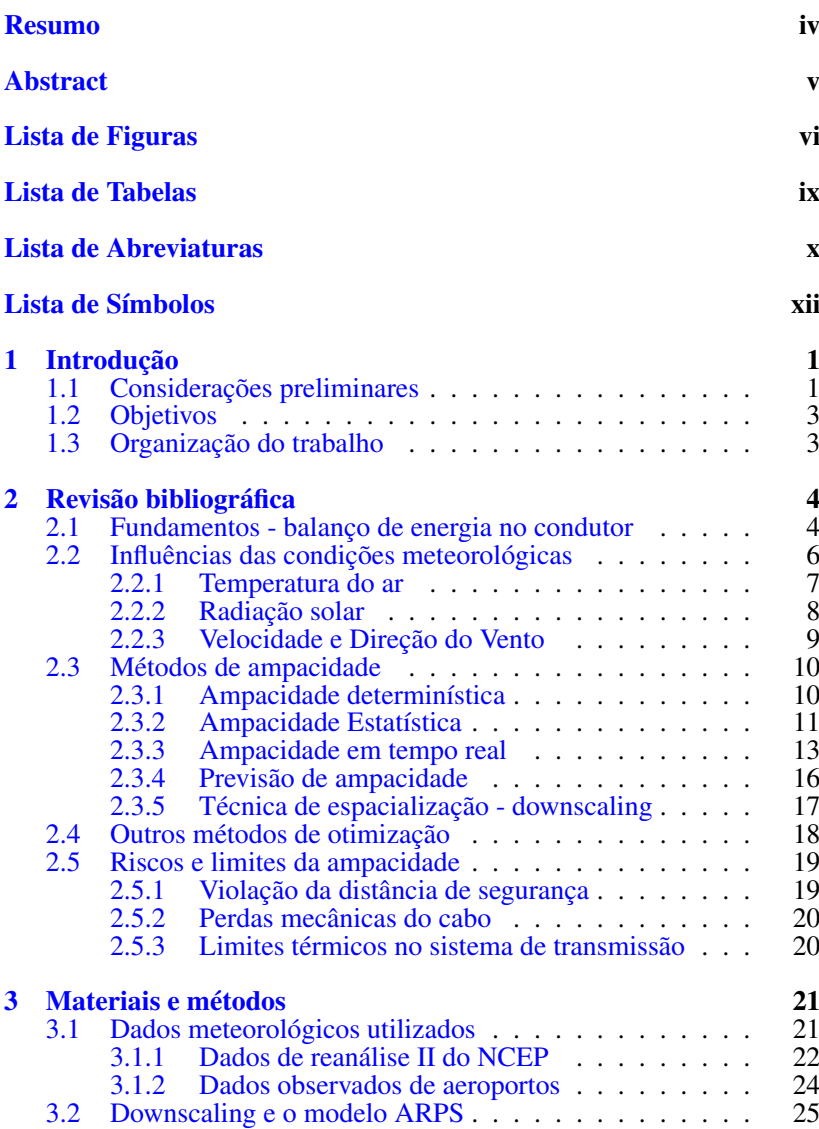

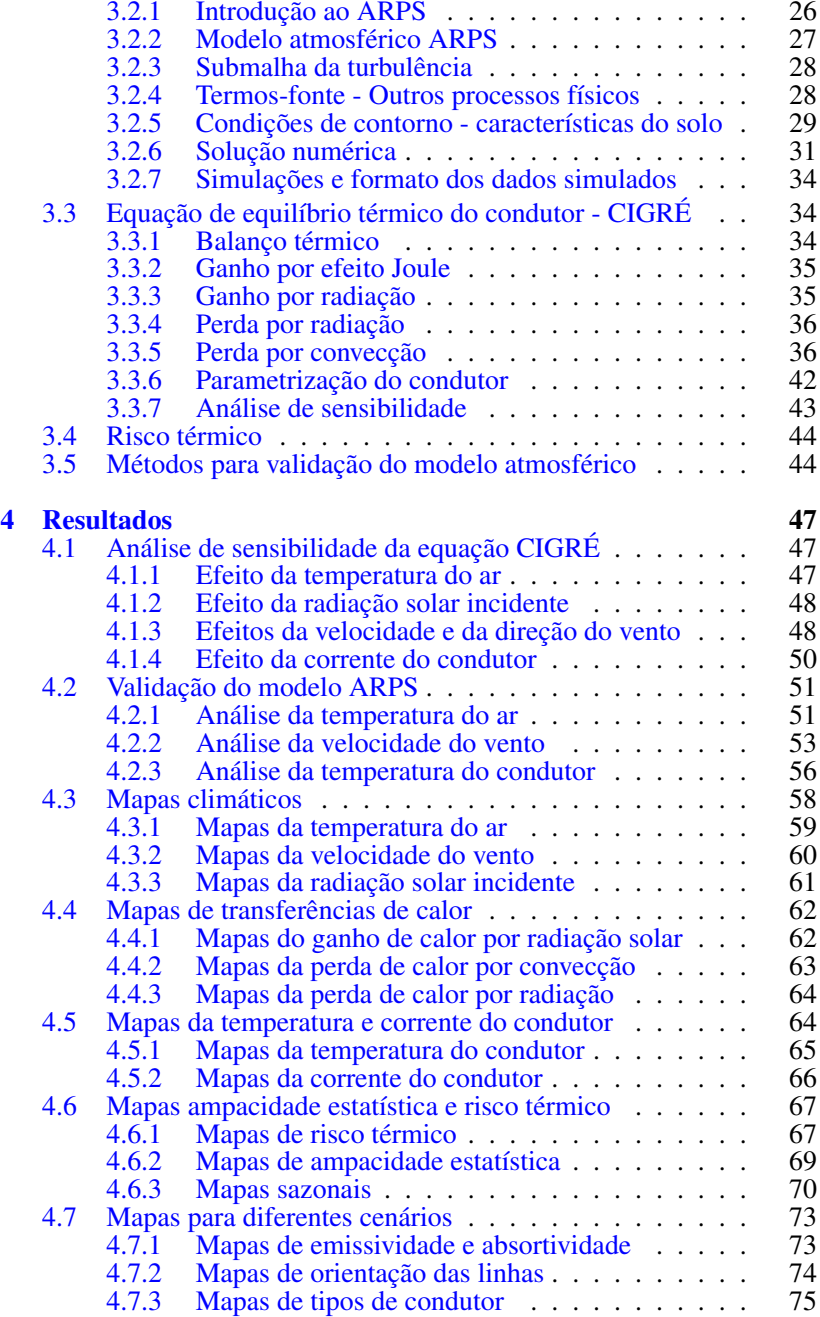

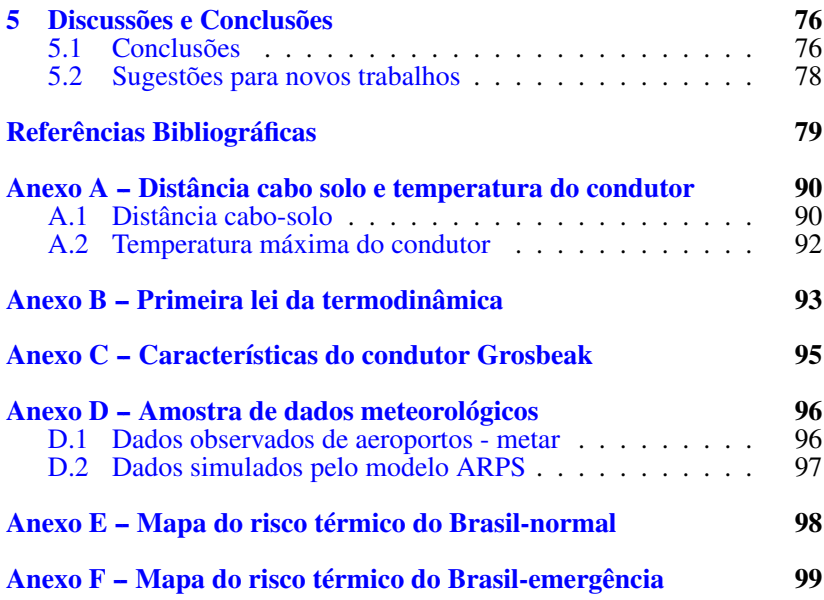

 $\mathcal{L}^{\text{max}}_{\text{max}}$  , where  $\mathcal{L}^{\text{max}}_{\text{max}}$ 

#### <span id="page-22-0"></span>*1 Introdução*

#### <span id="page-22-1"></span>1.1 Considerações preliminares

O sistema de transmissão de energia elétrica do Brasil, denominado de Sistema Interligado Nacional (SIN), tem hoje 93.868km de extensão por todo o país. A rede do SIN teve crescimento a uma taxa média de 1% ao ano na década de noventa, tem crescido 3,5% ao ano, desde então, e há uma previsão de crescimento de 6% ao ano até 2011. Nesta data, o Operador nacional do sistema elétrico (2009) estima que o SIN chegue a um total de 110.054km.

Este crescimento deve-se às mudanças no setor elétrico, ocorridas com o advento do mercado atacadista de energia que estabeleceu a comercialização de pacotes de energia entre companhias geradoras, concessionárias e consumidores. Essas mudanças de regras e regulamentações governamentais no mercado de energia tem atraído investidores na construção de novas linhas e exigido a capacidade máxima dos ativos de transmissão para melhor aproveitamento das oportunidades de negócio sem perda da confiabilidade de fornecimento (NOGUEIRA; AZZAM; SOUZA, 2001).

Entretanto, segundo Macedo, Cadelhe e Menezes (2003), a construção de novas linhas de transmissão (LT) tem representado investimentos cada vez maiores para o setor elétrico, pois os custos de desapropriação desses corredores estão muito superiores aos praticados há décadas. Além disso, a obtenção de faixas de passagens para novas linhas de transmissão está cada vez mais difícil seja em áreas urbanas, semi-urbanas ou em áreas de restrições ambientais (SILVA et al., 2001). Assim, a melhor opção tem sido a busca de novas soluções para a otimização da capacidade de linhas de transmissão já existentes.

Recentemente, a ASSOCIAÇÃO BRASILEIRA DE NORMAS TÉC-NICAS (ABNT) iniciou a revisão da norma (NBR 5422, PROJETO DE LINHAS AÉREAS DE TRANSMISSÃO DE ENERGIA ELÉTRICA),tendo por base a Resolução Normativa 191 da ANEEL (AGÊNCIA NACIO-NAL DE ENERGIA ELÉTRICA, 2005), com o objetivo de flexibilizar a operação das linhas de transmissão. Essa revisão descreve o método para o cálculo da capacidade operativa de longa e curta duração de uma linha de transmissão, baseado nas recomendações da International Council on Large Electric System (1992).

Essa capacidade depende basicamente das condições atmosféricas e propriedades físicas do cabo que influenciam diretamente a temperatura do condutor. A elevação da temperatura do condutor causa a dilatação

térmica do cabo e, consequentemente, diminui a distância cabo-solo da linha aérea de transmissão, o que pode comprometer os limites de segurança conforme a norma NBR 5244, ver Anexo [A.1.](#page-111-1)

Assim, conhecendo-se a climatologia local por onde passa uma linha de transmissão e as propriedades físicas do condutor, teoricamente pode-se determinar a máxima corrente de operação desta linha, respeitandose seus limites de segurança, tais como a distância cabo-solo e a confiabilidade do sistema relacionados aos riscos de falha. Essa corrente máxima é denominada de Ampacidade.

A falta de dados climáticos tem dificultado o uso deste procedimento. Desse modo, o setor elétrico mundial, assim como o brasileiro, tem utilizado condições atmosféricas fixas e conservadoras - ou o chamado "método determinístico", que é uma prática segura, mas que subutiliza a operação da linha de acordo com Foss, Lin e Fernandes (1983a) e Morgan (1986).

Paralelamente, métodos estatísticos, como os de Menezes, Costa e Ignácio (1985) e da FT Ampacidade (1992), têm sido propostos, possibilitando um aumento significativo na capacidade de operação. No entanto, esse método também é restrito a regiões onde há informações climáticas observadas.

Com o avanço tecnológico de sensores e sistemas de telecomunicação, sistemas de monitoramento em tempo real têm sido propostos para medir direta ou indiretamente a temperatura do condutor e sua respectiva distância cabo-solo. Segundo Seppa (1993), mesmo com essas tecnologias disponíveis há mais de vinte anos, seus custos ainda são elevados, além de que não há um consenso sobre quantos equipamentos são necessários para cobrir toda a extensão de uma linha.

Uma nova aplicação que está ganhando força é o uso de modelagem numérica atmosférica para contornar o problema de falta de dados observados (HAAS, 2006). Esses modelos atmosféricos permitem recriar uma climatologia virtual com alta resolução espacial e, assim, fazer uso da ampacidade estatística.

Neste contexto econômico-tecnológico, o Laboratório de Engenharia de Processos de Conversão e Tecnologia de Energia (LEPTEN), por interveniência da Agência Nacional de Energia Elétrica (ANEEL) e do Operador Nacional do Sistema Elétrico (ONS), está atualmente executando o projeto "Estações Meteorológicas em Torres de Alta Tensão para o Monitoramento de Condições Ambientais"(RMLT) para aprimorar a determinação dos limites de carregamento a serem utilizados em estudos de expansão da rede elétrica. Esta dissertação, que utiliza os resultados de modelagem numérica para estudo de ampacidade e risco térmico, é fruto dos trabalhos realizados no RMLT e espera-se que estes resultados possam contribuir para o desenvolvimento do setor elétrico nacional.

### <span id="page-24-0"></span>1.2 Objetivos

A Ampacidade, como será visto no Capítulo [2,](#page-25-0) tem sido objeto de estudo há pelo menos cinquenta anos em todo o mundo e muitos desses trabalhos têm contribuído para o desenvolvimento do setor elétrico. Atualmente, o rápido avanço tecnológico computacional tem aberto novos estudos sobre a ampacidade através de modelagem numérica atmosférica. A vantagem deste estudo é poder calcular os riscos térmicos  $\frac{1}{1}$  $\frac{1}{1}$  $\frac{1}{1}$  das linhas de transmissão para toda uma região, ou seja, em todos os pontos de grade do modelo, ao invés de um só único ponto onde existe uma estação meteorológica.

Nesse sentido, este trabalho tem o objetivo de fazer o mapeamento do risco térmico em linhas aéreas de transmissão com base em dados de modelo numérico atmosférico. Este mapeamento, visa a auxiliar o projeto RMLT na identificação das regiões mais críticas das linhas de transmissão relacionadas ao sobreaquecimento dos cabos condutores.

Este trabalho limita-se a utilizar os resultados do modelo atmosférico Advanced Regional Prediction System (ARPS) simulados por Haas (2006) e não propriamente executar a simulação numérica. No entanto, para realizar o mapeamento, desenvolveu-se um algoritmo para calcular a temperatura do condutor e seus riscos térmicos, conforme a metodologia e sugestão da International Council On Large Electric System (CIGRÉ).

#### <span id="page-24-1"></span>1.3 Organização do trabalho

Este trabalho é organizado em cinco capítulos: no primeiro capítulo é apresentada a introdução e os objetivos da pesquisa. No segundo capítulo, uma revisão bibliográfica sobre a evolução da ampacidade e seus diferentes métodos de cálculo. No terceiro capítulo, descrevem-se os dados utilizados da reanálise do National Centers for Environmental Prediction (NCEP) e a técnica de downscaling através do modelo atmosférico ARPS. Nesse capítulo é detalhado, ainda: o método CIGRÉ utilizado para o cálculo da temperatura do condutor, o cálculo do risco térmico e a técnica para validação dos dados simulados. No quarto capítulo, apresentase os resultados dos cálculos de ampacidade, temperatura do condutor e riscos térmicos. Finalmente, são apresentadas as conclusões e as contribuições deste estudo sobre ampacidade.

<span id="page-24-2"></span><sup>1</sup>Probabilidade de que a temperatura de projeto do cabo condutor venha a ser excedida.

#### <span id="page-25-0"></span>*2 Revisão bibliográfica*

Neste capítulo, será apresentada uma revisão bibliográfica dos estudos de ampacidade, a qual se descreve a formulação da equação de equilíbrio térmico do condutor, as variáveis mais influentes no balanço térmico, as metodologias utilizadas no cálculo da ampacidade e os riscos envolvidos.

#### <span id="page-25-1"></span>2.1 Fundamentos - balanço de energia no condutor

Segundo Morgan (1986), a base teórica e histórica sobre transferência de calor iniciou-se em meados do século IXX através de grandes nomes da ciência, tais como: Fourier, com seu clássico estudo teórico sobre o calor em sólidos em 1822; Steffan e Boltzmann, que propuseram as primeiras leis da radiação térmica em meados de 1880; Reynolds, com seus estudos de escoamentos laminares e turbulentos em tubos d'água em 1883, e Prandtl que introduziu o conceito de camada limite em 1904.

Aplicações práticas ganharam força apenas no início do século XX, a partir dos trabalhos de Nusselt e Rayleigh, que mostraram as vantagens do uso de parâmetros adimensionais tornando possível desenvolver estudos experimentais de correlações empíricas sobre convecção forçada e natural.

Neste contexto, segundo House e Tutle (1959), a Alcoa lançava seus primeiros cabos de alumínio, denominados Condutor de Alumínio Reforçado com Aço Inoxidável (ACSR) para linhas de transmissão, em 1909. O rápido crescimento do setor de energia nos EUA, na década de 1930, causou os primeiros problemas de sobrecarga no sistema elétrico devido às altas temperaturas dos cabos. Esse fato motivou vários estudos relacionados à transferência de calor em condutores elétricos. De acordo com Black e Rehberg (1985), os primeiros trabalhos de ampacidade apareceram na década de 1930 e entre alguns autores citados estão: George Luke, Wood, Wool, Gable, ZeerLeder, Bourgeois, Schurig e Frick. Esses modelos de ampacidade foram se aperfeiçoando até que em 1959 House e Tutle apresentaram uma equação que pudesse calcular a máxima corrente elétrica do condutor para uma determinada temperatura limite do condutor - ver equação [\(2.1\)](#page-26-1). Essa equação, que se baseia na primeira lei da termodinâmica (ver Anexo [B\)](#page-114-0) traduz o balanço de energia do condutor, o qual depende de suas características físicas e de variáveis meteorológicas na sua vizinhança. Esse balanço consiste de quatro termos que são fluxos de calor por comprimento de cabo do condutor e por isto sua unidade é em [W/m]. Desta forma, para uma corrente elétrica *I*, que percorre o condutor com uma resistência elétrica *R*, tem-se um fluxo positivo de

calor, ou seja, o condutor sofre um aquecimento por efeito joule *R*.*I* 2 . Esses condutores estão expostos às condições meteorológicas e, portanto, quando o sol emite radiação solar sobre o condutor, tem-se um fluxo de calor positivo por radiação solar *P<sup>s</sup>* que causa um aumento na temperatura do condutor. No entanto, à medida que o condutor se aquece, sua temperatura pode atingir valores superiores à temperatura ambiente, assim, o fluxo de calor torna-se negativo e o condutor perde calor por radiação térmica *P<sup>r</sup>* . Finalmente, tem-se a perda de calor por convecção *Pc*, que é causada principalmente pelo vento. O seu o fluxo de calor é negativo pois o vento que passa sobre o condutor retira o calor sobre a sua superfície e causa seu resfriamento. Os parâmetros de cada termo deste balanço serão apresentadas na seção [3.3.1.](#page-55-2)

<span id="page-26-0"></span>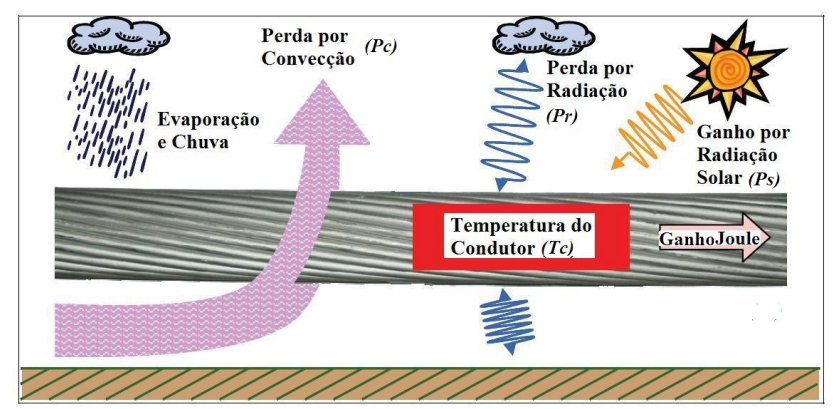

Figura 2.1: Balanço de calor no condutor. Fonte: Adaptado de Muhr et al. (2008).

A partir desta equação, diversos estudos foram realizados no aperfeiçoamento dos seus termos. Entre os principais trabalhos, têm-se o estudo de Rigdon et al. (1963) sobre absortividade e emissividade nos cabos e de Morgan (1978) que pesquisou sobre os efeitos corona, magnético, precipitação, evaporação, convecção mista e direção do vento no condutor. Outro estudo relevante é o de Davis (1977) sobre correlações para a convecção forçada em função da direção e velocidade do vento que hoje são utilizadas pelo Institute of Electrical and Electronic Engineers (IEEE). No sentido de simplificar as equações, há estudos como o de Black e Byrd (1983) que sugeriram a exclusão do termo inercial do balanço de energia no condutor para fins práticos (ver Anexo [B\)](#page-114-0). Outro trabalho importante que colaborou para a verificação desta equação é o de

<span id="page-26-1"></span>*I* =  $\sqrt{P_c + P_r - P_s}$ *R* (2.1)

Foss, Lin e Fernandes (1983a) com o uso de instrumentos de medição de variáveis meteorológicas, de corrente elétrica e temperatura superficial do condutor. Por fim, estudos relacionados a influência dos efeitos magnéticos, temperatura radial e resistência dos condutores são apresentados por Douglas e Kirkpatrick (1985).

Até o início dos anos 1990, várias formulações experimentais foram propostas por diferentes autores e consequentemente houve a necessidade de se padronizar uma metodologia para o cálculo da ampacidade. Por conseguinte, os principais órgãos do setor elétrico mundial, a CI-GRÉ e o IEEE sugeriram seus respectivos padrões (INTERNATIONAL COUNCIL ON LARGE ELECTRIC SYSTEM, 1992) e (INSTITUTE OF ELECTRICAL AND ELECTRONIC ENGINEERS, 1993). Em 1999, Schmidt comparou os dois modelos, e constatou que para condições típicas a diferença é menor que 1% e que ambos os modelos são adequados em projetos de linhas de transmissão. Finalmente, a CIGRÉ e o IEEE atualizaram suas normas sem alterações significativas em 2002 (INTERNA-TIONAL COUNCIL ON LARGE ELECTRIC SYSTEM, 2002) e (INS-TITUTE OF ELECTRICAL AND ELECTRONIC ENGINEERS, 2006) e, atualmente, estas últimas versões têm sido as principais referências.

A norma NBR5244 foi elaborada no Brasil, em 1985, pela Associação brasileira de normas técnicas, que define os critérios para projetos em linhas aéreas de transmissão. Após duas décadas de contínuas discussões e sugestões sobre esta norma, foi aprovada a resolução normativa 191 (AGÊNCIA NACIONAL DE ENERGIA ELÉTRICA, 2005) que revisa e define o método de cálculo da ampacidade e que está baseada no método CIGRÉ (INTERNATIONAL COUNCIL ON LARGE ELECTRIC SYS-TEM, 1992). Embora não esteja aprovado no âmbito do Comitê Brasileiro de Eletricidade, Eletrônica, Iluminação e Telecomunicações (COBEI), algumas empresas brasileiras do setor elétrico têm adotado este padrão. Seguindo os padrões utilizados, este trabalho utiliza a formulação da CIGRÉ para estar de acordo com a resolução normativa 191 e todos os detalhes deste cálculo serão apresentados na Seção [3.3.1.](#page-55-2)

### <span id="page-27-0"></span>2.2 Influências das condições meteorológicas

A influência dos parâmetros meteorológicos pode ser mais bem compreendida através de uma análise de sensibilidade da equação de balanço de energia para o condutor. Morgan (1991) fez esses estudos de sensibilidade e classificou a influência dos parâmetros meteorológicos pela variabilidade da ampacidade. Por exemplo, se o parâmetro contribui com uma variação menor que 1% na ampacidade é classificado como muito fraco. Se for entre  $01\%$  e 4.9% é fraco; de 5% a 19.9% é moderado; entre 20% a 50% é forte e maior que 50% é considerado muito forte. Veja a classificação de alguns parâmetros na tabela [2.1.](#page-28-0)

Morgan detalhou, ainda, outros parâmetros como umidade relativa

do ar, índice de turbulência, pressão atmosférica, entre outros. Embora tenham uma forte influência sobre a ampacidade,é complexo medido-los ou correlacioná-los, portanto, são desconsiderados. De modo geral, os parâmetros meteorológicos mais influentes na ampacidade considerados no balanço de energia são: a temperatura do ar, a radiação solar e a velocidade e direção do vento. A seguir, a descritos em detalhes desses parâmetros meteorológicos.

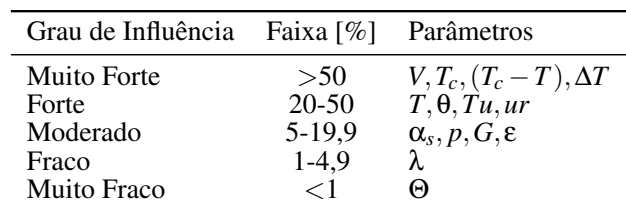

<span id="page-28-0"></span>Tabela 2.1: Classificação dos parâmetros meteorológicos conforme sua influência sobre a ampacidade (cabo modelo PAWPAW).

Fonte: Adaptado de Morgan (1991).

Na tabela [2.1,](#page-28-0) tem-se:

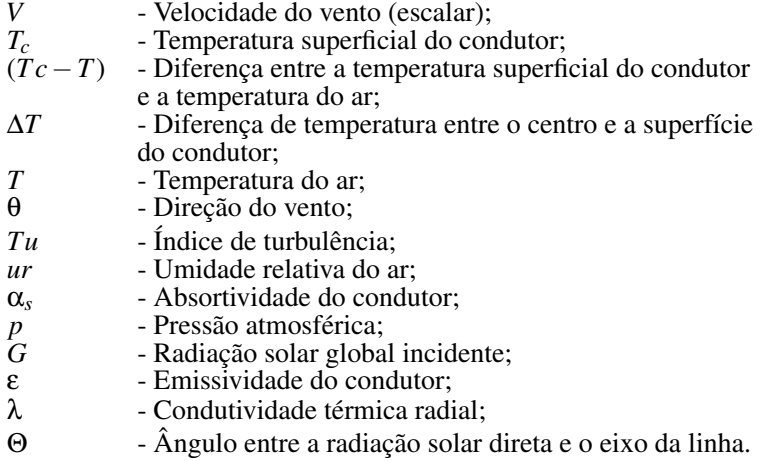

### <span id="page-28-1"></span>2.2.1 Temperatura do ar

A temperatura do ar tem uma influência forte na variação da temperatura do condutor. Ela aparece tanto no termo de perda por radiação quanto no termo de perda por convecção e por isso sua influência depende também das condições do vento e da temperatura do condutor. De modo geral, a temperatura do ar tem uma correlação linear com a temperatura do condutor, ou seja, para cada 1◦C que a temperatura do ar se eleva, a temperatura do condutor aumenta 1◦C. No entanto, a temperatura do ar pode ter forte influência se os condutores estiverem operando sob temperaturas relativamente baixas, como por exemplo, abaixo de 60◦C (IN-TERNATIONAL COUNCIL ON LARGE ELECTRIC SYSTEM, 2006).

### <span id="page-29-1"></span>2.2.2 Radiação solar

Conforme Morgan (1991), a influência da radiação solar é considerada moderada. Um valor tipicamente utilizado para radiação solar é entre 1000 e 1150 *W*/*m* 2 , adotando-se a radiação solar perpendicular ao condutor num dia de céu claro, ao meio dia. Nestas condições, a temperatura do condutor pode elevar-se em até 15◦C, dependendo das condições meteorológicas e dos coeficientes de emissividade e absortividade do condutor (INTERNATIONAL COUNCIL ON LARGE ELECTRIC SYSTEM, 2006). Esses coeficientes também têm um peso moderado na equação de balanço de energia como observado por Rigdon et al. (1963), ver figura [2.2.](#page-29-0)

<span id="page-29-0"></span>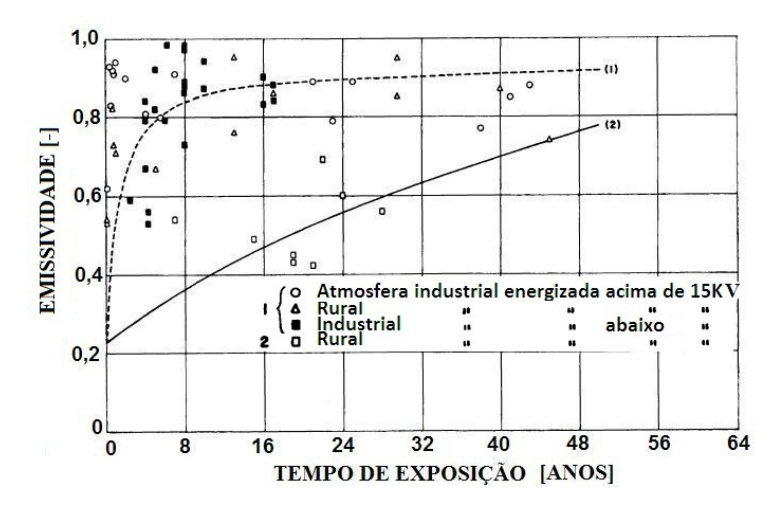

Figura 2.2: Emissividade em função do tempo de exposição - curva acentuada para cabos >15kV e curva suave para cabos <15kV Fonte: Adaptado de Rigdon et al. (1963).

Este estudo mostra que o coeficiente de emissividade ε de 0,2 a 0,9 e o coeficiente de absortividade α*<sup>s</sup>* de 0,2 a 0,8 podem aumentar devido às condições do tempo. Este aumento depende da poluição atmosférica (região industrial ou rural) e da tensão de operação envolvida. Na falta destas informações, tem-se adotado os valores de 0,5 para absortividade

e emissividade ou 0,9 para absortividade e 0,7 para emissividade segundo o Institute of Electrical and Electronic Engineers (2006). A CIGRÉ recomenda os valores de 0,5 para ambas as variáveis e um estudo regional realizado por Varela, Nogueira e Régis (2007) sugerem os valores de 0,78 para a absortividade e 0,77 para a emissividade, para o nordeste do Brasil.

#### <span id="page-30-1"></span>2.2.3 Velocidade e Direção do Vento

O vento é o parâmetro que mais influencia na variação da temperatura do condutor. Ele é responsável pelo resfriamento do cabo através do processo de transferência de calor por convecção que pode ser forçada, mista ou natural. Segundo Morgan (1991), a troca de calor por convecção em cabos de alumínio encordoados foi obtida experimentalmente em túnel de vento e ambientes externos. Os principais autores citados são: Wood, Hilper, Gaudefroy, Lippitt, Hutching, Parr e Morgan. Na figura [2.3,](#page-30-0) são apresentados os resultados para um número de Nusselt *Nu<sup>f</sup>* em função de um número de Reynolds *Re* numa convecção forçada do ar sobre cabos de alumínio. Estes estudos foram realizados para um vento com ângulo de incidência de 90◦ sobre os cabos condutores e para uma determinada rugosidade do cabo *d*/2.(*D*−*d*), onde *D* é o diâmetro do condutor e *d* é o diâmetro dos fios do condutor encordoado.

<span id="page-30-0"></span>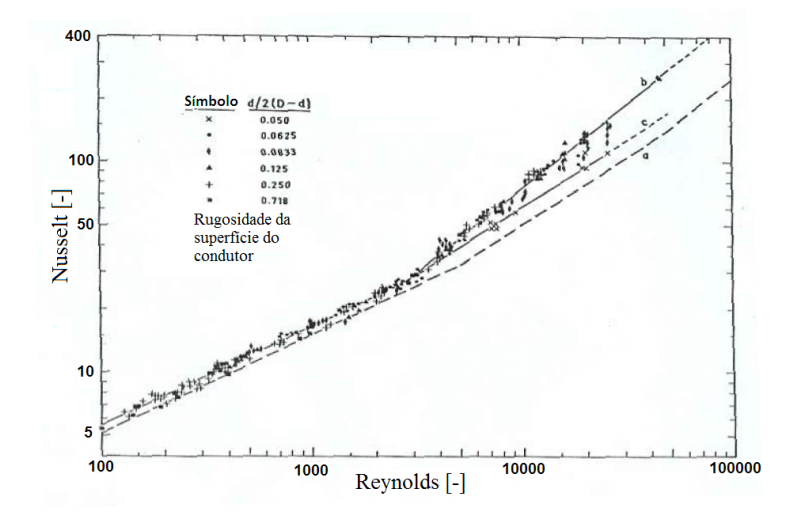

Figura 2.3: Correlação de Nusselt vs. Reynolds para cabos de alumínio com diferentes rugosidades.

Fonte: Adaptado de Morgan (1978).

Através destes resultados experimentais foi obtido a equação [\(2.2\)](#page-31-2), onde os coeficientes de correlação *B*<sup>1</sup> e *n*<sup>1</sup> serão detalhados na Seção [3.3.5.](#page-57-1)

<span id="page-31-2"></span>
$$
Nu_f = B_1.(Re)^{n_1}
$$
 (2.2)

Esta correlação é satisfatória para Reynolds elevado (*Re* > 1400), o que equivale a velocidades de vento acima de 1 m/s. No entanto, quando a velocidade do vento é menor que 1m/s, ou seja, para *Re* <1400, há uma transição de convecção forçada para convecção natural. Na figura [2.3,](#page-30-0) pode-se observar um ponto de descontinuidade desta correlação. Além disto, o vento é a variável meteorológica mais difícil de se parametrizar devido à sua natureza aleatória, sua variabilidade espacial e empuxo vertical.

### <span id="page-31-0"></span>2.3 Métodos de ampacidade

A ampacidade é calculada através da equação de balanço de energia de condutor conforme visto na Seção [2.1,](#page-25-1) no entanto há diferentes formas de se calcular esta ampacidade. A diferença de metodologia está relacionada ao tipo de dado meteorológico utilizado. Por exemplo, se o dado meteorológico considerado é fixo, o método é chamado de determinístico (ver Seção [2.3.1\)](#page-31-1); se o dado for realizado por uma série climática, então é chamado de método estatístico (ver Seção [2.3.2\)](#page-32-0); se o dado for constantemente atualizado, chama-se de ampacidade em tempo real (ver Seção [2.3.3\)](#page-34-1). Por fim, se o dado for resultante de previsão do tempo, então é denominado de método de previsão de ampacidade (ver Seção [2.3.4\)](#page-37-1). Estes métodos se aplicam de acordo com a disponibilidade de dados meteorológicos ao longo da LT. Atualmente, a grande maioria do setor elétrico internacional utiliza o método determinístico com exceção da Inglaterra e da África do Sul que adotam o método probabilístico (IN-TERNATIONAL COUNCIL ON LARGE ELECTRIC SYSTEM, 2006). Os métodos de ampacidade em tempo real e previsão de ampacidade têm sido utilizado apenas para pesquisa e em experimentos de campo. Finalmente, técnicas de espacialização, como o downscaling, têm trazido novas possibilidades de estudos sobre a ampacidade. Abaixo, estão detalhados os diferentes métodos para o cálculo da ampacidade.

#### <span id="page-31-1"></span>2.3.1 Ampacidade determinística

Na metodologia determinística, os parâmetros meteorológicos são aqueles correspondentes às piores condições meteorológicas, pois não se dispõe de informações climáticas ao longo da LT. Por conseguinte, nessas condições, a corrente de operação é determinada de modo que a temperatura de projeto não seja excedida. Este método tem a vantagem de ser simples, oferecer segurança e não requerer um levantamento climático. Todavia, este método não considera um carregamento ótimo da linha. Em uma pesquisa realizada pela International council on large electric system (2006) em quinze países, foram entrevistados profissionais do setor de energia para se conhecerem quais são os valores tipicamente utilizados. Chegaram às seguintes condições:

- a) Cerca de 70% dos entrevistados utilizam vento perpendicular entre 0,5 a 0,6m/s;
- b) A temperatura do ar é próxima de seu valor máximo anual no verão do local;
- c) O fluxo de radiação solar é considerado entre 1000-1150  $W/m^2$ ;
- d) A absortividade utilizada situa-se entre 0,5 e 0,6, ou 0,7 e 0,9.

Conduzidos pela International council on large electric system (2006) vários estudos têm demonstrado que os valores apresentados acima são conservadores. Por exemplo, o valor de 0,6 m/s para velocidade do vento, foi definido por Schurig e Frick (1930 apud INTERNATIONAL COUN-CIL ON LARGE ELECTRIC SYSTEM, 2006) para regiões protegidas por obstáculos e este valor tem sido adotado até hoje. Após décadas de medição de vento no Brasil e no Mundo, séries climáticas de vento têm mostrado o baixo número de ocorrências de ventos com velocidades menores que 0,6m/s. Estudos probabilísticos podem trazer maiores ganhos na capacidade da LT segundo FT Ampacidade (1992).

### <span id="page-32-0"></span>2.3.2 Ampacidade Estatística

O método estatístico faz uso de ferramentas estatísticas e calcula a probabilidade de ocorrência de eventos críticos que possam comprometer a segurança da linha de transmissão. Uma condição crítica pode ser, por exemplo, a elevação da temperatura do condutor acima da temperatura de projeto ou a passagem de um veículo sob a linha de transmissão (INTERNATIONAL COUNCIL ON LARGE ELECTRIC SYSTEM, 1996). Para calcular esta probabilidade, o método leva em conta toda a variabilidade das condições meteorológicas e as características físicas do condutor e do meio externo. Até o presente momento, existem quatro métodos probabilísticos utilizados pelo setor elétrico (ELECTRIC POWER RESEARCH INSTITUTE, 2006) e (INTERNATIONAL COUNCIL ON LARGE ELECTRIC SYSTEM, 1996), conforme o resumo de cada método probabilístico apresentados na tabela [2.2.](#page-33-1) O método utilizado neste trabalho é o método por excedente padrão.

Ele é conhecido no Brasil como *"risco térmico"* (FT Ampacidade, 1993), onde é calculada a probabilidade de a temperatura de projeto ser excedida. Este valor pode ser determinado de duas maneiras.

A primeira é denominada de "força bruta", segundo a qual é considerada uma série estatisticamente caracterizada de, pelo menos, dez anos de dados climáticos supostamente representativos da climatologia da região da linha de transmissão. Utilizando-se uma função de densidade de

<span id="page-33-1"></span>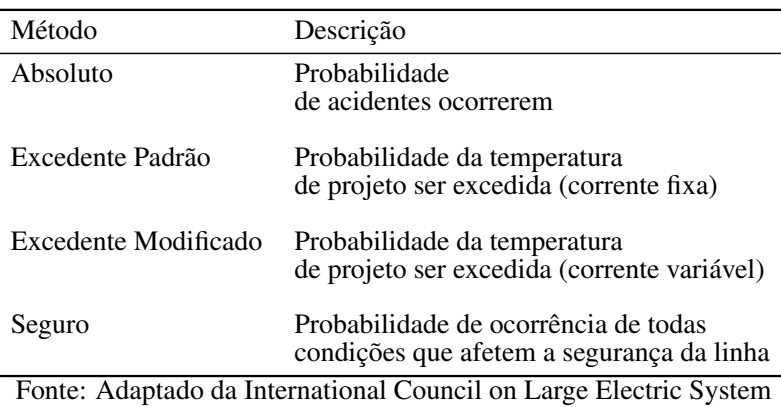

(1996).

Tabela 2.2: Métodos de ampacidade probabilística.

<span id="page-33-0"></span>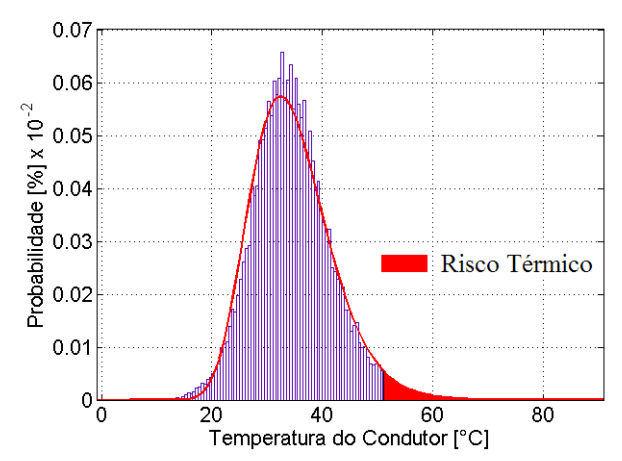

Figura 2.4: Distribuição de probabilidade da temperatura do condutor e ajuste da curva log-normal, para a cidade de Florianópolis

probabilidade que represente melhor estas distribuições, pode-se encontrar a temperatura de referência para uma determinada probabilidade de ocorrência ou risco térmico (ver figura [2.4\)](#page-33-0). Neste trabalho esse método de força bruta é utilizada com base em dados meteorológicos simulados. O método de cálculo do risco térmico é apresentado em detalhes na Seção [3.4.](#page-65-0)

A segunda técnica é pelo método de Monte Carlo, onde são consideradas todas as probabilidades de ocorrência, inclusive os eventos que ainda não foram registrados. A vantagem desta técnica é que uma série histórica de dados climáticos é dispensável. Uma comparação feita na CEPEL mostrou que ambas as técnicas chegam a distribuições aproximadamente iguais, entretanto o método de Monte Carlo apresenta desvios padrão expressivamente superiores conforme a FT Ampacidade (1986).

### <span id="page-34-1"></span>2.3.3 Ampacidade em tempo real

O desenvolvimento tecnológico de instrumentos de medição e telecomunicação tem contribuído, desde o início da década de 1980, para utilizar o monitoramento em tempo real das linhas de transmissão. Essa metodologia de monitoramento, denominada de Ampacidade em Tempo Real, possibilita ajustes na corrente de operação em tempo real conforme os limites de segurança da LT.

Além das tradicionais estações meteorológicas automáticas (ver figura [2.5a](#page-34-0)), uma série de instrumentos específicos para medir a ampacidade de forma direta ou indireta foi introduzida no mercado nas últimas décadas. Um dos primeiros sensores desenvolvidos para medir a temperatura e a corrente do condutor, denominado de Power Donuts, foi apresentado por Foss, Lin e Fernandes (1983b) - ver figura [2.5b](#page-34-0).

<span id="page-34-0"></span>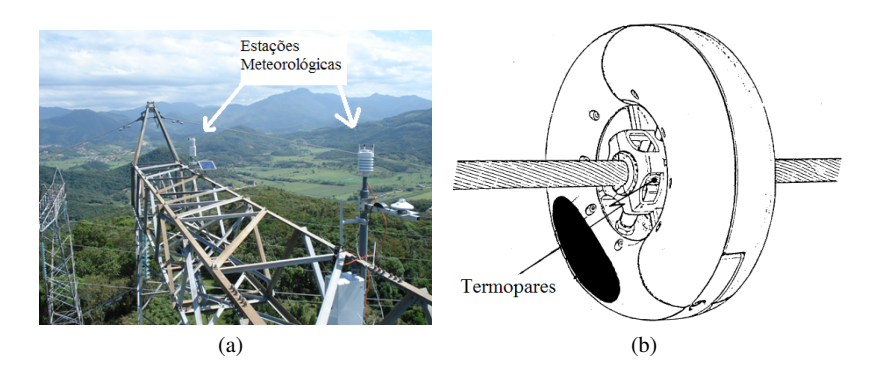

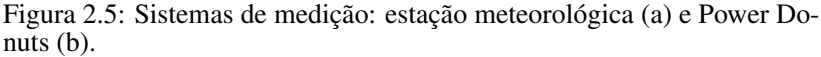

Fonte: (a) Foto de Sakagami Y., (b) Foss, Lin e Fernandes (1983b).

Outro parâmetro importante que tem sido medido desde a década de 1990 é à distância cabo-solo (clearance, em inglês) que é realizado através de transdutores sônicos ou trenas eletrônicas que medem a distância de um objeto através de emissão de ondas de som (ver figura [2.6\)](#page-35-0). De acordo com Chisholm (2005), ressalta que é a técnica com a menor incerteza para medir a distância de segurança.

<span id="page-35-0"></span>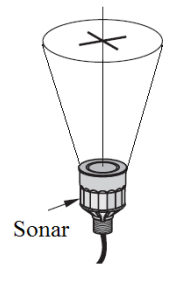

Figura 2.6: Sonar Fonte: Siemens milltronics process instruments inc (2001).

Além desses sensores de medição direta, têm-se instrumentos mais complexos e que complementam o monitoramento da LT. Entre os sistemas que medem de forma indireta a ampacidade, destacam-se: o Sistema CAT-1, que estima a temperatura do condutor através de uma correlação da tração mecânica dos cabos (SEPPA, 1995) - ver figura [2.7a](#page-35-1), o Medidor de catenária (Sagometer, em inglês) que mede as variações verticais e horizontais

da catenária do condutor através de uma câmera digital (ELECTRIC POWER RESEARCH INSTITUTE, 2001) - ver figura [2.7b](#page-35-1) , o DGPS que mede o posicionamento do cabo através de sinais de satélites (HEYDT; OLSEN, 2002) - ver figura [2.8a](#page-36-0) e o sistema TRS que simula um cabo condutor exposto às mesmas condições da linha de transmissão (SHAW, 2009) - ver figura [2.8b](#page-36-0).

<span id="page-35-1"></span>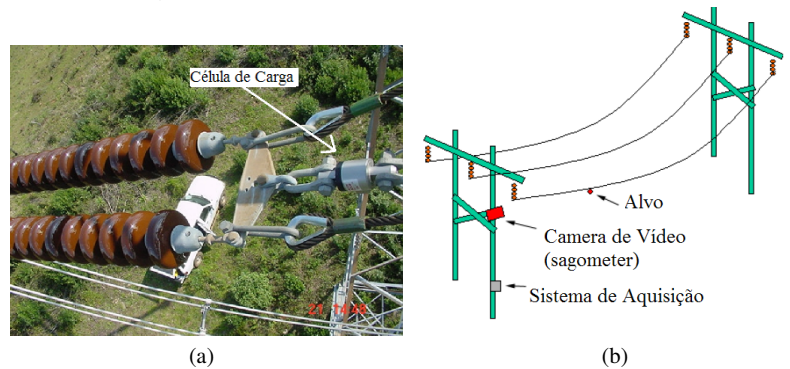

Figura 2.7: Sistemas de medição: CAT-1 (a) e Sagometer (b). Fonte: (a) Foto de Scussel J., (b) Adaptado de Electric power research institute (2001).

Recentemente, outras duas novas técnicas de monitoramento foram lançadas por Halverson et al. (2008) segundo a qual a temperatura e a corrente do condutor são calculadas através de medições do campo magnético dos condutores (ver figura [2.9a](#page-36-1)), e por Richard bergner elektroarmaturen gmbh (2009) segundo a qual a temperatura do condutor é calculada por ondas de rádio (ver figura [2.9b](#page-36-1)).
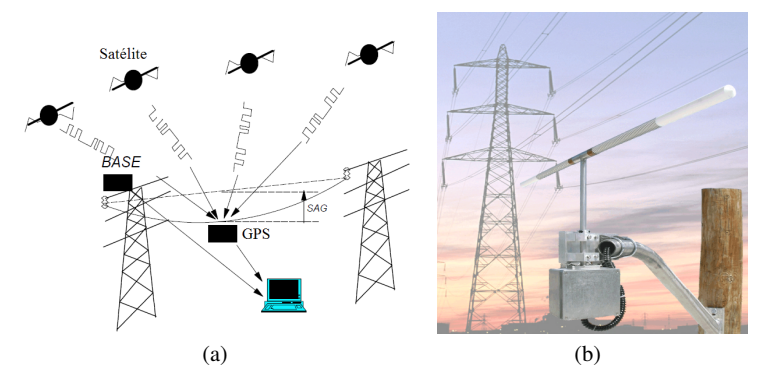

Figura 2.8: Sistemas de medição: GPS (a) e TRS (b). Fonte: (a) Heydt e Olsen (2002), (b) Shaw (2009).

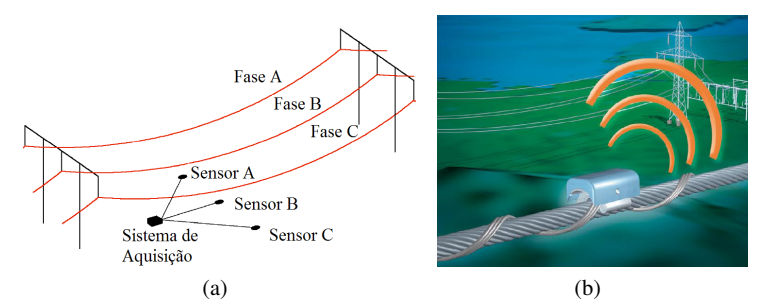

Figura 2.9: Sistemas de medição: Promethean (a) e Saw (b). Fonte: (a) Halverson et al. (2008), (b) Richard bergner elektroarmaturen gmbh (2009).

Todos os equipamentos citados acima apresentam suas vantagens e desvantagens e segundo Nascimento et al. (2004), cada sistema ajusta-se melhor dependendo das características físicas, com, por exemplo, a topografia e a passagem de rodovias e obstáculos próximos à linha. Embora diversas opções de monitoramento estejam disponíveis, o setor elétrico mundial ainda não tem realizado grandes investimentos nesse sentido. Os elevados custos dos equipamentos e dúvidas sobre a incerteza dos equipamentos e a quantidade necessária para monitorar uma extensa linha, limitam o uso da técnica de ampacidade em tempo real na operação.

Um estudo recente compara a incerteza de alguns sistemas de monitoramento (CHISHOLM,  $2005$ ) - ver tabela  $2.3$  e observa-se que os erros ainda são significativos. Essa tabela mostra uma comparação das técnicas de monitoramento através do coeficiente de correlação linear de Person (*r*) elevado ao quadrado em porcentagem, onde 100 % significa uma excelente correlação e 0% significa uma baixa correlação com o valor previsto.

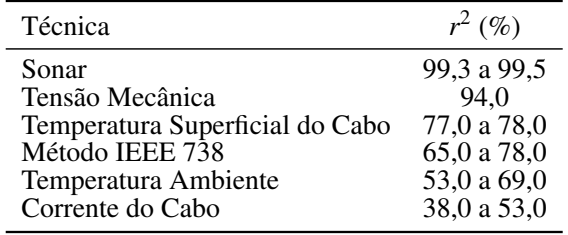

<span id="page-37-0"></span>Tabela 2.3: Comparação entre diferentes técnicas de monitoramento de ampacidade.

Fonte: Adaptado de Chisholm (2005).

Até o presente momento, as empresas do setor de transmissão têm utilizado esses instrumentos principalmente para testes, verificação dos modelos teóricos e aplicações em ampacidade estatística. Por exemplo, a Companhia Energética de Minas Gerais (CEMIG), que é uma das pioneiras nesses estudos (NASCIMENTO et al., 2004), conduz experimentos com instrumentos tais como a CAT-1, o Power Donuts, o Sonar e as estações meteorológicas, há pelo menos vinte anos. O Centro de Pesquisas de Energia Elétrica (CEPEL) também se destaca por desenvolver um sistema para monitoramento da temperatura do condutor (MENEZES, 1987) , além de trabalhos experimentais com o Power Donut e com as estações meteorológicas (GABAGLIA et al., 2005). A Companhia Paranaense de Energia (COPEL) no Paraná, em parceria com o Sistema Meteorológico do Paraná (SIMEPAR) tem uma grande rede de estações meteorológicas em seu estado e, portanto, um bom levantamento das condições ambientais nas proximidades de suas LTs (GUETTER; HOFFMANN; OLI-VEIRA, 2005). Finalmente, deve-se considerar o LEPTEN-UFSC, que desenvolve um projeto piloto de monitoramento ambiental em linhas de transmissão com vinte e quatro estações meteorológicas nas regiões Sul (LTs da COPEL), Sudeste (LTS da CEMIG) e Nordeste (LTs da CHESF) (SAKAGAMI et al., 2008).

### 2.3.4 Previsão de ampacidade

A previsão da temperatura ou corrente do condutor para um horizonte de curto e médio prazos é tão importante quanto o seu monitoramento em tempo real. Por exemplo, numa linha de transmissão que é operado em tempo real, o seu despacho de energia tem que ser ajustado com certa antecedência, pois existe uma inércia térmica no condutor e a sua constante de tempo é variável dependendo do tamanho do condutor e das condições atmosféricas (BLACK % BYRD, 1983). O equilíbrio

térmico no condutor não é instantâneo e, portanto, é necessário a busca de soluções de métodos de previsão da ampacidade. Desta maneira, Hall e Deb (1988) sugeriram um método de previsão de ampacidade baseado em modelos estocásticos, Negnevitsky e Le (1995) e Bosignoli e Ignácio (1999) utilizaram técnicas de redes neurais artificiais e Zhang et al. (2002) propôs o uso de análise estatística bayesiana.

## 2.3.5 Técnica de espacialização - downscaling

O "downscaling"é uma denominação que tem sido usada desde os anos 1990 para descrever um conjunto de técnicas que consegue relacionar variáveis climáticas de escalas regionais com grandes escalas (HEWITSON; CRANE, 1996). Esta técnica foi desenvolvida devido a necessidade de maior detalhamento espacial e temporal das informações climáticas globais.

<span id="page-38-0"></span>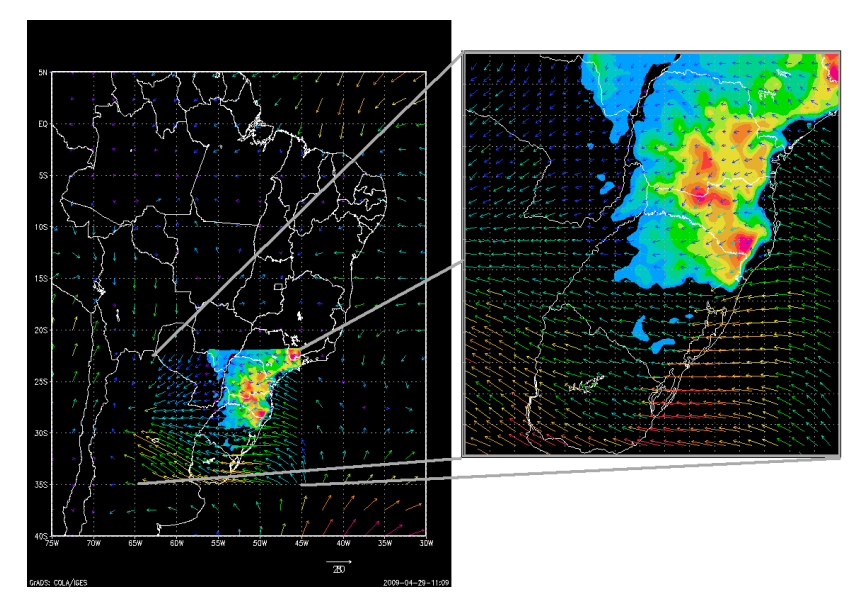

Figura 2.10: Campo de vento regionalizado pelo método de downscaling e detalhes da topografia do solo.

No caso de estudos de ampacidade, a variabilidade das condições meteorológicas ao longo de uma linha de transmissão pode afetar na variabilidade da temperatura do condutor numa distância de até 32km, segundo Foss, Lin e Fernandes (1983a). Existem duas principais técnicas para o downscaling: a primeira é empírica e faz uso de ferramentas estatísticas de interpolação para transferência espacial de variável. A segunda é mais sofisticada e utiliza modelos numéricos computacionais para simular a atmosfera a partir de uma determinada condição inicial de um modelo de grande escala (ver figura [2.10\)](#page-38-0). Aplicações de técnica empírica na climatologia podem ser encontradas desde a década de 1960, segundo Hewitson e Crane (1996) e trabalhos de ampacidade com esta técnica podem ser encontrados desde a década de 1990 com Menezes et al. (2001) e Menezes, Costa e Ignácio (1985). Trabalhos utilizando a técnica de modelagem são mais recentes (COSENTINO et al., 2007) e (SAKAGAMI et al., 2009) e têm aberto novas perspectivas inclusive para a previsão de ampacidade. Neste trabalho, a técnica de downscaling por modelagem numérica é utilizada para formar a base de dados climáticos simulados.

### <span id="page-39-1"></span>2.4 Outros métodos de otimização

O método de ampacidade em tempo real pode trazer, sem grandes investimentos, ganhos significativos, na ordem de 5% a 20%, se comparado com o método determinístico, segundo Barthold, Douglas e Woodford (2008). No entanto, pode-se aumentar a capacidade de uma linha de outras formas embora com um grande investimento. Uma comparação de diferentes métodos de otimização da capacidade de transmissão de energia com base no método determinístico é mostrado na tabela [2.11.](#page-39-0)

<span id="page-39-0"></span>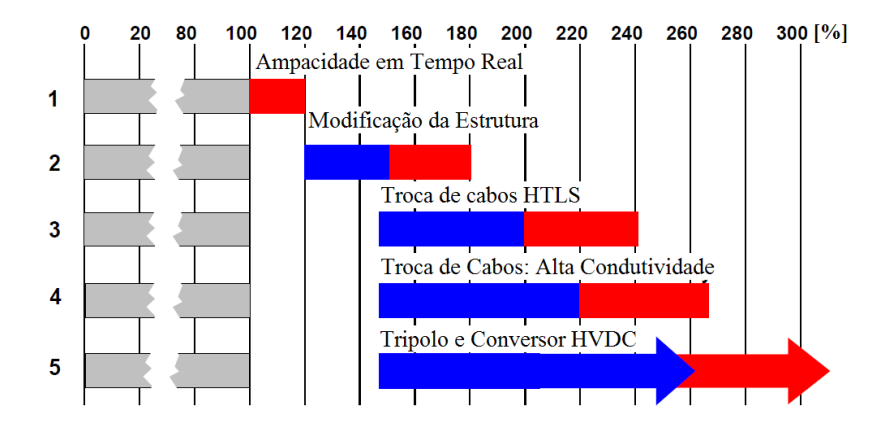

Figura 2.11: Métodos de otimização da capacidade da linha de transmissão

Fonte: Adaptado de Barthold et al. (2008)..

A primeira alternativa é modificar a estrutura das torres ou retensionar os cabos, de modo a aumentar a altura dos condutores sobre o solo. Com estas modificações é possível um ganho de 20% a 50% sobre o método determinístico. Outra opção que pode resultar no aumento da capacidade de 50% a 100% é a substituição dos condutores por novos condutores de alta temperatura e pouca dilatação conhecidos como High-Temperature Low Sag (HTLS). Uma forma de se obter ganhos acima de 100% da capacidade é converter o sistema AC para DC, o que demanda grandes investimentos. A figura [2.11](#page-39-0) mostra os ganhos acumulados em relação ao método determinístico, sendo que o método em tempo real pode ser aplicado sobre os outros métodos apresentados acima.

No Brasil, alguns trabalhos sobre a recapacitação de linhas de transmissão através de modificações nas estruturas da linha foram encontrados. A Centrais Elétricas de Santa Catarina (CELESC) fizeram um levantamento em campo elevando cruzetas e rebaixando obstáculos na linha próxima a Joinville, segundo (KOSMANN, 1997). Em Furnas foi feito um trabalho de recapacitação numa linha de 138kV, onde houve substituição de cadeia de suspensão, raspagem de solo e corte de seguimento de cabo (SILVA; GABAGLIA; SANTIAGO, 2001).

## 2.5 Riscos e limites da ampacidade

Os métodos descritos na Seção [2.4](#page-39-1) podem trazer elevados ganhos na capacidade da linha, entretanto há sérios riscos envolvidos que podem comprometer tanto a segurança pública devido a distância cabo-solo quanto a deterioração dos equipamentos da linha de transmissão como as perdas mecânicas do condutor. Assim, nesta seção serão apresentadas as principais consequências possíveis quando se utiliza valores de ampacidade muito otimistas, porém, de alto risco.

## 2.5.1 Violação da distância de segurança

A principal consequência no uso superestimado da ampacidade é a violação da altura mínima de segurança do cabo ao solo. Numa pesquisa de opinião realizada pela International council on large electric system (2006), 79% dos analisados responderam que a distância cabo-solo é a principal limitante e 9% o recozimento. EsSa violação pode trazer graves consequências, como descargas elétricas do cabo ao solo, desligamento da linha e até mesmo fatalidades, no caso de haver pessoas envolvidas.

O cálculo da distância cabo-solo é definido pela norma NBR 5244 (ver Anexo [A\)](#page-111-0), sendo que, na prática, os projetos de LTs determinam essa distância através dos cálculos das flechas e das trações do vão básico e do vão regulador (IGNÁCIO, 2003). Segundo Seppa (1998 apud IN-TERNATIONAL COUNCIL ON LARGE ELECTRIC SYSTEM, 2006) os projetistas deixam uma folga de 50cm a 120 cm acima da distância de segurança, quando se constrói uma linha de transmissão nos Estados Unidos. A folga máxima de 100cm é considerado um erro permitido num projeto de linha de transmissão, portanto, um vão com uma folga menor que esta medida deve ser considerado no cálculo da ampacidade.

### 2.5.2 Perdas mecânicas do cabo

Um condutor de alumínio sofre naturalmente alongamento (fluência ou creep, em inglês) durante sua vida útil que é de dez a vinte anos. No entanto, a operação desses condutores em temperaturas muito elevadas pode acelerar este processo de fluência, ou seja, diminuir a sua vida útil segundo Nascimento et al. (1999) e Harvey e Larsen (1972 apud IN-TERNATIONAL COUNCIL ON LARGE ELECTRIC SYSTEM, 2006). Entretanto, segundo Jakl & Jakl (2000), condutores de liga de alumínio podem operar com temperaturas de 80◦C a até 100◦C, sem significativas perdas mecânicas. Além dessa perda da resistência mecânica gradual, o condutor pode ter perdas permanentes de tensão por processo de recozimento (anneling, em inglês) e chegar à ruptura. De acordo com Felippo (2005) os cabos de alumínio 1350H começam a sofrer o recozimento a partir de 93◦C e, quanto maior o tempo de exposição à temperaturas elevadas, maior é a perda mecânica. Por esta razão, o efeito de anneling limita a exposição do condutor sob temperaturas elevadas por períodos muito longos segundo a International council on large electric system (1994 apud INTERNATIONAL COUNCIL ON LARGE ELEC-TRIC SYSTEM , 2006). No caso de um curto circuito ou operações de curta duração (regime de emergência), ainda é aceitável expor o condutor a altas temperaturas, desde que esse período seja de quatro dias consecutivos ou menor que um período de 5% do ano (AGÊNCIA NACIONAL DE ENERGIA ELÉTRICA, 2005).

### 2.5.3 Limites térmicos no sistema de transmissão

O aumento da corrente provoca o aquecimento nos condutores e também em outros equipamentos do sistema de transmissão de energia. Consequentemente, a limitação térmica pode ser não apenas do condutor, mas de uma série de equipamentos do sistema (DOUGLASS; EDRJS, 1996). Para ter-se uma ideia, um estudo no estado de Nova York nos Estados Unidos (ELECTRIC POWER RESEARCH INSTITUTE, 2006) mostrou um levantamento dos componentes que limitam termicamente o sistema de transmissão, sendo que cerca de 40% das limitações devemse ao condutor, 18% ao transformador e 32% aos demais equipamentos do sistema. No entanto, esses componentes de conexão, podem ser facilmente substituídos, pois representam custos bem inferiores aos de instalação de uma nova linha de transmissão segundo a Electric power research institute (2006). Portanto, antes de se adotar novos limites de carregamento em função apenas dos métodos de ampacidade é imprescindível fazer um levantamento dos limites térmicos de todos os equipamentos do sistema e atualizá-los.

## *3 Materiais e métodos*

Neste capítulo, será apresentada a metodologia desenvolvida para obter-se o mapa de risco térmico, cujas etapas estão esquematizadas na figura [3.1.](#page-42-0) Nesta metodologia, a primeira etapa foi realizada por Haas (2006), onde os dados meteorológicos de reanálise do NCEP são regionalizados pelo modelo atmosférico ARPS. Com base em dados desse modelo numérico atmosférico, a temperatura do condutor é calculada pelo método CIGRÉ através de um algoritmo desenvolvido neste trabalho. Então, uma ferramenta estatística é utilizada para o cálculo do risco térmico em cada ponto de grade. Através de um software de geoprocessamento, o risco térmico é visualizado por um mapa gráfico de cores.

<span id="page-42-0"></span>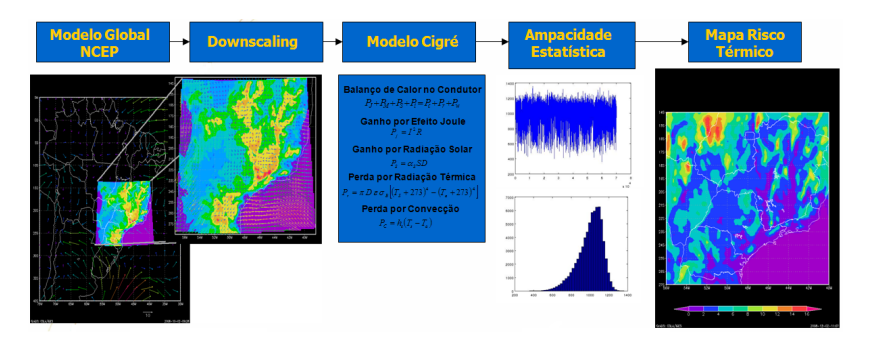

Figura 3.1: Estrutura da metodologia para o cálculo do mapa de risco térmico

Para complementar o estudo, será apresentado o método de validação dos dados simulados pelo ARPS através de uma comparação com dados observados de aeroportos.

### <span id="page-42-1"></span>3.1 Dados meteorológicos utilizados

Nesta Seção, tem-se uma breve descrição dos dados meteorológicos utilizados neste trabalho. São eles: os dados de reanálise II do NCEP e os dados observados de estações meteorológicas de aeroportos. O primeiro é usado para cálculo da ampacidade e do risco térmico; o segundo para a análise de incerteza do modelo ARPS.

## <span id="page-43-3"></span>3.1.1 Dados de reanálise II do NCEP

Os dados chamados de "Reanálise II" são obtidos do NCEP, que mantém uma base climática desde 1979 até a atualidade. Esses dados são resultado de uma extensa análise das variáveis meteorológicas obtidas de sistemas de medições tais como: estações meteorológicas de superfícies, radiossondas, navios, aviões, satélites, radares e etc. Essas medições são realizadas no mundo todo e representam a melhor cobertura de informações meteorológicas na Terra. A vantagem do uso desses dados é o controle de qualidade e o sistema de assimilação  $<sup>1</sup>$  $<sup>1</sup>$  $<sup>1</sup>$  por que passam a fim de</sup> manter os mesmos critérios de análises. Esses dados podem ser encontrados conforme (KANAMITSU et al., 2002).

<span id="page-43-1"></span>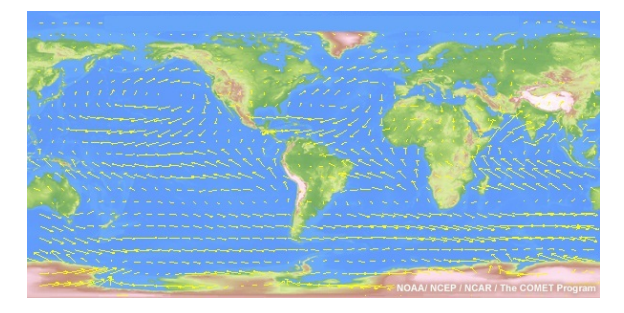

Figura 3.2: Exemplo de dados do reanálise em todo o globo terrestre vetor médio do vento

Fonte: Kalnay et al. (1996)

No formato padrão, a reanálise está estruturada por uma grade regular de 2,5◦ de longitude e 2,5◦ de latitude (210km x 210km) e cobre todo o globo terrestre com 144x73 pontos de grade (ver exemplo na figura [3.2\)](#page-43-1). As variáveis simuladas são consideradas valores instantâneos e estão nos intervalos das 0h, 6h, 12h, 18h e 21h GMT. Na figura [3.3](#page-43-2) tem-se um exemplo de uma grade somente sobre o Brasil com 19x19 pontos.

As principais variáveis da reanálise (ver tabela [3.1\)](#page-44-0), estão

<span id="page-43-2"></span>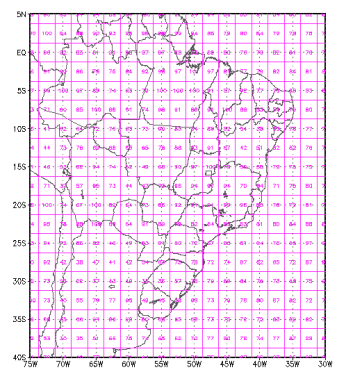

Figura 3.3: Grade do reanálise

<span id="page-43-0"></span> ${}^{1}\acute{E}$  a combinação de diversos dados, possivelmente amostrados em diferentes intervalos de tempo e diferentes localizações, unificados e descritos de forma consistente dentro de um sistema físico, como por exemplo a atmosfera.

distribuídas em 17 níveis de pres-

são (ver tabela [3.2\)](#page-44-1), e estão classificadas em quatro categorias de confiabilidade. A categoria "A" indica que a variável analisada tem uma forte influência do dado observado. A categoria "B" , embora seja afetada pelo dado observado, ela está fortemente influenciada pelo sistema de assimilação. Já a categoria "C" indica que nenhum dado observado a influencia, sendo que ela é apenas o resultado do modelo, e a categoria "D" significa que a variável é prescrita por um valor climático e não depende nem do dado observado, nem do modelo (KALNAY et al., 1996).

<span id="page-44-0"></span>Tabela 3.1: Variáveis da reanálise utilizadas no modelo ARPS.

| Classe | Variável                                                                       | Unidade             | <b>Níveis</b> |
|--------|--------------------------------------------------------------------------------|---------------------|---------------|
| A      | Altura geopotencial $(Z)$                                                      | $\lceil m \rceil$   |               |
| A      | Vento zonal $(u)$                                                              | $\lceil m/s \rceil$ |               |
| A      | Vento meridional $(v)$                                                         | $\lceil m/s \rceil$ |               |
| A      | Temperatura do ar $(T)$                                                        | [K]                 |               |
| B      | Umidade relativa do ar $(ur)$                                                  | $\lceil \% \rceil$  |               |
|        | $\Gamma_{\alpha}$ at $\Gamma_{\alpha}$ $\Gamma_{\alpha}$ and $\Gamma_{\alpha}$ |                     |               |

Fonte: Kalnay et al. ( 1996)

<span id="page-44-1"></span>Tabela 3.2: Níveis de altura em coordenadas de pressão da reanálise padrão, em [hPa].

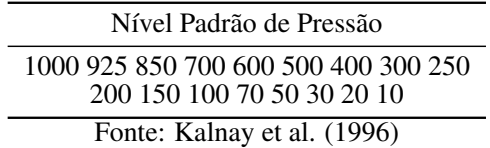

As variáveis apresentadas na tabela [3.1](#page-44-0) são os parâmetros utilizados no modelo ARPS, onde apenas a umidade relativa é de classe "B". Embora a umidade relativa seja relevante como parâmetro de entrada no ARPS, pois influencia na formação de nuvens e precipitação na atmosfera, ela não é considerada na equação de balanço de energia do condutor. Além destas variáveis, são utilizados os dados de superfície como temperatura (classe B) e umidade do solo (classe C), que serão importantes para as condições de contorno na superfície no modelo ARPS.

Embora esses dados não constituam uma climatologia que retrate o estado da atmosfera, uma comparação entre os dados observados mostram que, em geral, eles contêm informações úteis desde escalas de tempo de poucos dias até a variabilidade interanual (KALNAY et al., 1996). Considerando que as redes de estações meteorológicas no Brasil não dispõem de uma quantidade suficiente para cobrir todo o território onde estas estão localizadas, pode-se afirmar que os dados de reanálise têm sido uma alternativa razoável para estudos climáticos sobre o Brasil e a América do

Sul.

## 3.1.2 Dados observados de aeroportos

Os dados meteorológicos de estações localizadas em aeroportos, conhecidos como Metar, foram obtidos através do National Climatic Data Center dos EUA (NCDC). A escolha desses dados, denominados de Integrate Surface Hourly (ISH), justifica-se pelo controle de qualidade a que eles são submetidos de forma consistente e continuada. Isso assegura que os dados observados pertençam ao mesmo local e ao mesmo instante e que passem por filtros de erros aleatórios, com detecção de valores extremos inconsistentes, e erros sistemáticos, como a verificação de continuidade temporal de uma variável (LOTT, 1991). Assim, neste trabalho, o Metar é considerado uma referência precisa para os dados simulados do modelo ARPS.

A base de dados ISH é constituída de, aproximadamente, 20.000 estações meteorológicas distribuídas pelo mundo, sendo que cerca de 180 estações fazem parte da região de estudo deste trabalho. Entretanto, apenas dez estações cadastradas no Metar fornecem dados consistentes acima de 70% regido em toda a região de estudo, cujas localizações são mostradas na figura [3.4.](#page-45-0)

<span id="page-45-0"></span>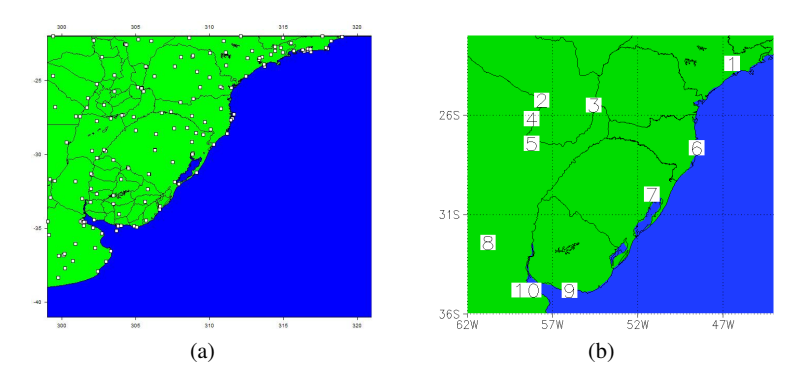

Figura 3.4: Mapa de estações meteorológicas da rede metar e sinop (a), e das estações validadas (b).

Essa situação demonstra a enorme carência de dados meteorológicos no Brasil e na América do Sul e além de explicarem porque estudos de ampacidade por métodos estatísticos são tão precários. Por conseguinte, são consideradas apenas dez desta rede de estações meteorológicas, cujas localizações são indicadas na tabela [3.3.](#page-46-0)

Os dados do Metar são coletados de forma horária e instantânea nos aeroportos. Há informações de observação visual, como cobertura de nuvem e fenômenos atmosféricos (neblina, granizo, raios), e há informa-

| N  | Estação             | Código      | Latitude $\lceil \circ \rceil$ | Longitude $\lceil \degree \rceil$ |
|----|---------------------|-------------|--------------------------------|-----------------------------------|
|    | São Paulo           | <b>SBSP</b> | $-23,43$                       | -46,46                            |
| 2  | Assunção            | <b>SGAS</b> | $-25,27$                       | $-57,63$                          |
| 3  | Foz do Iguaçu       | <b>SBFI</b> | $-25,51$                       | $-54,58$                          |
| 4  | Formosa             | SARF        | $-26,20$                       | $-58,23$                          |
| 5  | Resistência         | <b>SARE</b> | $-27,45$                       | $-58,23$                          |
| 6  | Florianópolis       | <b>SBFL</b> | $-27,66$                       | $-48,55$                          |
| 7  | Porto Alegre        | <b>SBPA</b> | $-30,00$                       | $-51,18$                          |
| 8  | Rosário             | <b>SAAR</b> | $-32,42$                       | $-60,78$                          |
| 9  | Montevideo          | <b>SUMU</b> | $-34,83$                       | $-56,00$                          |
| 10 | <b>Buenos Aires</b> | SABE        | $-34,82$                       | $-58,53$                          |

<span id="page-46-0"></span>Tabela 3.3: Localização das estações meteorológicas do metar.

ções medidas pelos instrumentos meteorológicos, sendo que as variáveis utilizadas neste trabalho são: a temperatura do ar, a velocidade e a direção do vento.

A radiação solar incidente também é necessária para o cálculo da ampacidade, mas o Metar não dispõem desses dados medidos diretamente e isto impossibilita a análise de incerteza para radiação solar. Mesmo com a disponibilidade da rede de estações solarimétricas espalhadas pelo Brasil, os dados não estão qualificados da mesma forma que os dados do Metar (LOTT, 1991) e, portanto, não estão no padrão de metodologia adotada neste trabalho. Embora esta análise de incerteza fique incompleta pela ausência de dados de radiação solar, sabe-se que a radiação solar média diária tem uma boa correlação com a temperatura média do ar (HARGRE-AVES; SAMANI , 1982) e que não é uma variável de grande influência no cálculo da ampacidade segundo Black & Byrd (1983). Portanto, para o cálculo da incerteza da temperatura do condutor, a radiação solar medida pela observação do aeroporto não é considerada (ver seção [4.2\)](#page-72-0).

#### <span id="page-46-1"></span>3.2 Downscaling e o modelo ARPS

No estudo de ampacidade, uma resolução temporal mínima de intervalos de dez minutos, e uma resolução espacial de 200m a 400m, que é a distância entre duas torres de transmissão, é desejável. Uma vez obtidos os dados de reanálise do NCEP, é necessária uma regionalização espacial e temporal desses dados. Haas (2006) realizou tal regionalização utilizando a técnica de downscaling pelo modelo atmosférico ARPS. Para melhor entender essa técnica de regionalização, será apresentada nesta seção uma breve descrição do modelo atmosférico ARPS e sua parametrização.

# 3.2.1 Introdução ao ARPS

O ARPS é um sistema de modelos físicos para simulações de mesoescala e microescala da atmosfera. Ele foi desenvolvido pela Center for Analysis and Prediction of Storms (CAPS) da Universidade de Oklahoma em 2000 (XUE et al., 2000). Veja a figura [3.5](#page-47-0) que ilustra o esquema geral do modelo ARPS.

<span id="page-47-0"></span>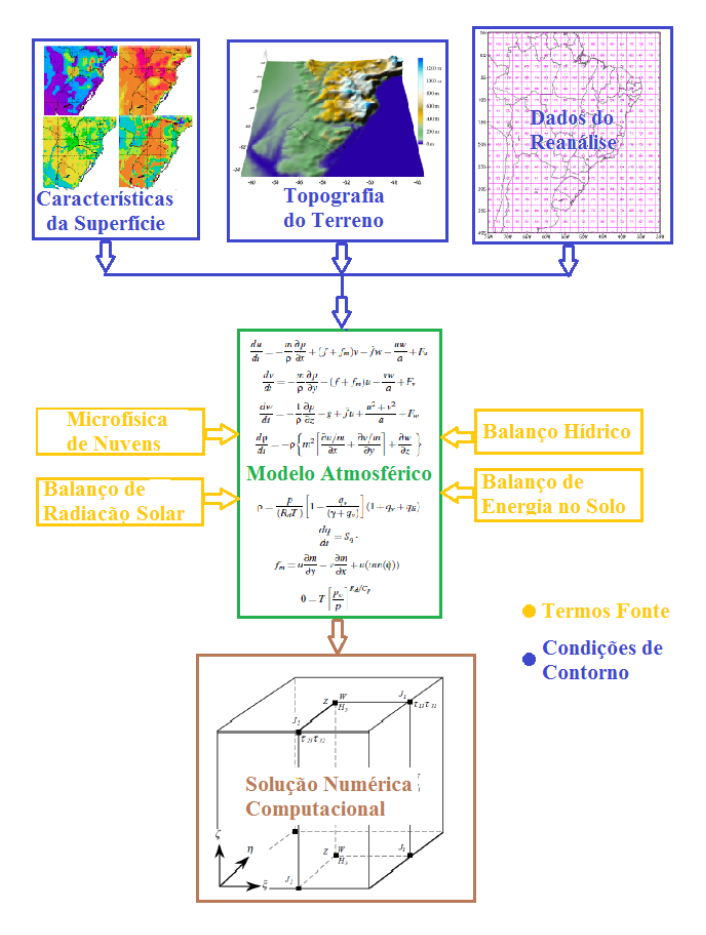

Figura 3.5: Estrutura do modelo atmosférico ARPS

Este modelo numérico atmosférico é tridimensional, para fluido compressível e não hidrostático (ver Seção [3.2.2\)](#page-48-0), estruturado em Simulação de Grandes Escalas (SGE) - ver Seção [3.2.3.](#page-49-0) Além das equações governantes, estão acoplados os modelos de balanço de energia da super-

fície terrestre, o balanço hídrico do solo, os processos de mudança de fase líquido-vapor para a formação de nuvens e, finalmente os modelos de radiação de onda curta e longa (ver Seção [3.2.4\)](#page-49-1). Para condição de fronteira na interface solo-atmosfera, que é a mais importante, são considerados a topografia, o tipo de solo e o tipo de vegetação (ver Seção [3.2.5\)](#page-50-0). Sua formulação, baseada em coordenadas cartesianas, é transformada em coordenadas curvilíneas, então, resolvidas numericamente através do método de diferenças finitas (ver Seção [3.2.6\)](#page-52-0).

## <span id="page-48-0"></span>3.2.2 Modelo atmosférico ARPS

Segundo Xue et al. (2000), o ARPS está formulado por um sistema de equações diferenciais parciais de segunda ordem, não homogêneas e não lineares, baseado nas seguintes equações.

- a) Conservação da Massa;
- b) Conservação da Quantidade de Movimento;
- c) Conservação de Energia;
- d) Equação de Estado;
- e) Equação de Transporte para Energia Cinética Turbulenta;
- f) Conservação de Substância de Água.

A pressão atmosférica é prognosticada com base na equação da continuidade para fluido compressível e nas equações de conservação de quantidade de movimento de Navier-Stokes. A temperatura do ar é prognosticada pela equação de conservação de energia na forma de temperatura potencial (WALLACE; HOBBS, 2006). A massa específica do ar é calculada pela equação de estado e a umidade específica do ar é determinada pela equação de conservação da água no ar. Essas equações em coordenadas cartesianas, projetadas num plano tangente à esfera terrestre estão detalhadas em Xue et al. (2000).

Seguindo a linha dos modelos numéricos nãohidrostáticos, o ARPS divide a atmosfera em estado básico e estado perturbado. Este método de separação do estado base (escalas de baixas frequências) e do estado perturbado (altas frequências) é realizado através de um processo de filtragem sendo chamado de Simulação de Grandes Escalas SGE ou LES em inglês.

Esse processo possibilita modelar a turbulência apenas nas menores escalas através da equação da energia cinética turbulenta e acoplar a turbulência nas equações do estado base. O refino da malha não necessita ser tão grande, tornando possível a solução de escoamentos com números de Reynolds elevados.

O estado base no ARPS é considerado horizontalmente homogêneo, hidrostaticamente balanceado e em regime permanente. Esse estado base pode ser inicializado por uma função analítica prescrita ou através de dados externos. No caso deste trabalho, são utilizados os dados externos do Reanálise II (ver Seção [3.1.1\)](#page-43-3).

### <span id="page-49-0"></span>3.2.3 Submalha da turbulência

Existem três opções de fechamento na escala da sub-malha para os termos de mistura turbulenta que são: os esquemas de primeira ordem de Smagorinsky/Lilly, o esquema da Energia Cinética Turbulenta (TKE) de ordem 1,5 e um esquema de fechamento dinâmico de Germano. Adotouse o esquema de TKE na simulação considerada neste trabalho.

A equação de transporte para a energia cinética turbulenta consiste dos termos: transiente, advectivo, produção, dissipação e difusão da energia cinética turbulenta.

Os termos de produção de energia cinética turbulenta são gerados por meio dos processos de cisalhamento e empuxo causados pelos fluxos de calor e umidade no solo. Por outro lado, essa energia pode ser destruída pelos mesmos processos e por um termo de dissipação o qual está relacionado ao comprimento de mistura da camada limite planetária segundo Deardorff (1980 apud XUE et al., 2000). Os detalhes desta formulação podem ser encontrados em Xue et al. (2000).

### <span id="page-49-1"></span>3.2.4 Termos-fonte - Outros processos físicos

O ARPS acopla mais quatro modelos físicos como termos-fonte e sumidouros no sistema. São dois modelos para os processos de iteração solo-atmosfera, um modelo para processos de microfísica de nuvens e um modelo para o tratamento da radiação solar.

Os processos físicos na superfície terrestre são modelados pelas equações de balanço hídrico e balanço de energia do solo. O balanço de energia envolve a radiação solar líquida, fluxo de calor sensível, fluxo de calor latente e fluxo de calor no solo. O balanço hídrico depende da precipitação, evapotranspiração, evaporação, escoamento superficial e fluxos turbulentos de umidade. Esses balanços são baseados em Noilhan e Planton (1989 apud Xue et al.,2000) e Pleim e Xiu (1995 apud Xue et al.,2000) e são parametrizados pelas características do solo conforme Seção [3.2.5.](#page-50-0)

Os processos de microfísica de nuvens são baseados nos modelos de Kessler (1969 apud XUE et al., 2000) e Lin et al. (1983 apud XUE et al., 2000) e esquemas de parametrização de cúmulus segundo Kuo (1974 apud XUE at al., 2000) e Kain e Fritsch (1993 apud Xue et al., 2000).

O tratamento da radiação de onda curta é baseado nos modelos de Chou (1992 apud Xue et al.,2000) e a radiação de onda longa é baseada nos modelos de Chou e Suarez (1994 apud Xue et al.,2000). A iteração da radiação com as nuvens são descritas por Tao et al. (1996 apud Xue et al.,2000).

#### <span id="page-50-0"></span>3.2.5 Condições de contorno - características do solo

Nos modelos numéricos regionais, considera-se que apenas as condições de solo são realmente físicas. Nas condições de contorno no topo e nas laterais do modelo são utilizadas técnicas numéricas. Cinco tipos de condições de contorno são disponíveis tais como: parede rígida; periódica; gradiente normal nulo; condição aberta para ondas radiativas e condições de contorno externa especificada pelo usuário. Neste trabalho, as condições de contorno no topo e no solo são configuradas como parede rígida e nas condições laterais são utilizadas condições externas, provenientes dos dados de reanálise II do NCEP.

<span id="page-50-1"></span>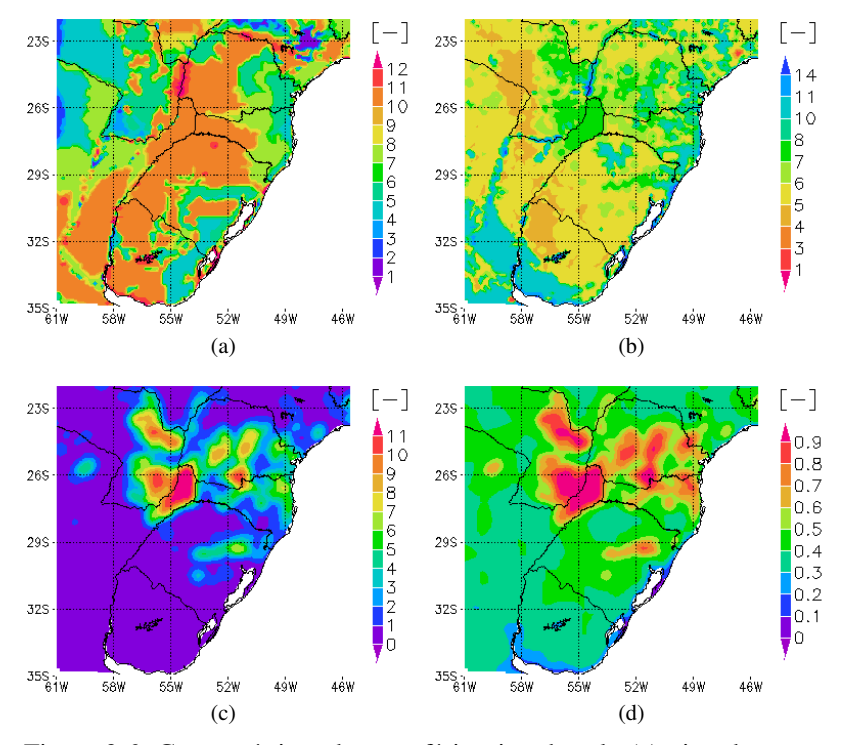

Figura 3.6: Características da superfície: tipo de solo (a), tipo de vegetação (b), índice de área foliar (c) e fração de vegetação (d).

Na condição do solo são necessárias ainda uma série de parametrizações, pois é nesta interface solo-atmosfera que acontecem os principais processos termodinâmicos, como o balanço de energia e o balanço hídrico do sistema. Para que esses balanços sejam bem representativos, é necessário parametrizações da superfície, como: tipo de solo; tipo de vegetação; fração de cobertura vegetal e índice de área foliar ( ver figura [3.6](#page-50-1) e tabelas [3.4](#page-51-0) e [3.5\)](#page-52-1).

O tipo de vegetação é baseado no sistema de classificação de Olson et al. (1985 apud Xue et al.,2001) - ver tabela [3.4.](#page-51-0) Já o tipo de solo está baseado na classificação de Wilson e Henderson-Sellers (1985 apud Xue et al., 2001) - ver tabela [3.5.](#page-52-1) A rugosidade do solo por sua vez é baseada no tipo de vegetação (ver tabela [3.5](#page-52-1) e figura [3.7a](#page-51-1).

<span id="page-51-1"></span>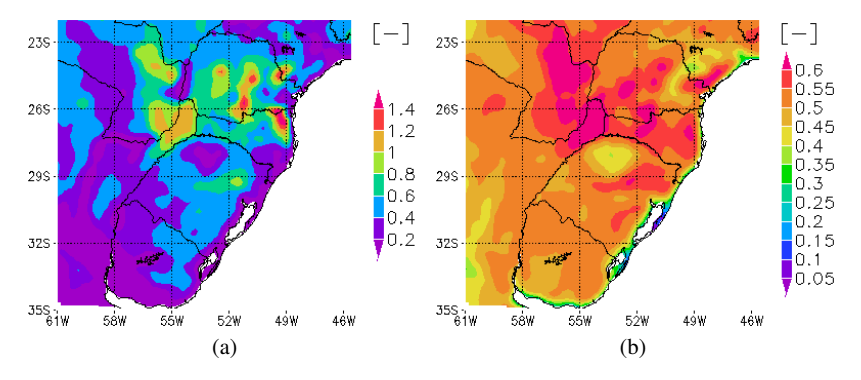

<span id="page-51-0"></span>Figura 3.7: Característica da superfície: rugosidade (a) e NDVI (b).

| Classe de Solo | Definição              |
|----------------|------------------------|
| 01             | Areia                  |
| 02             | Areia argilosa         |
| 03             | Limo arenoso           |
| 04             | Limo de argila         |
| 05             | Limo                   |
| 06             | Limo de argila arenoso |
| 07             | Silte de limo argiloso |
| 08             | Argila de limo         |
| 09             | Argila arenosa         |
| 10             | Argila de silte        |
| 11             | Argila                 |
| 12             | Gelo                   |
| 13             | gua                    |
|                |                        |

Tabela 3.4: Classificação do tipo de solo.

Fonte: Center for analysis and prediction of storms (1995)

Por fim, considera-se a parametrização da topografia do solo, fato que influencia diretamente na temperatura do ar e na velocidade e direção do vento na atmosfera. Os dados de topografia são obtidos através da Shuttle Radar Topography Mission (SRTM) com uma resolução espacial de noventa metros, ver figura [3.8.](#page-52-2) Como será visto nos resultados finais, a topografia é determinante para um bom resultado de ampacidade.

<span id="page-52-1"></span>

| Classe<br>de Vegetação | Definição           | Grama/Árvore | Rugosidade |
|------------------------|---------------------|--------------|------------|
| 01                     | Deserto             | Grama        | 0,002      |
| 02                     | Tundra              | Grama        | 0,020      |
| 03                     | Prado               | Grama        | 0,010      |
| 04                     | Prado com cobertura |              |            |
|                        | de arbusto          | Grama        | 0,100      |
| 05                     | Prado com cobertura |              |            |
|                        | de árvore           | Árvore       | 0,150      |
| 06                     | Floresta decídua    | Árvore       | 0,750      |
| 07                     | Floresta Perene     | Árvore       | 1,000      |
| 08                     | Floresta tropical   | Árvore       | 2,000      |
| 09                     | Gelo                | Grama        | 0,005      |
| 10                     | Cultivo             | Grama        | 0,020      |
| 11                     | Pântano             | Grama        | 0,020      |
| 12                     | Arbusto anão        | Grama        | 0,060      |
| 13                     | Semi deserto        | Grama        | 0,040      |
| 14                     | Agua                | Grama        | 0,001      |

Tabela 3.5: Classificação do tipo de vegetação e rugosidade.

Fonte: Center for analysis and prediction of storms (1995)

<span id="page-52-2"></span>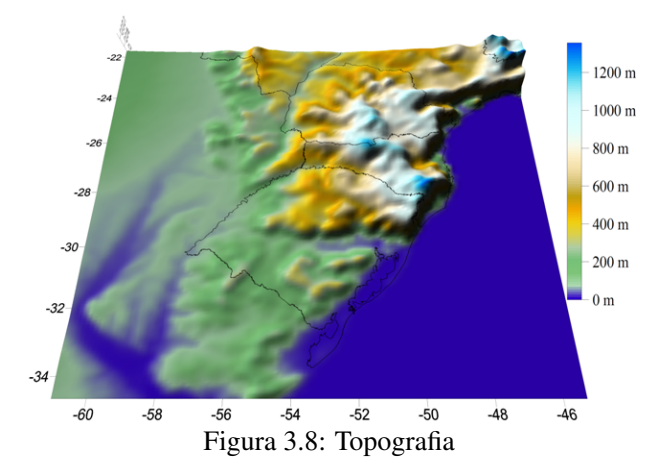

# <span id="page-52-0"></span>3.2.6 Solução numérica

Primeiramente, as equações governantes em coordenadas cartesianas são reescritas em coordenadas curvilíneas (ou computacionais) pelas seguintes transformadas:

$$
\xi = x \tag{3.1}
$$

$$
\eta = y \tag{3.2}
$$

$$
\zeta = \zeta(x, y, z) \tag{3.3}
$$

Onde,

- ξ Coordenada do sistema curvilíneo na horizontal de x;
- η Coordenada do sistema curvilíneo na horizontal de y;
- ζ Coordenada do sistema curvilíneo na vertical de x,y e z.

O uso de coordenadas curvilíneas tem a vantagem de transformar um sistema cartesiano irregular num espaço transformado regular como mostra a figura [3.10](#page-53-0) o que diminui as instabilidades computacionais devido aos relevos irregulares utilizados (ver figura [3.9\)](#page-53-1). O sistema completo de equações governantes em coordenadas curvilíneas pode ser encontrado no manual do ARPS (XUE et al., 2000).

<span id="page-53-1"></span>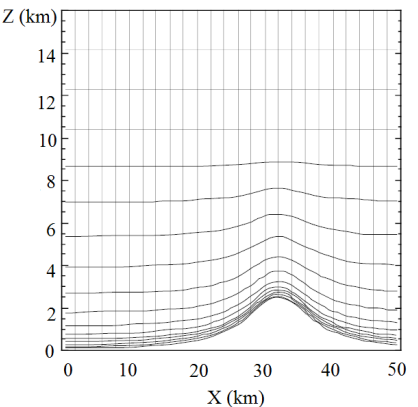

Figura 3.9: Coordenadas generalizadasFonte: Center for analysis and prediction of storms (1995)

<span id="page-53-0"></span>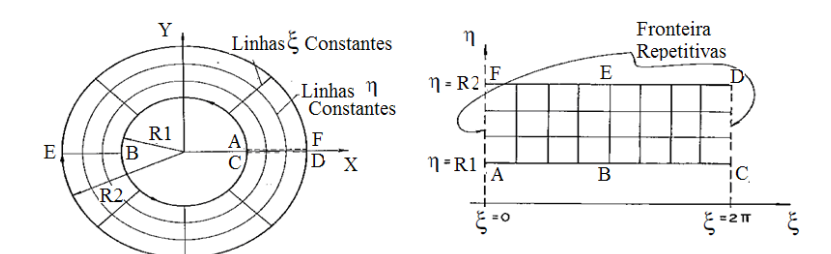

Figura 3.10: Transformação de coordenadas cartesianas para coordenadas curvilín**Easte**: Center for analysis and prediction of storms (1995)

Além da mudança de coordenadas, o ARPS faz a projeção deste sistema de coordenadas computacionais para o posicionamento na Terra em latitude e longitude. Existem as opções de projeção Polar estereográfica, Lambert conformal e Mercator. Para latitudes médias, a projeção Lambert conformal (projeção cônica) adotada neste trabalho - é a mais adequada (ver figura [3.11\)](#page-54-0). Esse sistema de equações em coordenadas curvilíneas é resolvido através do método de diferenças finitas sobre a grade C de Arakawa e Lamb (1977 apud Xue et al., 2000). Nesta grade, todas as variáveis escalares prognosticadas são definidas no centro da caixa de

<span id="page-54-0"></span>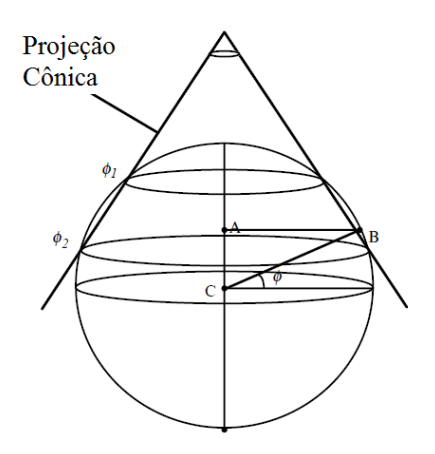

Figura 3.11: Projeção Lambert. Fonte: Center for analysis and prediction of storms (1995)

grade, enquanto que as componentes normais do vento são definidas nas faces da caixa de grade (ver figura [3.12\)](#page-54-1). Neste método, as operações de média  $\bar{\phi}^{ns}$  e derivada δ<sub>*ns*</sub>φ são equivalentes numéricos expresso pelas equações [3.4](#page-54-2) e [3.5,](#page-54-3) onde (φ) é a variável dependente, (*s*) a variável independente e (*n*) um número inteiro.

<span id="page-54-2"></span>
$$
\bar{\phi}^{ns} = \frac{\phi(s + \frac{n\Delta s}{2}) + \phi(s - \frac{n\Delta s}{2})}{2} \tag{3.4}
$$

<span id="page-54-3"></span>
$$
\delta_{ns}\phi = \frac{\phi(s + \frac{n\Delta s}{2}) - \phi(s - \frac{n\Delta s}{2})}{n\Delta s}
$$
(3.5)

<span id="page-54-1"></span>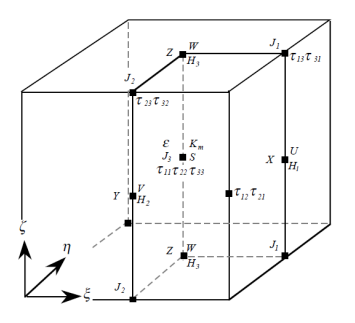

Figura 3.12: Esquema de discretização das variáveis na caixa de grade nas coordenadas curvilíneas.

Fonte: Center for analysis and prediction of storms (1995)

Na integração do tempo por diferenças finitas, o ARPS utiliza o esquema de separação explícita, Klemp & Wilhelmson (1978 apud Xue et al., 2000), onde os termos dependentes do tempo nas equações do movimento podem ser processados em passos de tempo pequeno ou grande. Nos passos de tempo pequeno, a integração é realizada nos termos das equações onde as ondas de som estão presentes (termo divergente), enquanto que nos passos de tempo grande, a integração é realizada nos termos advectivos, difusivos e inerciais. Nas equações de substância de água e TKE, todos os termos são resolvidos no passo de tempo grande.

#### 3.2.7 Simulações e formato dos dados simulados

Foram necessários pelo menos três meses de recurso computacional para regionalizar os dez anos de dados de reanálise (1998 a 2007) para a região Sul do Brasil. Os melhores resultados dessa simulação foram obtidos em ciclos diários, nos quais o modelo se iniciava com dados das 21 horas e integrava as 27 horas seguintes, sendo que as três primeiras horas eram excluídas, pois o modelo ainda encontrava-se nos ajustes das condições iniciais. Os resultados desta simulação são matrizes de 123x143 pontos grade, com uma resolução de 10kmx10km, cobrindo toda a região sul do Brasil, em intervalos de uma hora no período de 1998 a 2007. As variáveis regionalizadas são: a velocidade e a direção do vento, a temperatura do ar e a radiação solar. Na figura [2.10](#page-38-0) observa-se um exemplo de regionalização do campo de vento.

## 3.3 Equação de equilíbrio térmico do condutor - CIGRÉ

Após a regionalização dos dados de reanálise do NCEP, conforme visto nas Seções [3.1](#page-42-1) e [3.2,](#page-46-1) foi desenvolvido um algoritmo no software Matlab para o cálculo da ampacidade em cada ponto de grade da matriz de 123x143 para os dez anos de climatologia. Este algoritmo sofreu uma série de aperfeiçoamentos computacionais e seu tempo de processamento foi reduzido de setenta e dois dias para 4 dias. A sua formulação e parametrização para o cálculo da ampacidade que estão baseados nas recomendações da International council on large electric system (1992) estão descritas a seguir.

#### <span id="page-55-0"></span>3.3.1 Balanço térmico

O balanço de energia no condutor, conforme apresentado na revisão bibliográfica na Seção [2.1](#page-25-0) e Anexo [B,](#page-114-0) é constituído de quatro termos que representam o fluxo de calor por unidade de comprimento do condutor, ver equação [\(3.6\)](#page-56-0). O primeiro termo demonstra o ganho de calor por efeito joule *P<sup>j</sup>* , o segundo termo é o ganho de calor por radiação solar *P<sup>s</sup>* , o terceiro termo é a perda de calor por convecção *P<sup>c</sup>* e o último é a perda de calor por radiação *P<sup>r</sup>* .

<span id="page-56-0"></span>
$$
P_j + P_s = P_c + P_r \tag{3.6}
$$

#### 3.3.2 Ganho por efeito Joule

O carregamento de corrente elétrica num condutor gera o aquecimento no condutor por efeitos joule, magnético e corona (skin, em inglês). Conforme descrito no Anexo [B,](#page-114-0) somente o efeito joule entra no cálculo da ampacidade e é formulado pela equação [\(3.7\)](#page-56-1). A corrente elétrica (*I*) que passa pelo condutor é considerada constante e sem variações significativas de temperatura no seu eixo radial e longitudinal. A sua resistência (*R*) é dependente do coeficiente (α), que corresponde à variação da resistência  $(R_{ac})$  referente à 20 $\degree$ C, e á temperatura superficial do condutor  $(T_c)$ .

<span id="page-56-1"></span>
$$
P_j = R.I^2 \tag{3.7}
$$

$$
R = R_{ac} [1 + \alpha (T_c - 20)] \tag{3.8}
$$

#### 3.3.3 Ganho por radiação

O termo de ganho por radiação solar (*Ps*) pode ser determinado através de cálculos teóricos de posicionamento e orientações do Sol (INS-TITUTE OF ELECTRICAL AND ELECTRONIC ENGINEERS, 2006) ou por valores medidos de radiação solar incidente (*G*), segundo a International council on large electric system (2006). Neste caso, o ARPS fornece os valores de radiação solar incidente e assim a equação [\(3.9\)](#page-56-2) é a mais adequada para este estudo.

<span id="page-56-2"></span>
$$
P_s = \frac{\alpha_s . G . A_p}{L} \tag{3.9}
$$

Onde,

- *P*<sub>s</sub> Fluxo de calor recebido por radiação solar por metro de cabo;<br>*G* Radiação solar global incidente:
- *G* Radiação solar global incidente;
- *A<sup>p</sup>* Área projetada do condutor num plano horizontal DxL;
- *L* Comprimento longitudinal do condutor.

A radiação solar global (*G*) é a integração em todo o espectro e em todas as direções da radiação solar incidente. Esta medição é aceitável pela CIGRÉ (INTERNATIONAL COUNCIL ON LARGE ELEC-TRIC SYSTEM, 2006), pois o instrumento utilizado tem um custo bem inferior, se comparado aos instrumentos que medem a radiação direta e difusa separadamente. Além disso, segundo Morgan (1991), a radiação de onda longa representa apenas 7,79% do total de ganho por radiação em janeiro e 6,35% em julho no hemisfério norte. Embora estas medições de radiação global sejam satisfatórias, vale destacar que, segundo Morgan (1991), o termo de ganho por radiação pode representar em até 44% do total do balanço para uma condição sem vento e cerca de 10% para um vento cruzado de 3m/s.

#### 3.3.4 Perda por radiação

A perda de calor por radiação térmica (*Pr*) é um termo que tem pouca influencia no balanço e tem valores na mesma ordem de grandeza que o termo de ganho por radiação solar. A formulação representada na equação [\(3.10\)](#page-57-0) é um consenso para os métodos sugeridos pelo IEEE e CIGRÉ. Esta equação, que é baseada na lei de Stefan & Boltzmann é bem correlacionada com os valores experimentais. A dificuldade deste termo é a parametrização do seu coeficiente de emissividade (ε) e do mesmo modo como o coeficiente de absortividade (α*s*), varia ao longo dos anos.

<span id="page-57-0"></span>
$$
P_r = \frac{\varepsilon \sigma (T_c^4 - T^4)A}{L} \tag{3.10}
$$

Onde,

- $P_r$  Fluxo de calor perdido por radiação térmica por metro de cabo;<br>  $\epsilon$  Coeficiente de emissividade do condutor:
- $ε$  Coeficiente de emissividade do condutor;<br>  $σ$  Constante de Steffan & Boltzmann;
- σ Constante de Steffan & Boltzmann;<br> $T_c$  Temperatura superficial do conduto
- $T_c$  Temperatura superficial do condutor;<br> $T_c$  Temperatura do ar:
- *T* Temperatura do ar;
- *A* Área superficial do condutor (cilindro idealizado);
- *L* Comprimento longitudinal do condutor.

### 3.3.5 Perda por convecção

A perda de calor por convecção - ver equação [\(3.11\)](#page-57-1) - depende das características dimensionais do condutor, área superficial (*A*) e o diâmetro (*D*); da diferença entre a temperatura do condutor (*Tc*) e a temperatura do ar (*T*) e do coeficiente de transferência de calor por convecção (*hc*). O coeficiente *h<sup>c</sup>* é definido pelo produto do número de Nusselt *Nu* multiplicado pelo coeficiente de condutividade térmica do ar  $k_f$  dividido pelo comprimento do objeto, que neste caso é o diâmetro do condutor (*D*). ver equação [\(3.12\)](#page-57-2).

<span id="page-57-1"></span>
$$
P_c = \frac{h_c (T_c - T)A}{L} \tag{3.11}
$$

<span id="page-57-2"></span>
$$
h_c = \frac{Nu.k_f}{D} \tag{3.12}
$$

A condutividade térmica do ar (*k <sup>f</sup>*), pode ser calculada em função da temperatura de película média (*Tf*) conforme recomendações da CI-GRÉ dada pela equação [\(3.13\)](#page-58-0). Por sua vez, a temperatura de película é simplesmente uma média entre a temperatura superficial do condutor (*Tc*) e a temperatura do ar (*T*), ver equação [\(3.14\)](#page-58-1).

<span id="page-58-0"></span>
$$
k_f = 2,42.10^{-2} + 7,2.10^{-5}T_f \tag{3.13}
$$

<span id="page-58-1"></span>
$$
T_f = \frac{T_c + T}{2} \tag{3.14}
$$

O número de Nusselt para a convecção em cabos cilíndricos de alumínio, pode ser determinado em três situações diferentes. Quando a convecção é forçada, o número de Nusselt forçado (*Nuf*) tem correlações empíricas em função do número de Reynolds (*Re*), ver equação [\(3.15\)](#page-58-2) e figura [2.3.](#page-30-0) Quando a convecção é natural, a correlação para o cálculo de Nusselt natural *Nu<sup>n</sup>* é função do número de Rayleigh *Ra*, ver equação [\(3.16\)](#page-58-3). Finalmente, quando a convecção é mista, tanto a convecção natural quanto a convecção forçada atuam simultaneamente. Os coeficientes  $B_1$ ,  $n_1$  para convecção forçada e  $A_2$  e  $m_2$  são escolhidos conforme os respectivos valores dos números de Reynolds e Rayleigh.

<span id="page-58-2"></span>
$$
Nu_f = B_1.(Re)^{n_1}
$$
 (3.15)

<span id="page-58-3"></span>
$$
Nu_n = A_2.(Ra)^{m_2} \tag{3.16}
$$

O número de Reynolds (*Re*) é definido pelo equação [\(3.17\)](#page-58-4), onde (*D*) é o diâmetro do condutor, (*V*) é a velocidade do vento, (ρ*r*) é a massa relativa do ar e υ*<sup>f</sup>* é a viscosidade cinemática de filme do ar.

<span id="page-58-4"></span>
$$
Re = \frac{D.V.\rho_r}{v_f} \tag{3.17}
$$

Nota-se que a densidade relativa do ar (ρ*r*) depende da sua altitude (*H*) e a viscosidade cinemática do ar (υ*f*) depende da temperatura de película (*Tf*) que são dados por:

$$
\rho_r = \exp(-1, 16.10^{-4}H) \tag{3.18}
$$

$$
\upsilon_f = 1,32.10^{-5} + 9,5.10^{-8}T_f \tag{3.19}
$$

Os coeficientes de correlação *B*<sup>1</sup> e *n*<sup>1</sup> foram determinados experimentalmente (MORGAN, 1978) de acordo com a rugosidade da superfície do condutor  $R_f$  em diferentes faixas de número de Reynolds, ver tabela [3.6.](#page-59-0) Esta rugosidade superficial do condutor, expressa de forma empírica pela equação [\(3.20\)](#page-59-1), depende do diâmetro do condutor (*D*) e do

diâmetros dos fios do condutor (*d*).

<span id="page-59-1"></span>
$$
R_f = \frac{d}{2(D - 2d)}\tag{3.20}
$$

Quando o número de Reynolds situa-se entre 100 e 2650, a diferença entre o condutor encordoado e o liso é menor que 10%, mesmo com uma diferença de 45% de área externa do encordoado para o condutor liso. Isso mostra que a rugosidade neste intervalo é pouco relevante. Por outro lado, para *Re*> 2650 o condutor encordoado tem uma taxa de transferência de calor relativamente maior que o condutor liso e, neste caso, faz-se necessário diferenciar as suas correlações conforme tabela [3.6.](#page-59-0)

<span id="page-59-0"></span>Tabela 3.6: Coeficientes de correlação para convecção forçada.

| Superfície                 | Reynolds                | $B_1$ | n <sub>1</sub> |
|----------------------------|-------------------------|-------|----------------|
| Todos cabos encordoados    | $100 \leq Re \leq 2650$ | 0.641 | 0.471          |
| Rugosidade $R_f \leq 0.05$ | $2650 <$ Re $< 5x10^4$  | 0.178 | 0.633          |
| Rugosidade $R_f \geq 0.05$ | $2650 <$ Re $< 5x10^4$  | 0,048 | 0.800          |

Fonte: International council on large electric system (1992).

No caso do condutor Grosbeak, o diâmetro dos seus fios de alumínio é de d=3,973mm e o diâmetro do seu condutor é de *D*=25,15mm (ver Anexo [C\)](#page-116-0), logo, a rugosidade do seu condutor é de  $R_f=0,12$  conforme equação [3.20.](#page-59-1) Assim, para um número de Reynolds maior que 2650 e inferior a  $5x10^4$ , escolhem-se os coeficientes  $B_1=0,048$  e  $n_1=0,800$ .

Esta correlação é válida para ventos sem turbulência que incidem perpendicularmesnte ao condutor. Portanto, é necessário calcular um número de Nusselt *Nu*<sub>0</sub> conforme a direção do vento incidente sobre o condutor. Então, o número de Nusselt forçado *Nu<sup>f</sup>* em relação ao ângulo de incidência do vento θ sobre o condutor é dado pela a equação [\(3.21\)](#page-59-2). E os coeficientes de correção  $A_1$ ,  $B_2$  e  $m_1$  que dependem da direção do vento  $\theta$ são determinados conforme a tabela [3.7.](#page-60-0)

<span id="page-59-3"></span><span id="page-59-2"></span>
$$
Nu_{\theta} = Nu_f[A_1 + B_2(sin(\theta)^{m_1})]
$$
\n(3.21)

Na convecção natural, a velocidade do vento horizontal é zero e deste modo a transferência de calor ocorre através de pequenos movimentos verticais causados pela diferença de massa específica do fluido adjacente à superfície do condutor e do fluido ao redor. Conforme descrito anteriormente, o número de Nusselt natural *Nu<sup>n</sup>* é função do número adimensional Rayleigh *Ra* - ver equação [\(3.16\)](#page-58-3) - que é uma relação dos números adimensionais de Grashof *GR* e Prandtl *PR* - ver equação [\(3.22\)](#page-59-3).

<span id="page-60-0"></span>Tabela 3.7: Coeficientes da correlação de Nusselt forçado para diferentes faixa de direção do vento.

| $\hat{A}$ ngulo $\lceil \hat{C} \rceil$ | $A_1$            | $B_2$ | m <sub>1</sub> |
|-----------------------------------------|------------------|-------|----------------|
| $0 < \theta \leq 24$                    | $0.42\quad 0.68$ | 0.58  | -1.08          |
| $24 < \theta < 90$                      | 0,42             |       | 0.90           |

Fonte: International council on large electric system (1992).

O número de Grashof *GR* e o número de Prandtl *PR* são definidos por:

$$
GR = \frac{g \cdot \beta \cdot (T_c - T) \cdot D^3}{\nu_f^2} \tag{3.23}
$$

$$
PR = 0,715 - 2,5.10^{-4}T_f \tag{3.24}
$$

Onde,

- *GR* Número de Grashof;<br>*PR* Número de Prandtl:
- *PR* Número de Prandtl;<br>*T<sub>c</sub>* Temperatura superfi
- *T<sup>c</sup>* Temperatura superficial do condutor;
- *T* Temperatura do ar;<br>*T*<sub>f</sub> Temperatura de pel
- *T<sub>f</sub>* Temperatura de película;<br>*D* Diâmetro do condutor;
- *D* Diâmetro do condutor;<br>*g* Aceleração da Gravida<br>β Coeficiente de expansã
- *g* Aceleração da Gravidade da Terra;
- $\beta$  Coeficiente de expansão do fluido;<br>  $v_f$  Viscosidade cinemática do fluido.
- υ*<sup>f</sup>* Viscosidade cinemática do fluido.

O número de Grashof é uma medida da razão entre a força de empuxo e as forças viscosas que atuam no fluido conforme Incropera e Dewitt (2007). A convecção natural depende do coeficiente de expansão do fluido (β) que é definido como o valor negativo da derivada da densidade do fluido pela temperatura de película ∂ρ/∂*T<sup>f</sup>* numa pressão constante (*p*) dividido pela sua densidade (ρ) ver equação [\(3.25\)](#page-60-1).

<span id="page-60-1"></span>
$$
\beta = \frac{-1}{\rho} \left( \frac{\partial \rho}{\partial T_f} \right)_p \tag{3.25}
$$

Este método considera o ar como um gás ideal ( $\rho = p/(R_d \cdot T_f)$ ), onde (ρ) é a densidade do ar,  $(R_d)$  é a constante do gás ideal e  $(T_f)$  é a temperatura de película. Substituindo (ρ) para o gás ideal na equação [\(3.25\)](#page-60-1), tem-se ( $\beta$ ) igual a 1/( $T_f$ +273,15).

Um vez calculado o número de Rayleigh *Ra* através dos números de Grashof *GR* e Prandtl *PR*, pode-se definir quais os coeficientes de correlação *A*<sup>2</sup> e *m*<sup>2</sup> pela tabela [3.8](#page-61-0) e enfim determinar o número de Nusselt <span id="page-61-0"></span>natural.

Tabela 3.8: Coeficientes de correlação para convecção natural.

| Rayleigh                   | $A_2$ | m <sub>2</sub> |
|----------------------------|-------|----------------|
| 100 < Ra < 10 <sup>4</sup> | 0,850 | 0.188          |
| $10^4 <$ Ra < $10^6$       | 0.480 | 0.250          |

Fonte: International council on large electric system (1992).

Quando a velocidade do vento é menor que 0,5m/s, a CIGRÉ considera a convecção como mista. Logo, para se determinar o número de Nusselt misto  $(\dot{N}u_m)$ , é necessário efetuar o cálculo de três formas diferentes, conforme as equações abaixo, e escolhe-se o maior valor de Nusselt misto *Num*.

- a)  $Nu_m = Nu_f$  para um ângulo de 45<sup>o</sup>;
- **b**)  $Nu_m = 0.55 * Nu_f$  para um ângulo de 90<sup>o</sup>;
- c)  $Nu_m = Nu_n$  (Nusselt Natural)

Uma análise dimensional da equação de Navier-Stokes permite considerar o tipo de convecção em função da ordem de grandeza da razão entre o número de Grashof e o número de Reynolds ao quadrado (INCRO-PERA; DEWITT, 2007). Os números de (*GR*) e (*Re*) são calculados com valores típicos de temperatura, radiação, vento e temperatura do condutor; o valor de (*GR*/*Re*<sup>2</sup> ) é aproximadamente igual a 1 para velocidade dos ventos de 0,2 m/s, com uma diferença ( $Tc - T$ ) maior que 30°C. Deste modo, parece ser satisfatório o critério de ventos menores que 0,5 m/s, usado pela CIGRÉ, para a hipótese de convecção mista.

Após a determinação dos termos de perda de calor por convecção, perda por radiação e ganho por radiação solar; o termo de ganho de calor por efeito joule é isolado e a ampacidade é assim determinada. Finalmente, através do valor da ampacidade e de uma função acoplada ao algoritmo principal que utiliza o método iterativo da Bipartição, a temperatura do condutor é encontrada (ver figura [3.13\)](#page-62-0).

No método de Bipartição, é necessário entrar com um valor máximo e um valor mínimo da temperatura do condutor. A estimativa inicial da temperatura máxima é de 200◦C e da temperatura mínima é igual a temperatura do ar, pois a temperatura do condutor nunca é menor que a temperatura do ar. Deste modo, inicia-se a iteração que calcula a ampacidade máxima e mínima para os respectivos valores de temperatura máxima e mínima do condutor e dos valores de temperatura do ar (*T*),

<span id="page-62-0"></span>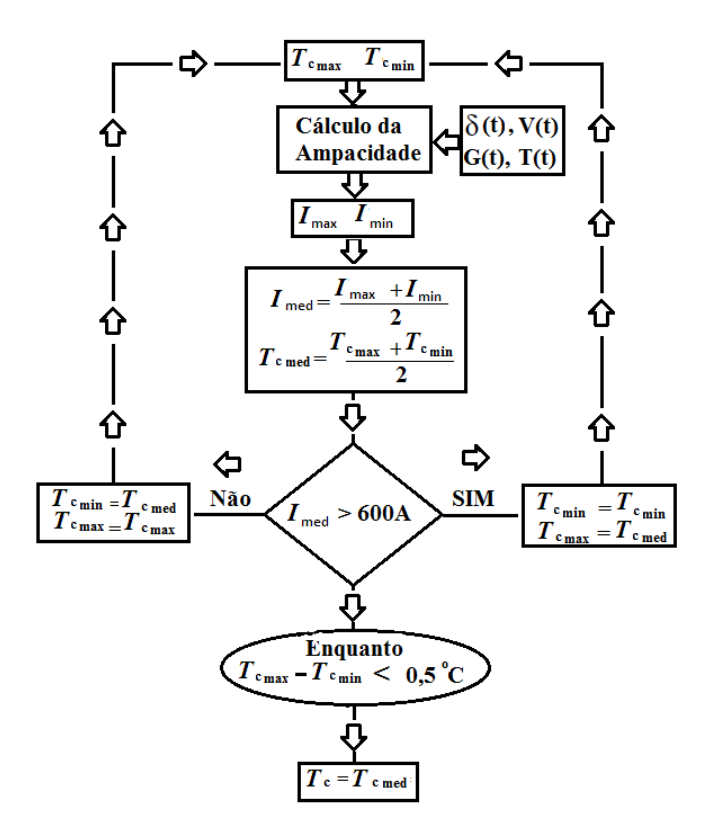

Figura 3.13: Fluxograma do método iterativo da bipartição para o cálculo da temperatura do condutor quando a corrente elétrica de operação é de 600A.

da velocidade (*V*) e da direção do vento (θ) e da radiação solar (*G*). O algoritmo faz a média dos valores máximo e mínimo da ampacidade e da temperatura do condutor, então verifica-se o valor médio da ampacidade. Se o valor médio da ampacidade for maior que 600A, então, o novo valor de temperatura máxima do condutor passa a ter o valor da temperatura média do condutor e se mantém o valor da temperatura mínima. Se o valor médio da ampacidade for menor que 600A, então, o novo valor da temperatura mínima passa a ter o valor da temperatura média do condutor e se mantém o valor da temperatura máxima. Após esta verificação e atualização dos valores de temperatura do condutor, o cálculo da ampacidade é realizado novamente, até que a diferença da temperatura máxima e mínima do condutor seja menor que 0,5◦C. Quando esta diferença for atingida, tem-se a temperatura final do condutor referente a uma corrente elétrica de operação de 600A. Esses cálculos ainda dependem das características físicas do condutor que serão descritas a seguir na Seção [3.3.6.](#page-63-0)

# <span id="page-63-0"></span>3.3.6 Parametrização do condutor

A parametrização do balanço de energia do condutor deve-se, principalmente, ao tipo de condutor. Nesse caso, o condutor usado é o Grosbeak (ver figura [3.14\)](#page-63-1), pois é um condutor bastante comum no setor elétrico. Veja mais detalhes deste condutor no Anexo [C.](#page-116-0)

Outros parâmetros de entrada para os cálculos de ampacidade são a corrente de operação, a temperatura de projeto da linha e as características de absortividade e emissividade do condutor. Todos os resultados e mapas apresentados no capítulo [4](#page-68-0) são calculados

<span id="page-63-1"></span>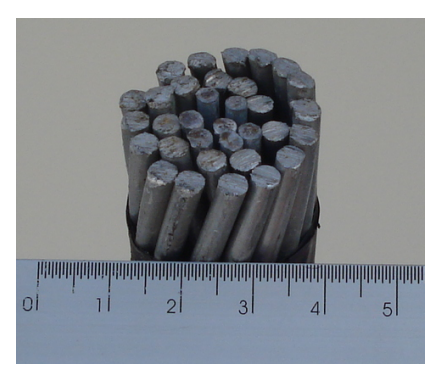

Figura 3.14: Condutor Grosbeak .

com base nos parâmetros da tabela [3.9,](#page-63-2) com exceção dos mapas para diferentes cenários, que são calculados conforme os parâmetros da tabela [3.10.](#page-64-0)

<span id="page-63-2"></span>Tabela 3.9: Parâmetros do condutor utilizados para o cálculo da ampacidade.

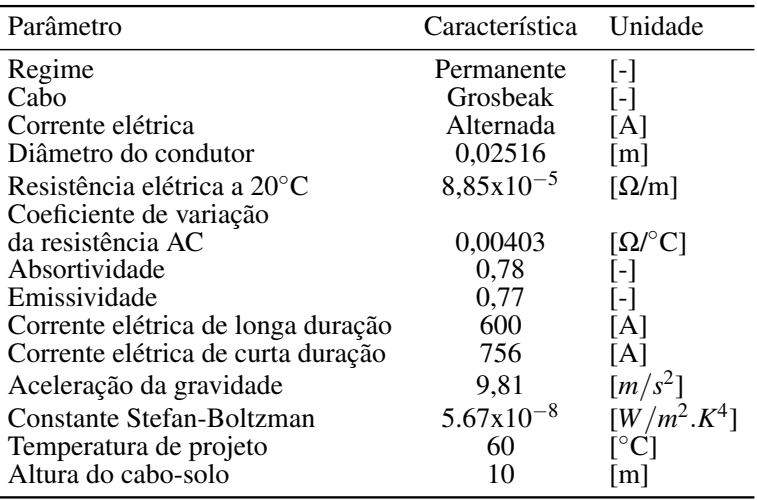

<span id="page-64-0"></span>

| Cenários | Parâmetro                            | <b>Básico</b>          | Variação                  | Unidade                        |
|----------|--------------------------------------|------------------------|---------------------------|--------------------------------|
|          | Corrente elétrica<br>do Condutor     | 600                    | 756                       | [A]                            |
| 2        | Direção do Vento                     | 90                     | $-45$                     |                                |
| 3<br>4   | Direção do Vento<br>Direção do Vento | 90<br>90               | 0<br>45                   | ٠ο                             |
| 5        | Emissividade                         |                        |                           |                                |
| 6        | e Absortividade<br>Tipo de Condutor  | 0,77e,0,78<br>Grosbeak | 0.5 e 0.5<br><b>Drake</b> | $\mathsf{L}$<br>$\overline{a}$ |
|          | Tipo de Condutor                     | Grosbeak               | Linnet                    |                                |

Tabela 3.10: Parâmetros para diferentes cenários.

#### <span id="page-64-2"></span>3.3.7 Análise de sensibilidade

Conforme visto na Seção [2.2,](#page-27-0) é importante entender os efeitos da variáveis meteorológicas sobre o condutor. Desse modo, é realizada uma análise de sensibilidade que possibilita entender o efeito de uma só variável no valor final da temperatura do condutor. Essa análise é realizada através do algoritmo desenvolvido no Matlab que permite fixar todos os parâmetros da equação do balanço de energia no condutor, com exceção da variável que se deseja analisar. Por exemplo, o efeito da velocidade do vento sobre a temperatura do condutor é analisado fixando-se todos os parâmetros da equação, com exceção da velocidade do vento. Assim, é possível variar a velocidade do vento, por exemplo, de 0 a 6 m/s e verificar o quanto a temperatura do condutor variou nesta faixa de velocidade de vento. O mesmo procedimento foi realizado variando a temperatura do ar, a radiação solar, a direção do vento e a corrente do condutor. Para calcular essas análises, foram utilizados os mesmos parâmetros do condutor conforme tabela [3.9](#page-63-2) e as variáveis meteorológicas prescritas conforme tabela [3.11,](#page-64-1) segundo a norma NBR 5244. Estas análises serão apresentadas na Seção [4.1.](#page-68-1)

<span id="page-64-1"></span>Tabela 3.11: Parâmetros utilizados na análise de sensibilidade.

| Parâmetro               | Característica | <b>Unidade</b>           |
|-------------------------|----------------|--------------------------|
| Fluxo de Radiação Solar | 1000           | $[W/m^2]$                |
| Temperatura do ar       | 35             | $\lceil$ <sup>o</sup> Cl |
| Velocidade do Vento     | 0,61           | [m/s]                    |
| Direção do Vento        | 90             | L0J                      |

#### 3.4 Risco térmico

O risco térmico é definido como uma probabilidade de que uma determinada temperatura superficial do condutor venha a ser excedida e, desta forma, é calculada pela equação [\(3.26\)](#page-65-0). Considerando uma corrente elétrica constante, a temperatura do condutor varia conforme as condições meteorológicas ao seu redor. Deste modo, pode-se ter uma distribuição discreta da frequência de ocorrência para cada valor da temperatura do condutor (ver figura [2.4\)](#page-33-0). Desta forma, fazendo-se o quociente entre o número total de ocorrências de um único evento (*x*) pelo total de todas as ocorrências de todos eventos (*X*), que é espaço amostral finito e equiprovável, tem-se a probabilidade de que este evento venha a ocorrer, expressa por  $P{X = x}$ . No caso de se definir uma temperatura de referência (ou de projeto) para o condutor, é possível calcular a probabilidade de que a temperatura do condutor venha a ser excedida  $P{X \geq T_{ref}}$  através do somatório de todas as probabilidades  $\sum P\{X = x\}$  que sejam iguais ou superiores à temperatura de projeto  $X \geq T_{ref}$ . A equação abaixo, mostra um somatório inverso, onde soma-se todos os eventos abaixo da temperatura de referência e subtrai-se do valor máximo de 01. No caso de se multiplicar o resultado por 100, tem-se esta probabilidade em porcentagem que é o risco térmico.

<span id="page-65-0"></span>RiscoTermico = 
$$
P\{X \ge T_{ref}\} = \left[1 - \sum_{x=0}^{T_{ref}} P\{X = x\}\right] * 100
$$
 (3.26)

O risco térmico pode ser interpretado, também, como o total de horas que a linha ficou acima da temperatura de projeto. Por exemplo, se o risco térmico é de 1 %, significa que em dez anos de estudo, esta linha ficou 87648h x  $1\% = 876,48h$ , ou  $36,52$  dias com cabos sobreaquecidos.

Para cada ponto de grade, é construída a distribuição de probabilidade e o seu risco térmico é determinado - veja exemplo de uma distribuição de probabilidade da temperatura do condutor na figura [2.4.](#page-33-0) Após este cálculo de probabilidade, são montados os mapas de risco térmico para a região Sul do Brasil.

O risco térmico pode ser analisado por períodos menores, desde que se tenha um ciclo bem definido. Devido à translação e rotação da Terra os ciclos sazonais e diurnos são tradicionalmente utilizados. A definição desses períodos em estudos de ampacidade pode ser encontrada no trabalho de FT Ampacidade (1992) sendo que o ano é dividido em verão (01/10 a 31/03) e inverno (01/04 a 30/09) e o dia é dividido em dia claro (6h às 18h) e noite(18h às 6h).

#### 3.5 Métodos para validação do modelo atmosférico

A validação do modelo ARPS é realizada através de uma comparação entre os dados observados de superfície medidos em estações meteorológicas, localizados em aeroportos, chamado Metar, e os dados simulados do modelo.

Após o processo de seleção das estações e das variáveis meteorológicas, estes dados são formatados de forma que possam ser analisados estatisticamente, veja uma amostra destes dados no Anexo [D.](#page-117-0) A maior dificuldade desta formatação está na inserção de dados não existentes. Assim, foi elaborado um algoritmo para identificar os horários em que não existiam e assim recriar uma nova base de dados com todos os 87.640 dados horários de 1998 a 2007. No caso de dados ausentes, a variável é preenchida pelo valor 999 (ver Anexo [D\)](#page-117-0).

Para os dados simulados, é utilizado o software Grid Analysis and Display System (GrADS) para processar os dados meteorológicos gerados pelo ARPS. Este software possibilita recriar a série temporal simulada para cada estação de Metar, através de uma interpolação de um ponto de grade para o ponto onde se encontra a estação.

Assim, com os dados filtrados e organizados, é realizada uma análise de incerteza para comparar os dados observados com os dados simulados através dos tradicionais métodos quantitativos (WILKS, 2006).

O primeiro método utilizado é a correlação linear de Pearson (*r*), que mostra a associação linear entre os dados observados (*oi*) e os dados simulados (*yi*). Valores próximos de 01 indicam uma perfeita associação linear entre os valores observados e os simulados, enquanto que valores próximos de zero indicam uma baixa relação linear. A expressão matemática da correlação de Pearson pode ser interpretada como a razão entre a covariância entre duas variáveis (*Cov*(*y*,*o*)) e o produto dos seus desvios padrões (σ*<sup>y</sup>* e σ*o*), ver equação [\(3.27\)](#page-66-0).

<span id="page-66-0"></span>
$$
r = \frac{Cov(y, o)}{\sigma_y \sigma_o} = \frac{\frac{1}{n-1} \sum_{i=1}^n [(y_i - \bar{y})(o_i - \bar{o})]}{\left[\frac{1}{n-1} \sum_{i=1}^n (y_i - \bar{y})^2\right]^{1/2} \left[\frac{1}{n-1} \sum_{i=1}^n (o_i - \bar{o})^2\right]^{1/2}}
$$
(3.27)

Embora este coeficiente de correlação mostre bem a linearidade entre a variável observada e a simulada, ele não explica quantitativamente o erro e o viés do dado simulado. Para isto, é utilizado o cálculo do erro médio (*ME*) que permite avaliar o viés ou "bias"de um modelo numérico. Esse viés pode ser calculado conforme equação [\(3.28\)](#page-66-1) e significa simplesmente a diferença entre a média simulada ( ¯*y*) e a média observada ( ¯*o*). Um viés positivo significa que a simulação superestima os valores observados enquanto que um viés negativo significa que os valores simulados estão subestimados.

<span id="page-66-1"></span>
$$
ME = \frac{1}{n} \sum_{i=1}^{n} (y_i - o_i) = \bar{y} - \bar{o}
$$
 (3.28)

De modo complementar ao erro médio, tem-se o erro médio absoluto (*MAE*),ver equação [\(3.29\)](#page-67-0), que é a média aritmética do valor absoluto da diferença entre cada par de valor simulado (*yi*) e observado (*oi*), sendo expressa da seguinte forma:

<span id="page-67-0"></span>
$$
MAE = \frac{1}{n} \sum_{i=1}^{n} |y_i - o_i|
$$
 (3.29)

Provavelmente, o método mais comum para se avaliar a incerteza de um modelo atmosférico é através da raiz quadrada do erro médio quadrático (*RMSE*), que é a raiz quadrada da média das diferenças entre os pares simulado e observado, elevado ao quadrado - ver equação [\(3.30\)](#page-67-1).

<span id="page-67-1"></span>
$$
RMSE = \sqrt{\frac{1}{n} \sum_{i=1}^{n} (y_i - o_i)^2}
$$
 (3.30)

A vantagem de se avaliar o *RMSE* é que seus valores têm a mesma dimensão física que os valores observados e simulados e, além disso, pode ser analisado como a magnitude do erro do modelo. Isto, permite verificar o resultado do modelo com dados observados e, assim, melhorar os resultados da simulação, como mostra o trabalho de Pielke e Mahrer (1978).

Por fim, avalia-se o desempenho do modelo através do skill score (*SS*) que é definido como uma medida relativa da incerteza de um valor previsto através de dois sistemas que determinem este valor de formas diferentes, sendo que um sistema é considerado de referência segundo Murphy (1988) - ver equação [\(3.31\)](#page-67-2). O sistema de referência pode ser um valor observado de forma direta ou indiretamente como mostra o trabalho de Wallcraft et al. (2009) que utiliza medidas indiretas de satélite como referência para comparação com os dados de vento de modelos numéricos atmosféricos

<span id="page-67-2"></span>
$$
SS = r2 - [r - \frac{\sigma_y}{\sigma_o}]2 - [\frac{\bar{y} - \bar{\sigma}}{\sigma_o}]2
$$
 (3.31)

Esse coeficiente é adimensional e está separado em três termos, sendo que o primeiro termo é o quadrado da correlação de Pearson *r* 2 que expressa a linearidade do modelo em relação ao valor observado. O segundo termo representa uma medida relativa da amplitude da variabilidade do valor simulado, que é o quociente entre o desvio simulado  $\sigma_v$ pelo observado σ*o*. Este termo é conhecido como viés condicional pois está condicionado a um provável viés. O terceiro termo é chamado de viés incondicional ou viés sistemático, e mede a diferença entre a média do valor observado  $\bar{y}$  e a média do valor simulado  $\bar{o}$  dividido pelo desvio padrão observado σ*o*. Deste modo, é considerada a correlação entre os valores observados e os simulados, além das penalidades relacionadas aos viéses, condicional e incondicional, do valor simulado. Quando o skill score está próximo de 01 significa que a simulação é perfeita, por outro lado, se o valor for próximo de zero, significa que a simulação não está satisfatória, segundo Murphy (1988). Além das incertezas individuais de cada variável, é avaliada a incerteza da temperatura do condutor, calculada através de dados observados, confrontados com dados simulados.

## <span id="page-68-0"></span>*4 Resultados*

Neste capítulo, serão apresentados os principais resultados deste trabalho de mapeamento do risco térmico. Na Seção [4.1,](#page-68-1) será apresentada uma análise de sensibilidade do algoritmo, desenvolvido para o cálculo da temperatura do condutor . Em seguida, será apresentada a validação dos dados simulados do modelo ARPS, ver Seção [\(4.2\)](#page-72-0). Enfim, serão apresentados os mapas das variáveis climáticas, dos termos de transferência de calor do condutor, da ampacidade e da temperatura do condutor. Além disso, serão apresentados os mapas de risco térmico para regime normal, de emergência, de diferentes cenários e de períodos sazonais.

# <span id="page-68-1"></span>4.1 Análise de sensibilidade da equação CIGRÉ

A equação do balanço de energia no condutor, conforme descrito na Seção [3.3.1,](#page-55-0) foi desenvolvida no software Matlab para testar o algoritmo e entender melhor os efeitos das variáveis meteorológicas sobre o condutor, foi realizada uma análise de sensibilidade desta equação. Essa análise, não é experimental, ou seja, trata-se apenas de um cálculo da equação do balanço de energia pelo algoritmo desenvolvido utilizando-se valores prescritos conforme descrito na Seção [3.3.7.](#page-64-2) Assim, foram obtidas as variações da temperatura do condutor para a velocidade do vento, a temperatura do ar, a radiação solar, a direção do vento e a corrente do condutor. A análise de cada variável meteorológica será apresentada a seguir.

### 4.1.1 Efeito da temperatura do ar

Na figura [4.1,](#page-69-0) tem-se o gráfico da variação da temperatura do condutor com a temperatura do ar, que mostra o seu comportamento linear. Esta variação é linear, pois sua derivada é constante e igual a 1◦C/◦C, ou seja, para cada grau de variação positiva na temperatura do ar, o condutor se eleva um grau. Para uma condição climática típica do sul do Brasil, onde a temperatura do ar pode variar entre -5◦C e 40◦C, tem-se uma variação na temperatura do condutor de 26◦C a 72◦C.

<span id="page-69-0"></span>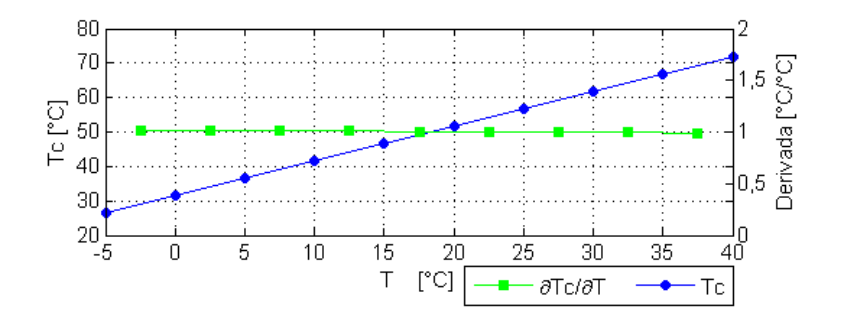

Figura 4.1: Gráfico da temperatura do condutor vs. temperatura do ar e sua derivada.

## 4.1.2 Efeito da radiação solar incidente

A temperatura do condutor também varia linearmente com a radiação solar global com sua derivada constante e igual a 0,01◦*C*/*W*.*m* −2 . Embora a radiação solar possa variar de 0 a 1368*W*.*m* <sup>−</sup><sup>2</sup> do dia para noite, a sua influência é moderada na temperatura do condutor, pois sua derivada é baixa e constante. Neste caso, uma variação de 0 a 1000*W*.*m* −2 de radiação causa um aumento de 12 a 13◦C na temperatura do condutor, para uma absortividade de 0,78.

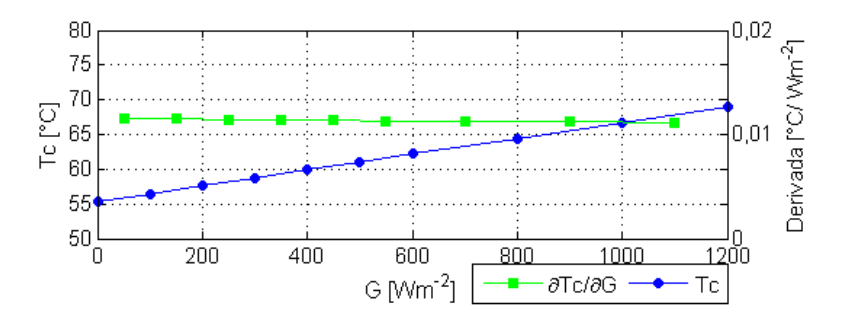

Figura 4.2: Gráfico da temperatura do condutor vs. radiação solar incidente e sua derivada.

## 4.1.3 Efeitos da velocidade e da direção do vento

A velocidade do vento influencia de forma exponencial na temperatura do condutor como mostra a figura [4.3a](#page-70-0). Isto se deve à perda de

<span id="page-70-0"></span>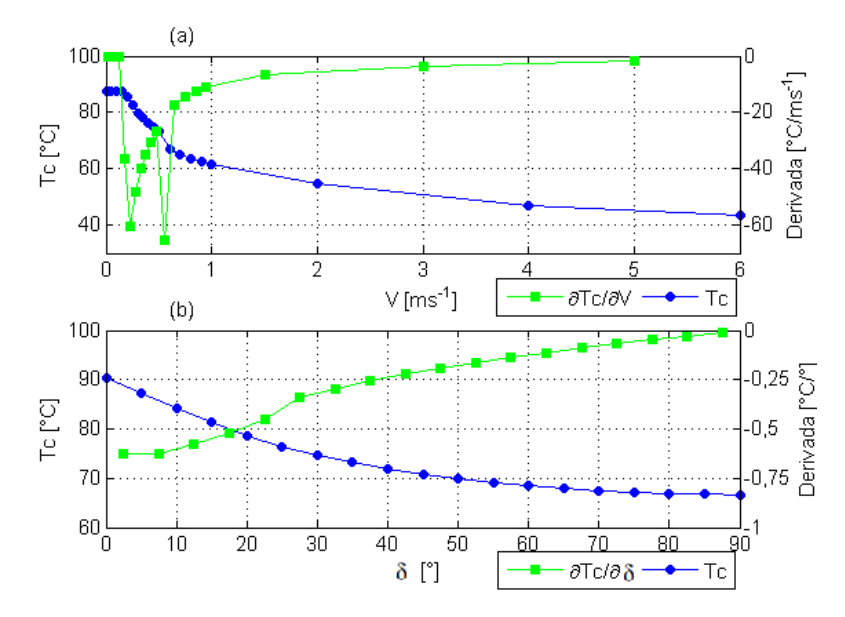

Figura 4.3: Gráfico da temperatura do condutor vs. velocidade do vento (a) e gráfico da temperatura do condutor vs. direção do vento (b).

calor por convecção forçada que diminui a temperatura com o aumento da velocidade do vento. Nas baixas velocidades, entre 0,1m/s e 0,5 m/s, a convecção é mista e pode-se notar uma descontinuidade na curva da derivada. Na realidade, esta descontinuidade é um comportamento físico da transferência de calor do condutor, pois a perda por convecção forçada é bem maior que a convecção natural. Nesta transição, o método da CIGRÉ, assim como o método do IEEE, sugerem suas formulações para a convecção mista, mas a incerteza é grande, em torno de ±20%. Nos ventos fortes, acima de 5m/s, sua derivada tende para zero, pois a temperatura do condutor praticamente se equilibra com a temperatura ambiente. Logo, rajadas de vento acima de 5m/s resultam em pouca variabilidade na temperatura do condutor.

A direção do vento influencia na temperatura do condutor, em função do ângulo de incidência no qual o vento atinge o condutor. Quando o vento incide perpendicularmente no condutor, a variação da direção do vento tem menor variabilidade, com derivada de 0,3°C/<sup>°</sup>, enquanto que, para o vento que incide paralelamente ao condutor, a sua variabilidade é cerca de 0,7◦C/◦ . A sua influência no balanço de energia no condutor é moderada, porém está relacionado diretamente com o termo de resfriamento por convecção.

#### 4.1.4 Efeito da corrente do condutor

A temperatura do condutor varia quadraticamente com a corrente do condutor, pois sua derivada é linear, conforme mostrado na figura [4.4.](#page-71-0) Considerando uma faixa entre 600 e 800A a temperatura do condutor pode variar cerca de 8◦C para cada 100A de variação. Portanto, um carregamento no sistema de 200A pode ter uma influência comparável à variação da radiação de um dia de céu claro para a noite, ou a variação da temperatura do ar em 16◦C ou uma variação no vento de 1 m/s para 5 m/s.

<span id="page-71-0"></span>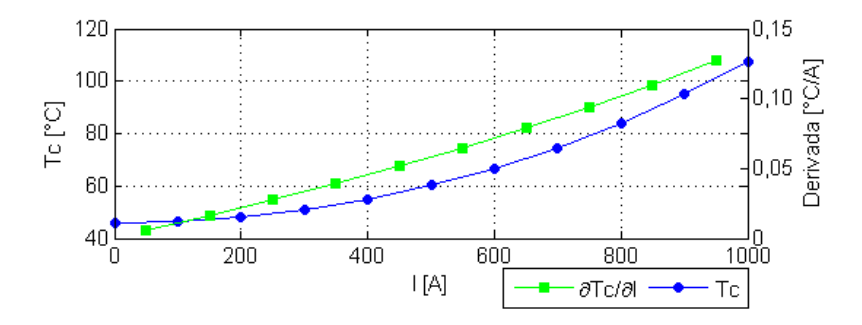

Figura 4.4: Gráfico da temperatura do condutor vs. corrente do condutor.

Para resumir esta análise de sensibilidade, tem-se na tabela [4.1](#page-71-1) uma comparação da variabilidade dos parâmetros envolvidos no balanço de calor do condutor.

| Variável             | Faixa de<br>Variação   | Faixa de<br>Temperatura<br>do Condutor | л               | Taxa média<br>de Variação               |
|----------------------|------------------------|----------------------------------------|-----------------|-----------------------------------------|
| Velocidade do        |                        |                                        |                 |                                         |
| Vento                | $0 - 6$ m/s            |                                        |                 | 44-87 °C 43°C 7,17 °C/m.s <sup>-1</sup> |
| Temperatura          |                        |                                        |                 |                                         |
| do Ar                | $-5-40$ °C             | $26-72$ °C                             | $-46^{\circ}$ C | $1,02 °C$ <sup>o</sup> C                |
| Radiação             |                        |                                        |                 |                                         |
| Solar                | 0-1200 $\frac{W}{m^2}$ | 55-69°C 14°C                           |                 | $0.01 \degree \text{C/W}.m^2$           |
| Direção              |                        |                                        |                 |                                         |
| do Vento             | $0-90$                 | 67-90 °C 23 °C                         |                 | $0.26$ °C/ $\degree$                    |
| Corrente<br>elétrica | $0-1000A$              | 46-108 °C                              | $62^{\circ}$ C  | $0.062$ °C/A                            |

<span id="page-71-1"></span>Tabela 4.1: Resumo da análise de sensibilidade do balanço de calor do condutor.
Esta tabela, mostra a amplitude  $(\Delta)$  da temperatura do condutor para cada faixa de variação dos parâmetros meteorológicos. Pode-se observar que a velocidade do vento é a variável mais influente no balanço de energia, com a maior taxa média de variação (7,17 ◦C/m.*s* −1 ), e uma amplitude de 43◦C com uma variação de 0 a 6m/s. A segunda variável mais influente é a temperatura do ar,com taxa de 1,02◦C/◦C e amplitude de 46◦C, com uma variação de -5 a 40◦C. A Radiação Solar e a Direção do Vento, que são menos influentes, apresentam taxas médias de 0,01 ◦C/*W*.*m* −2 e 0,26◦C/◦ e amplitude de 14◦C e 23◦C, respectivamente. A corrente elétrica tem uma taxa pequena de variação de 0,062 ◦C/A, porém a sua amplitude é de 62◦C.

### <span id="page-72-0"></span>4.2 Validação do modelo ARPS

Nesta Seção, serão apresentados os resultados da validação do modelo ARPS, de acordo com a metodologia adotada na Seção [3.5.](#page-65-0) O primeiro resultado mostra as análises de incerteza da temperatura do ar. Em seguida, tem-se as incertezas da velocidade do vento e por último as incertezas da temperatura do condutor estimadas pelo método da CIGRÉ. As tabelas [4.2](#page-73-0) e [4.3,](#page-75-0) mostram os erros da temperatura do ar e a velocidade do vento encontrados na comparação dos dados simulados pelo ARPS com os dados observados nos aeroportos. As colunas são os números das estações dos aeroportos, conforme tabela [3.3,](#page-46-0) e as linhas são os erros médios e os valores de máxima, média e mínima, encontrados na série climática de dez anos. As figuras [4.5](#page-73-1) e [4.6](#page-74-0) mostram os gráficos dos valores médios mensais e horários da temperatura do ar simulado e observado, enquanto que nas figuras [4.7](#page-75-1) e [4.8](#page-76-0) têm-se a mesma comparação para velocidade do vento. Por último, têm-se as análises de incerteza da temperatura do condutor que são colocados de forma espacial como mostram as figuras [4.9](#page-77-0) e [4.10](#page-78-0) bem como na forma de gráficos com valores médios mensais e horários como mostram as figuras [4.11](#page-78-1) e [4.12](#page-79-0)

#### 4.2.1 Análise da temperatura do ar

Para a temperatura do ar, o ARPS faz uma boa simulação com valores de skill score (*SS*) entre 0,65 e 0,87, correlação (*r*) acima de 0,9 e (*RMSE*) entre 2,3◦C e 2,9◦C (veja tabela [4.2\)](#page-73-0).

O erro médio ME, ou viés, é negativo para quase todas as estações com valores entre -0,2◦C e -1,8◦C. Isto significa que o ARPS subestima o valor da temperatura do ar com exceção do aeroporto de São Paulo que tem um viés positivo de 1,2◦C. O maior erro médio encontrado foi na estação de Florianópolis com -1,8◦C. Possivelmente, este viés esteja associado à condição de fronteira na superfície, pois esta cidade está próxima a grandes superfícies de água e o modelo pode ter considerado a temperatura da superfície do solo como a temperatura média da superfície do mar (TSM). Além disso, os valores simulados de máxima estão sempre

| Estação                                   |      | $\overline{c}$ | 3      | 4      | 5      | 6      | 7      | 8      | 9      | 10     |
|-------------------------------------------|------|----------------|--------|--------|--------|--------|--------|--------|--------|--------|
| Válidos[%]                                | 95   | 92             | 94     | 94     | 82     | 94     | 95     | 81     | 94     | 94     |
| [-]<br>r                                  | 0,91 | 0.91           | 0.91   | 0.92   | 0,92   | 0.90   | 0.93   | 0.93   | 0.91   | 0,92   |
| $\lceil^{\circ} \text{C} \rceil$<br>МE    | 1,2  | $-1,2$         | $-0,4$ | $-1,0$ | $-0,3$ | $-1,8$ | $-0,8$ | $-0,2$ | 1,2    | 0,6    |
| $\lceil^{\circ}$ Cl<br><b>MAE</b>         | 1,9  | 2,3            | 2,1    | 2,2    | 2,0    | 2,2    | 1,9    | 2,0    | 2,2    | 2,2    |
| $\lceil{^{\circ}C}\rceil$<br><b>RMSE</b>  | 2,3  | 2,9            | 2,7    | 2,8    | 2,6    | 2,6    | 2,4    | 2,6    | 2,8    | 2,8    |
| SS<br>[-]                                 | 0,76 | 0,80           | 0,82   | 0,83   | 0,85   | 0.65   | 0.83   | 0,87   | 0,78   | 0,83   |
| $\lceil$ °C]<br>ō                         | 19,7 | 23,2           | 21,6   | 22,4   | 21,3   | 21,0   | 19,8   | 17,7   | 16,1   | 16,9   |
| $\lceil^{\circ}$ C<br>$\bar{y}$           | 18,4 | 22,1           | 21,3   | 21,5   | 21,1   | 19,2   | 19,0   | 17,5   | 17,3   | 17,5   |
| $Max(o)[{}^{\circ}C]$                     | 35,0 | 41,1           | 40,0   | 41,1   | 41,1   | 37,2   | 38,9   | 38,9   | 37,8   | 40,0   |
| $Max(y)[^{\circ}C]$                       | 32,1 | 36,5           | 34,4   | 37,4   | 37,1   | 31,2   | 34,1   | 38,2   | 32,3   | 34,2   |
| $Min(o)$ [°C]                             | 2,2  | 0,0            | $-2,2$ | $-1,1$ | $-2,8$ | 0,5    | 0,0    | $-5,0$ | $-2,8$ | $-5,0$ |
| $Min(y)$ [°C]                             | 0,6  | 1,3            | 0,6    | 0,5    | 0,8    | 4,9    | 2,8    | 0,1    | 3,0    | 1,40   |
| $\lceil$ °C]<br>$\sigma_o$                | 4,7  | 6,5            | 6,3    | 6,8    | 6,8    | 4,5    | 5,8    | 7,1    | 5,9    | 6,9    |
| $\lceil{^{\circ}C}\rceil$<br>$\sigma_{v}$ | 4,7  | 5,82           | 5.4    | 6,2    | 6,3    | 3,8    | 5,1    | 7,2    | 5,0    | 5,6    |

<span id="page-73-0"></span>Tabela 4.2: Análise da temperatura do ar - simulado (y) vs. observado (o).

abaixo dos valores observados, enquanto que os valores de mínima estão, em geral, acima do valor medido, com exceção novamente de São Paulo. Para o cálculo da ampacidade, este viés negativo significa que a temperatura do condutor é também subestimada entre -0,2◦C e -1,8◦C, pois a taxa de variação é de 1◦C/1◦C, como visto na Seção [4.1.1](#page-68-0)

<span id="page-73-1"></span>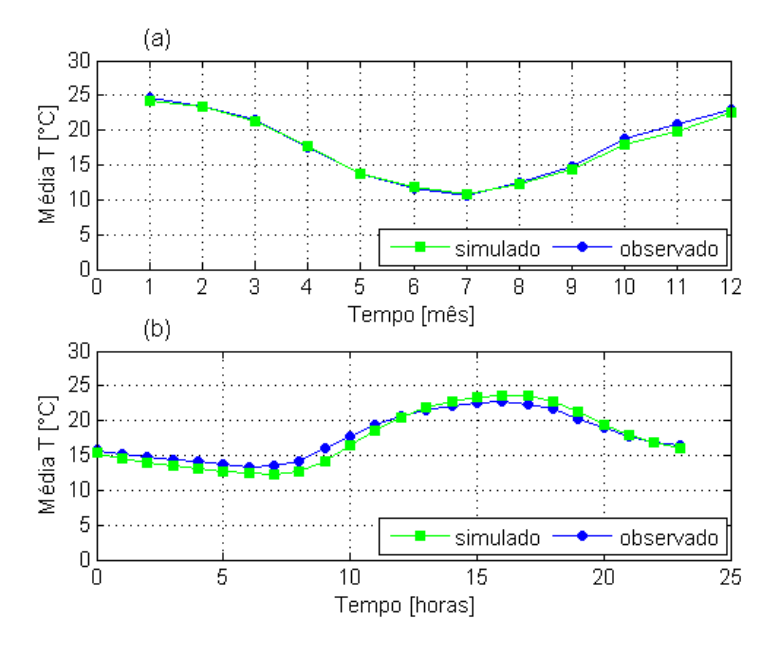

Figura 4.5: Gráfico dos valores médios da temperatura do ar para estação de Rosário: Mensal (a) Horário (b).

Numa análise subjetiva da simulação do ARPS, têm-se, na figura

[4.5,](#page-73-1) os gráficos da temperatura média do ar, mensal e diurna, para a estação de Rosário (8) que teve o melhor valor de skill score com 0,87, enquanto que na figura [4.6](#page-74-0) têm-se os gráficos da temperatura média do ar mensal e diurna para a estação de Florianópolis (6) que teve o pior valor de skill score com 0,65. Pode-se observar pela figura [4.5,](#page-73-1) que os valores simulados da temperatura do ar para a estação de Rosário tem um comportamento médio bem próxima dos valores observados, tanto sazonal, quanto diurna. Por outro lado, em Florianópolis os valores simulados médios diurnos ficaram menores que os valores observados principalmente no período claro do dia, ou seja, o seu erro médio foi maior no período mais quente do dia (ver figura [4.6\)](#page-74-0).

<span id="page-74-0"></span>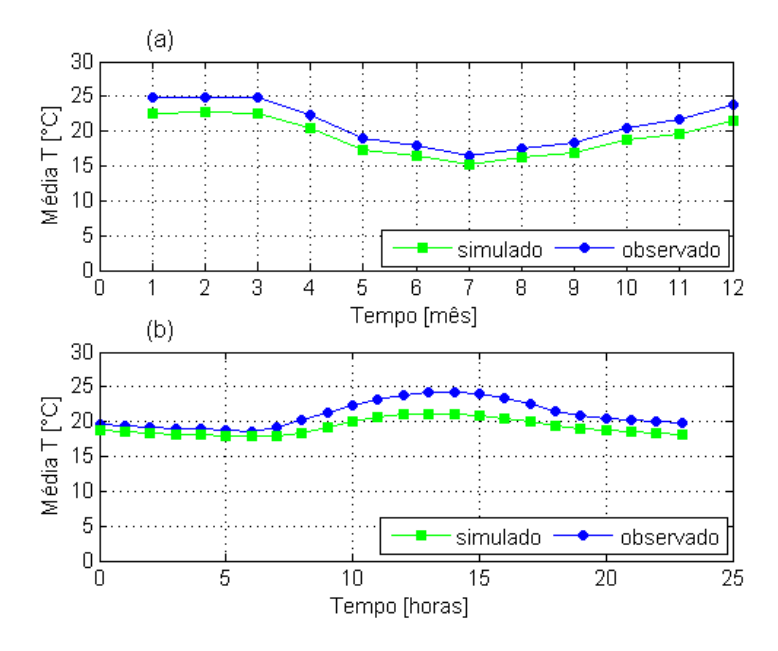

Figura 4.6: Gráfico dos valores médios da temperatura do ar para a estação de Florianópolis: Mensal (a) Horário (b).

# 4.2.2 Análise da velocidade do vento

Para a velocidade do vento, o ARPS tem uma simulação pouco satisfatória com valores de skill score abaixo de 0,32, correlação entre 0,37 e 0,58, e RMSE entre 1,9m/s e 3,2m/s (veja tabela [4.3\)](#page-75-0).

Isso se deve à dificuldade de se simular o comportamento turbulento da atmosfera. O erro médio não tem uma tendência bem definida, sendo que metade das estações estão com viés positivo e a outra metade estão com viés negativo. O maior viés positivo é de 1,7m/s em Buenos Ai-

| Estação                             | 1      | $\overline{c}$ | 3      | 4      | 5      | 6    | 7      | 8    | 9    | 10     |
|-------------------------------------|--------|----------------|--------|--------|--------|------|--------|------|------|--------|
| Válidos[%]                          | 96     | 93             | 94     | 94     | 95     | 94   | 96     | 85   | 94   | 96     |
| l-l                                 | 0.37   | 0.51           | 0,40   | 0.53   | 0,52   | 0,47 | 0,56   | 0.58 | 0,53 | 0,49   |
| МE<br>$\lceil m/s \rceil$           | 0,8    | $-1,3$         | $-0,3$ | $-1,0$ | $-0,5$ | 0,6  | $-0,2$ | 0,2  | 0,4  | 1,7    |
| <b>MAE</b><br>$\lceil m/s \rceil$   | 1,6    | 2,4            | 1,4    | 1,8    | 1,4    | 1,7  | 1,7    | 1,7  | 2,0  | 2,4    |
| <b>RMSE</b><br>$\lceil m/s \rceil$  | 2,0    | 3,2            | 1,9    | 2,4    | 1,9    | 2,2  | 2,2    | 2,2  | 2,6  | 3,0    |
| SS<br>[-]                           | $-0,3$ | 0,11           | 0.08   | 0,11   | 0,19   | 0,02 | 0,28   | 0,32 | 0,13 | $-0,6$ |
| ō<br>$\lceil m/s \rceil$            | 2,9    | 4,5            | 2,8    | 4,1    | 3,7    | 3,5  | 3,6    | 3,7  | 5,3  | 4,0    |
| $\lceil m/s \rceil$<br>$\bar{v}$    | 3,7    | 3,3            | 2,5    | 3,0    | 3,1    | 4,1  | 3,4    | 3,9  | 5,7  | 5,7    |
| Max(o)[m/s]                         | 23,6   | 35,5           | 32,9   | 39,6   | 33,9   | 34,4 | 32,9   | 43,7 | 28,3 | 35,0   |
| $Max(y)$ [m/s]                      | 11,0   | 12,3           | 10,5   | 12,1   | 12,9   | 16.3 | 13.9   | 13,7 | 16,1 | 16,5   |
| $Min(o)$ [m/s]                      | 0.0    | 0,0            | 0,0    | 0,0    | 0,0    | 0,0  | 0,0    | 0,0  | 0,0  | 0,0    |
| Min(y)<br>$\lceil m/s \rceil$       | 0,1    | 0,1            | 0,0    | 0,0    | 0,0    | 0,2  | 0,1    | 0,0  | 0,1  | 0,2    |
| $\lceil m/s \rceil$<br>$\sigma_{o}$ | 1,7    | 3,4            | 2,0    | 2,6    | 2,2    | 2,2  | 2,6    | 2,6  | 2,8  | 2,4    |
| $\lceil m/s \rceil$<br>$\sigma_{v}$ | 1,5    | 1,4            | 1,3    | 1,3    | 1,4    | 1,9  | 1,8    | 1,7  | 2,4  | 2,5    |

<span id="page-75-0"></span>Tabela 4.3: Análise da velocidade do vento - simulado (s) vs. observado (o).

res (10) e o viés mais negativo é de -1,3m/s em Assunção (2). Os valores simulados de máxima estão sempre bem abaixo dos valores observados, pois o modelo não consegue simular fortes rajadas de vento devido ao seu campo de vento que está associado ao campo de pressão atmosférica de grande escala.

<span id="page-75-1"></span>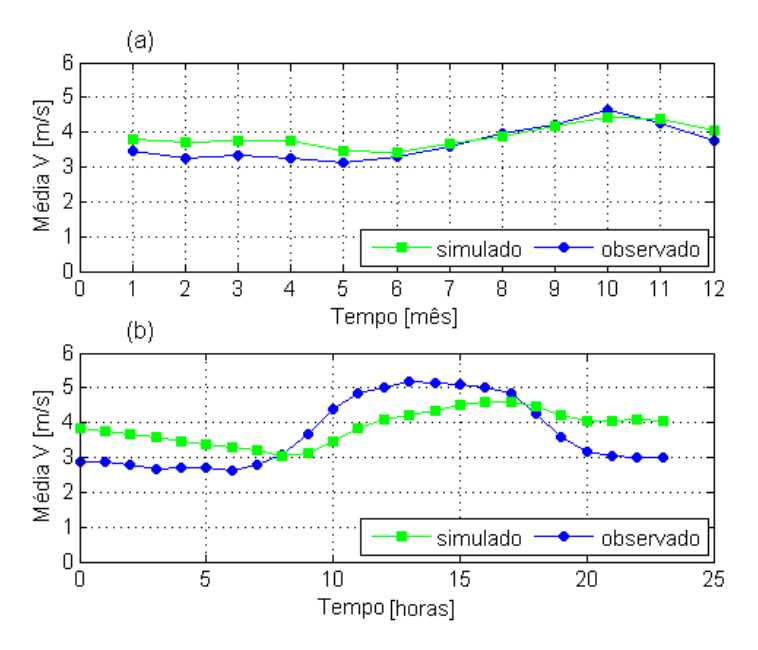

Figura 4.7: Gráfico dos valores médios da velocidade do vento para estação de Rosário: Mensal (a) Horário (b).

Para os valores de mínima, é interessante observar que o ARPS não registra zero para vento calmo em pelo menos seis estações. Para o cálculo da ampacidade, um *RMSE* da ordem de 2,5m/s com vento médio de 3,5m/s implica uma variação média de ±8,5◦C na temperatura média do condutor de 50◦C. Desta forma, neste exemplo, a temperatura do condutor pode ter um erro médio de 17% devido ao erro da velocidade do vento. Esses erros podem ser ainda maiores devido aos baixos valores de skill score.

Fazendo-se a mesma análise subjetiva realizada anteriormente pela temperatura, tem-se na figura [4.7](#page-75-1) os gráficos da velocidade média do vento mensal e diurna da estação de Rosário (8) que teve o melhor valor de skill score com 0,32, enquanto que na figura [4.8](#page-76-0) tem-se os gráficos da velocidade média do vento mensal e diurna da estação de São Paulo (1) que teve o segundo pior valor de skill score com -0,3. Pode-se observar pela figura [4.7](#page-75-1) que os valores simulados da velocidade do vento para a estação de Rosário tem um comportamento médio sazonal bem próxima dos valores observados, porém um pouco superestimado no primeiro semestre do ano.

<span id="page-76-0"></span>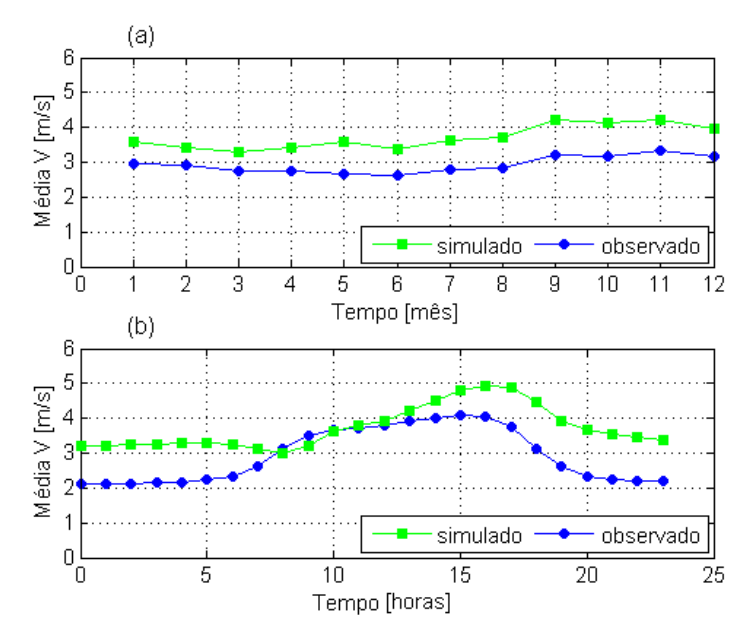

Figura 4.8: Gráfico dos valores médios da velocidade do vento para estação de São Paulo: Mensal (a) Horário (b).

Por outro lado, o comportamento diurno foi bem diferente do valor médio observado, onde se tem valores médios superestimados no período noturno e valores médios subestimados no período diurno, principalmente pela manhã. Em Florianópolis, os valores simulados médios mensais ficaram sempre acima dos valores observados, mas acompanharam bem o comportamento médio sazonal, com um segundo semestre do ano mais ventoso. Para os valores médios diurno do vento em Florianópolis, temse uma superestimativa na maior parte do dia, com exceção das 8h e das 9h da manhã. O seu comportamento médio foi bem diferente do valor observado (ver figura [4.8\)](#page-76-0).

#### 4.2.3 Análise da temperatura do condutor

Para a temperatura do condutor, os resultados se mostram satisfatórios, com skill score inferiores a 0,5, sendo que os melhores valores de skill score são as estações de Rosário, Montevideo e Buenos Aires com valores de 0,5. Isto mostra que o ARPS tem um bom skill no canto esquerdo inferior do mapa e um baixo skill no canto superior direito. Este resultado indica que a condição de contorno inferior esquerdo tem melhor ajuste pelos dados de reanálise do NCEP do que a condição de contorno do canto superior direito ( ver figura [4.10b](#page-78-0)).

<span id="page-77-0"></span>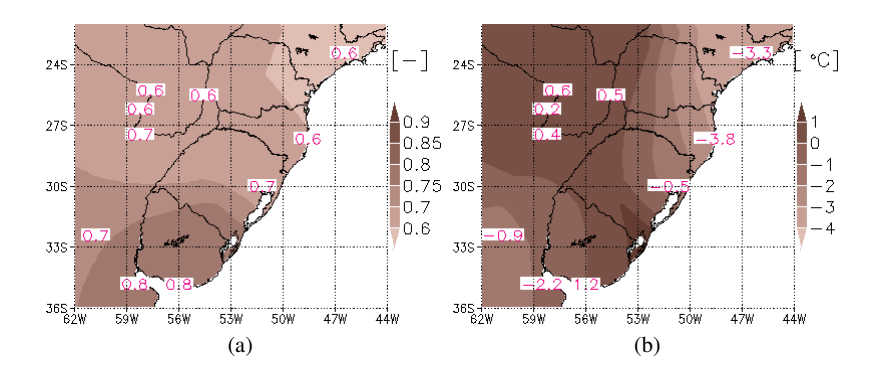

Figura 4.9: Análise dos erros da temperatura do condutor - mapa da correlação de Pearson (a) e do erro médio (b).

As correlações estão razoáveis entre 0,6 e 0,8, o que mostra que a temperatura do condutor acompanha bem o comportamento da temperatura do ar e pouco a velocidade do vento. O viés está ligeiramente positivo em algumas estações e significativamente negativo nas outras estações (ver figura [4.9\)](#page-77-0). Interessante verificar que em São Paulo onde o viés da temperatura do ar é positiva de 1,2◦C, ela é compensada pelo viés positivo do vento 0,8 m/s o que resulta num viés negativo da temperatura do condutor de -3,3◦C. Para uma avaliação destes erros nos mapas de temperatura do condutor pode-se dizer que a temperatura do ar pode ter um erro (*RMSE*) de 5◦C a 7,8◦C com um viés entre -3,8◦C a 1,2◦C.

Finalmente, são apresentados os gráficos da temperatura média do

<span id="page-78-0"></span>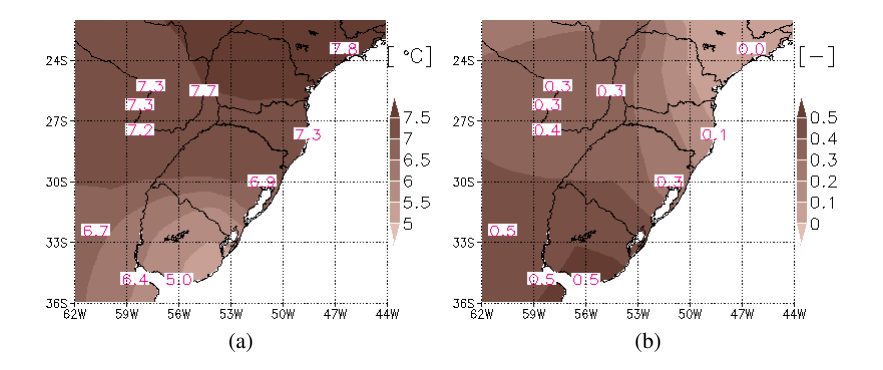

Figura 4.10: Análise dos erros da temperatura do condutor - mapas do *RMSE* (a) e do skill score (b).

condutor mensal e diurna da estação de Rosário (8) que teve o melhor valor de skill score com 0,5, ver figura [4.11](#page-78-1) e os gráficos da temperatura média do condutor mensal e diurna da estação de São Paulo (1) que teve o segundo pior valor de skill score com valor zero, ver figura [4.12.](#page-79-0)

<span id="page-78-1"></span>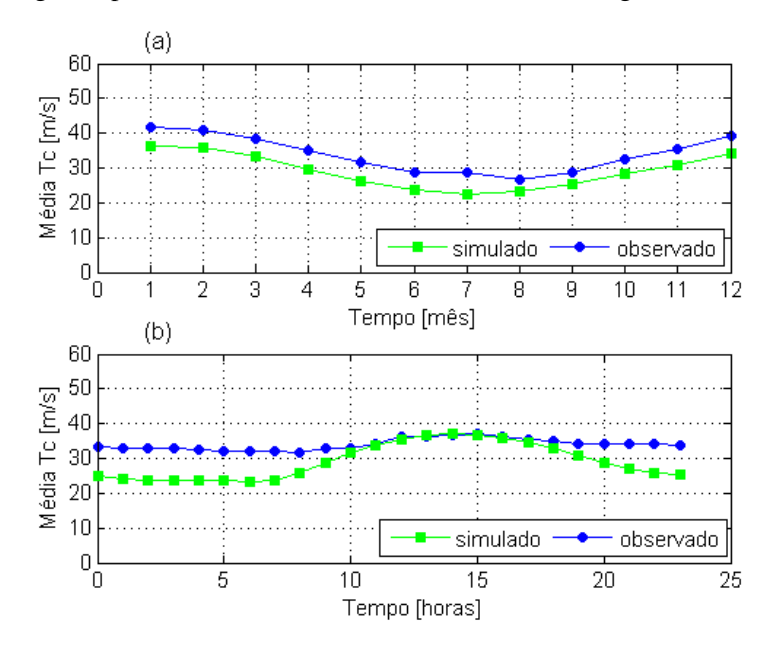

Figura 4.11: Gráfico dos valores médios da velocidade do vento para estação de São Paulo: Mensal (a) Horário (b).

Pode-se observar, pelas figuras [4.11a](#page-78-1) e [4.12a](#page-79-0), que os valores simu-

lados médios mensais da temperatura do condutor, tanto para estação de Rosário quanto para a estação de São Paulo, foram razoáveis. Embora observe-se um viés negativo, os valores médios mensais da temperatura do condutor acompanharam bem os valores médios mensais observados. Por outro lado, o comportamento médio diurno da temperatura do condutor mostra-se razoável, se comparado com o comportamento apresentado pela velocidade do vento. Os valores médios diurno simulados estão sempre inferiores aos valores observados principalmente no período noturno, mas no período diurno, os valores simulados se aproximam bem dos valores observados como mostram as figuras [4.11b](#page-78-1) e [4.12b](#page-79-0).

<span id="page-79-0"></span>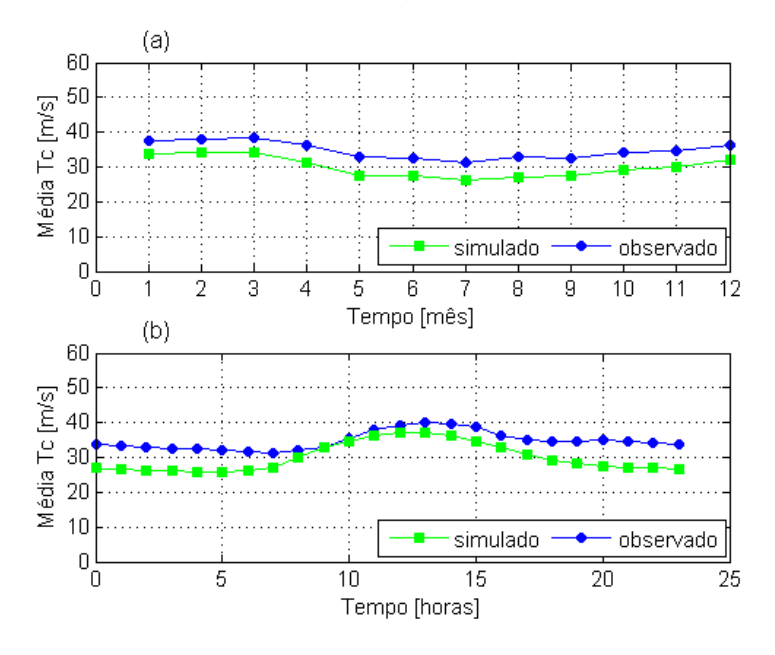

Figura 4.12: Gráfico dos valores médios da velocidade do vento para estação de São Paulo: Mensal (a) Horário (b).

## 4.3 Mapas climáticos

Nesta Seção, serão apresentados os mapas climáticos da temperatura do ar, da velocidade e da direção do vento e da radiação solar, referentes ao período de 1998 a 2007, bem como os dados do NCEP regionalizados pelo ARPS. O entendimento das variáveis climáticas é fundamental para os estudos de ampacidade, pois são as condições do tempo que condicionam as temperaturas do condutor a cada instante.

#### 4.3.1 Mapas da temperatura do ar

Para a temperatura do ar, tem-se os valores da temperatura média, desvio padrão, mínimo e máximo (ver figura [4.13](#page-80-0) de (a) a (d)). As temperaturas médias do ar na Região Sul, variam de 13◦C a 23◦C. Pode-se observar que as temperaturas médias mais baixas estão localizadas nas regiões montanhosas na região Sul de Santa Catarina, enquanto que as regiões mais quentes encontram-se no Noroeste do Paraná, onde se tem o vale do Rio Paraná. Isto mostra como a altitude do local é determinante para os valores médios da temperatura do ar. Os desvios padrões da temperatura variam entre 3◦C e 7◦C, os quais não são tão significativos, principalmente nas regiões litorâneas. Os valores mínimos da temperatura do ar variam entre -6◦C e 10◦C e os valores máximos variam entre 26◦C e 40◦ . Estes valores de máximo podem ser um pouco maiores conforme descrito na Seção [4.2,](#page-72-0) pois os dados simulados estão, em geral, inferiores aos valores observados.

<span id="page-80-0"></span>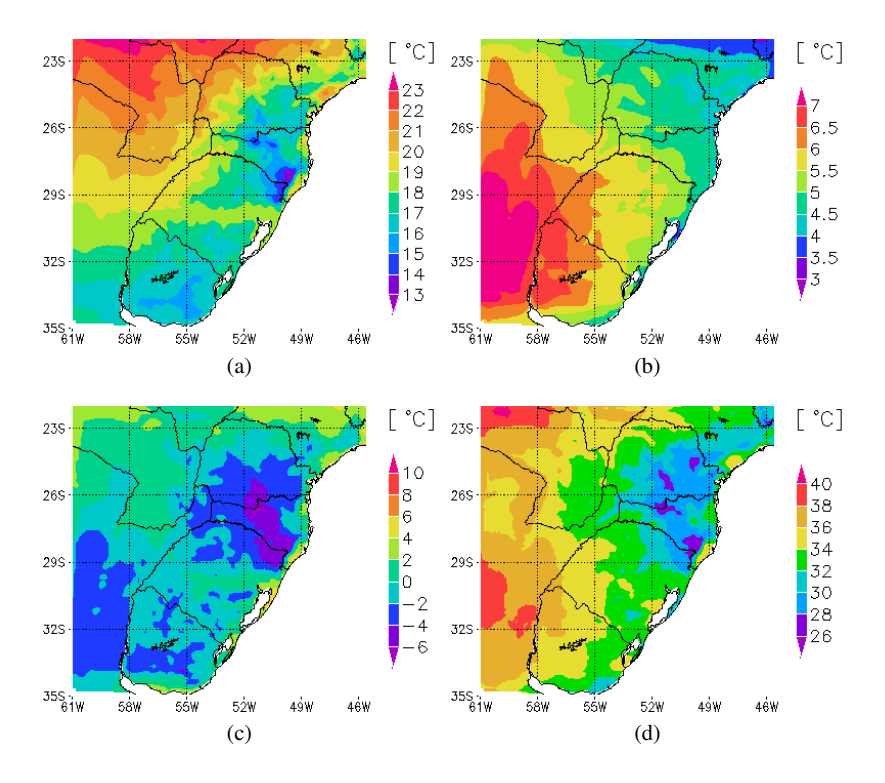

Figura 4.13: Mapas da temperatura média do ar (a), do desvio padrão da temperatura do ar (b) , da temperatura mínima do ar (c) e da temperatura máxima do ar (d).

#### 4.3.2 Mapas da velocidade do vento

A velocidade do vento é o parâmetro mais influente na ampacidade e também o mais difícil de ser simulado. Entretanto, o seu comportamento pode ser melhor entendido através da análise da sua velocidade média e sua iteração com a superfície terrestre (ver figura [4.14a](#page-81-0)).

<span id="page-81-0"></span>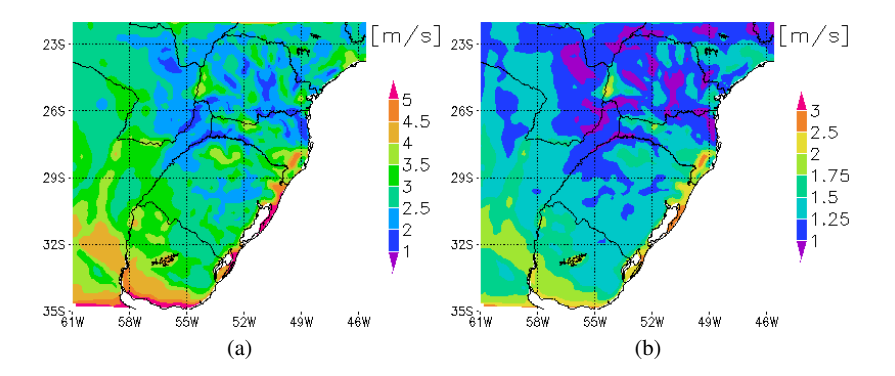

Figura 4.14: Mapas da velocidade média do vento (a) e do desvio padrão da velocidade do vento (b).

A velocidade média de dez anos do vento, numa altura de 10 metros do solo, apresentam valores entre 1 e 2 m/s nas regiões de vales e maiores que 4 m/s nas regiões de montanha, pois a topografia influencia na intensidade e na direção do vento (ver figura [3.8\)](#page-52-0). Por outro lado, em regiões rugosas como a Mata Atlântica no Vale do Itajaí, ver figura [3.7a](#page-51-0), as velocidades médias são inferiores a 2 m/s enquanto que em regiões de baixa rugosidade como o litoral do Rio Grande do Sul a velocidade

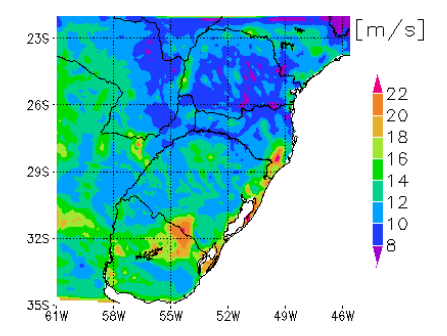

Figura 4.15: Valores máximos da velocidade do vento

média do vento pode atingir até 5 m/s. Pela sua variabilidade diurna e sazonal, os desvios padrões da velocidade do vento variam entre 1 e 3m/s, ver figura [4.14b](#page-81-0). As velocidades mínimas do vento são inferiores a 0,2m/s em todos os pontos de grade e, portanto, a pior condição do vento para a ampacidade pode ocorrer com maior ou menor risco em toda região Sul do Brasil. O ARPS não consegue simular eventos extremos como rajada de vento e, por isto, as velocidades máximas apresentam valores entre 8 a  $22 \text{ m/s}$ 

A direção do vento predominante depende da frequência de ocorrência em cada quadrante e pode ter pelo menos duas a três direções predominantes. De modo simplificado, são apresentados apenas os vetores de velocidade média do vento, ver figura [\(4.16\)](#page-82-0), e é possível observar que o vento resultante é tipicamente de Nordeste no interior e Leste no litoral. Isto se deve, principalmente, à alta pressão semipermanente do Atlântico Sul, onde sua circulação de grande escala é anti-horária. Outro detalhe importante é a estagnação do vento em regiões de vale, que pode ser observada pelas flechas menores.

<span id="page-82-0"></span>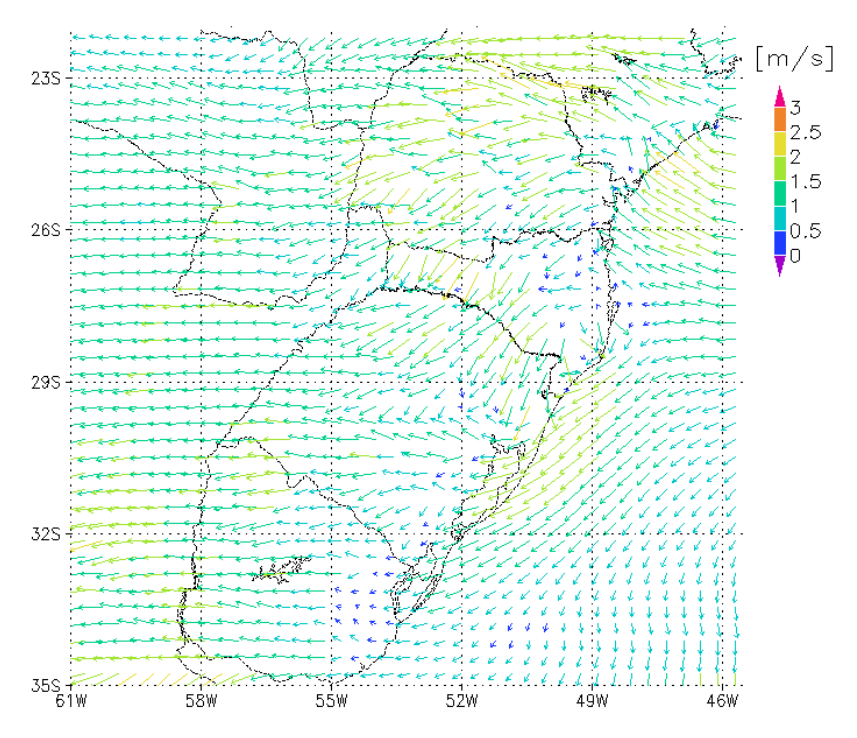

Figura 4.16: Vetores de velocidade média.

# 4.3.3 Mapas da radiação solar incidente

A radiação solar incidente, embora apresente uma grande variabilidade espacial a cada hora, na média sua variabilidade espacial é pequena e seus valores médios estão na faixa entre 200 e 255 *W*/*m* 2 . O seu desvio padrão varia de 275 a 330 *W*/*m* <sup>2</sup> que é maior que a própria média por causa do seu ciclo diurno, quando à noite a radiação é zero e ao meio dia pode chegar a 1200*W*/*m* 2 . Na região litorânea, a radiação solar média é um pouco menor que no interior, possivelmente causada pela maior umidade e nebulosidade na faixa litorânea. Nos limites laterais do mapa, são observados valores superestimados de radiação devido ao tratamento de radiação de onda curta e longa que o ARPS faz. Embora o modelo apresente este viés nas condições laterais do mapa, isto não faz diferença significativa no resultado final da ampacidade.

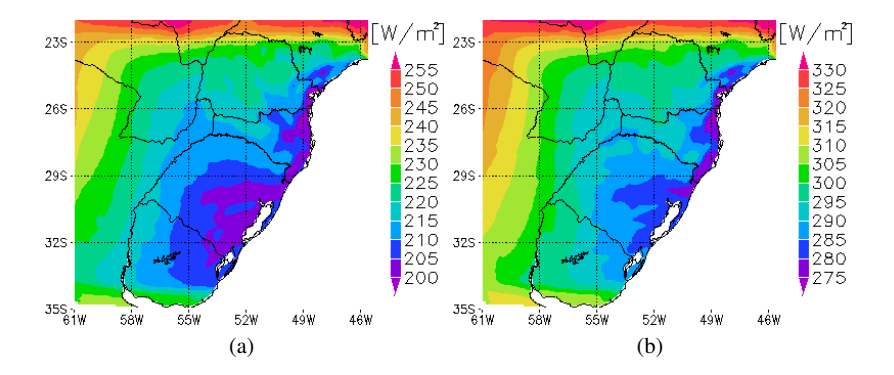

Figura 4.17: Mapas da radiação solar média incidente (a) e do desvio padrão da radiação solar incidente (b).

# 4.4 Mapas de transferências de calor

A iteração térmica do cabo condutor com as condições atmosféricas são realizadas pelas taxas de calor transferido entre a superfície do condutor e a atmosfera ao redor, conforme visto na Seção [2.1.](#page-25-0) O entendimento desta iteração é importante para se conhecer onde ocorrem as maiores ou menores taxas de calor transferido. Assim, são elaborados os mapas de transferência de calor de ganho por radiação, perda por radiação e perda por convecção os quais serão apresentados a seguir.

# 4.4.1 Mapas do ganho de calor por radiação solar

Todo calor absorvido pela radiação solar depende apenas do total de radiação que chega, bem como do coeficiente de absorção radiativa do condutor. Como neste trabalho o coeficiente de absorção é considerado constante, então o termo de ganho de calor por radiação é uma relação diretamente proporcional à radiação solar incidente e, portanto o mapa de ganho de calor por radiação é proporcional ao mapa de radiação solar incidente (ver figura [4.18\)](#page-84-0). Desconsiderando os erros na condição de fronteira do mapa, o ganho de calor médio por radiação varia de 3,7 W/m, na faixa litorânea, a 4,5 W/m, no interior do continente. Observa-se que

<span id="page-84-0"></span>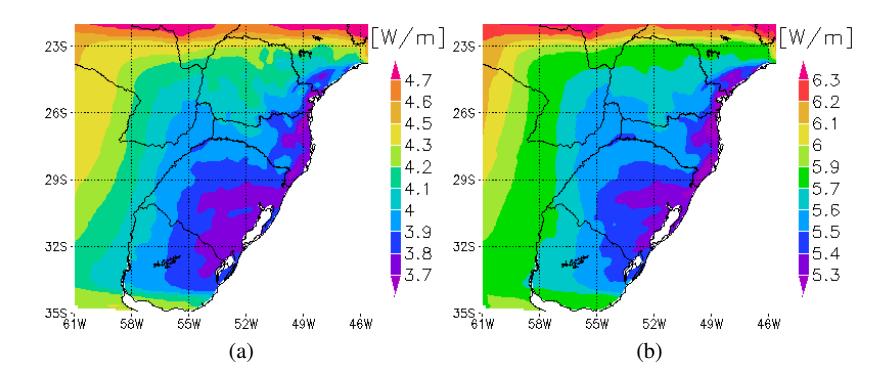

Figura 4.18: Mapas do ganho médio de calor por radiação solar incidente (a) e do desvio padrão do ganho de calor por radiação solar incidente (b).

o seu desvio padrão, varia entre 5,3 W/m e 6,3 W/m, o que também é maior que a média devido à variabilidade diurna da radiação solar. Sua contribuição é pequena se comparado ao termo de convecção, mas pode ser significativo em condições de vento calmo.

# 4.4.2 Mapas da perda de calor por convecção

A perda de calor por convecção depende da velocidade do vento e da temperatura do ar e, portanto, apresenta maior peso no balaço de energia no condutor. O fluxo médio de calor pode variar de 30 a 33,5 W/m e seu desvio padrão de 4,6 a 6,2 W/m (ver figuras [4.19a](#page-84-1) e [4.19b](#page-84-1)).

<span id="page-84-1"></span>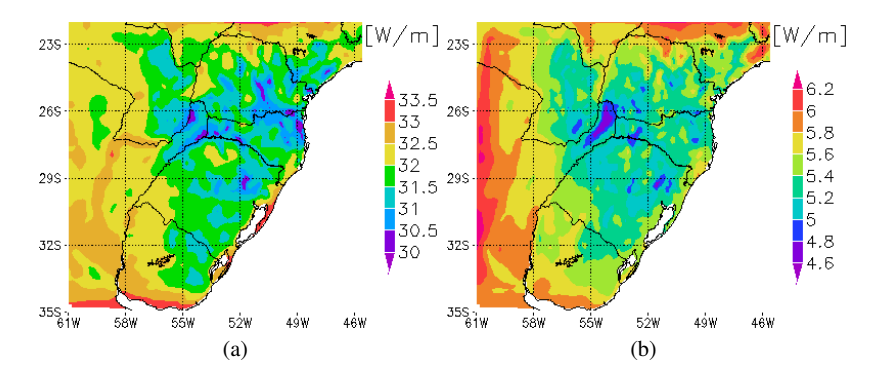

Figura 4.19: Mapas da perda média de calor por convecção (a) e do desvio padrão da perda de calor por convecção (b).

Observa-se que este termo de perda é pelo menos sete vezes maior que o termo de ganho por radiação e quatro vezes maior que o termo de perda por radiação. As regiões de menor perda por convecção coincidem com as regiões de ventos fracos e isto mostra como a climatologia do vento é determinante na identificação de locais com menor perda de calor por convecção e, portanto, maior risco térmico.

# 4.4.3 Mapas da perda de calor por radiação

A perda de calor por radiação depende das diferenças entre as temperaturas do condutor e do ambiente. Pelas figuras [4.20a](#page-85-0) e [4.20b](#page-85-0), pode-se observar que a perda de calor por radiação apresenta valores médios entre 2,5 a 7,5 W/m e desvio padrão entre 1,8 e 4 W/m.

<span id="page-85-0"></span>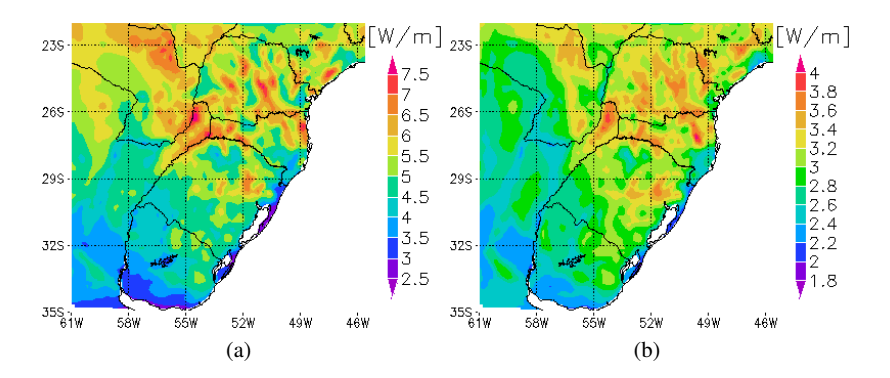

Figura 4.20: Mapas da perda média de calor por radiação (a) e do desvio padrão da perda de calor por radiação (b).

As regiões com maiores perdas por radiação são, em geral, também aquelas que apresentam as menores perdas por convecção. Portanto, estas perdas têm uma relação inversamente proporcional à velocidade do vento; quanto menor a velocidade do vento, maior é a perda por radiação, pois a diferença de temperatura do condutor em relação à temperatura do ar é maior.

# 4.5 Mapas da temperatura e corrente do condutor

Após a análise de cada termo do balanço de energia, são elaborados os mapas da temperatura e da corrente do condutor pelo o método da CIGRÉ e, além das parametrizações descritos na Seção [3.3.](#page-55-0)

# 4.5.1 Mapas da temperatura do condutor

O mapa de temperatura do condutor mostra uma situação típica do setor elétrico, onde a corrente de operação é fixa e a temperatura do condutor varia de acordo com as condições do tempo. Neste caso, a corrente do condutor está prescrita em 600A e a temperatura média do condutor varia com valores médios entre 26◦C a 40◦C e desvios padrões entre 6◦C a 11,5◦C (ver figuras [4.21a](#page-86-0) e [4.21b](#page-86-0)). Os seus valores extremos de temperatura apresentam mínimos entre 01 e 14◦C e máximos entre 70◦C e 90◦C, (ver figuras [4.21c](#page-86-0) e [4.21d](#page-86-0)).

<span id="page-86-0"></span>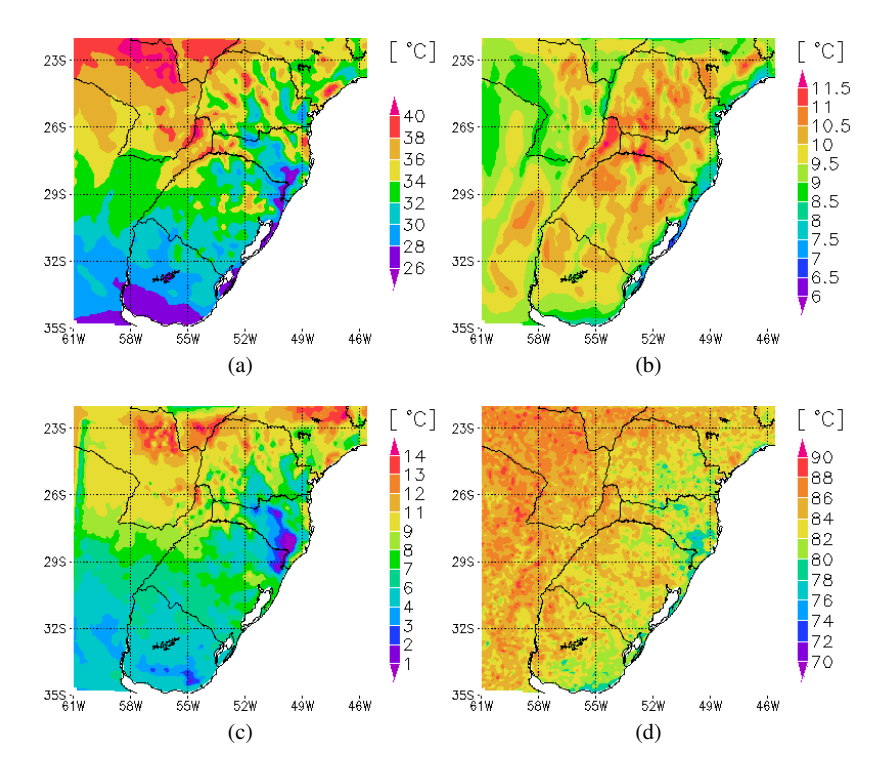

Figura 4.21: Mapas da temperatura média do condutor (a), do desvio padrão da temperatura do condutor (b) , da temperatura mínima do condutor (c) e da temperatura máxima do condutor (d).

É importante observar que no mapa de temperatura máxima todos os valores estão acima da temperatura de projeto de 60◦C. Isto significa que em todos os locais a temperatura ultrapassa a de projeto e, portanto, há riscos térmicos nestas condições. Estes riscos serão analisados no mapa de risco térmico, na Seção [4.6.1.](#page-88-0)

Outra análise importante é que a velocidade do vento prevalece sobre as outras variáveis meteorológicas sendo determinante no comportamento médio da temperatura do condutor. Pode-se observar que as regiões com as temperaturas médias do condutor mais elevadas, ver figura [4.21a](#page-86-0), são aquelas em que as velocidades de vento médios mostram-se menores, ver figura [4.14a](#page-81-0).

### 4.5.2 Mapas da corrente do condutor

No mapa de corrente do condutor, a temperatura de projeto está prescrita em 60◦C, conforme tabela [3.9](#page-63-0) e a corrente varia para que esta temperatura se mantenha constante.

<span id="page-87-0"></span>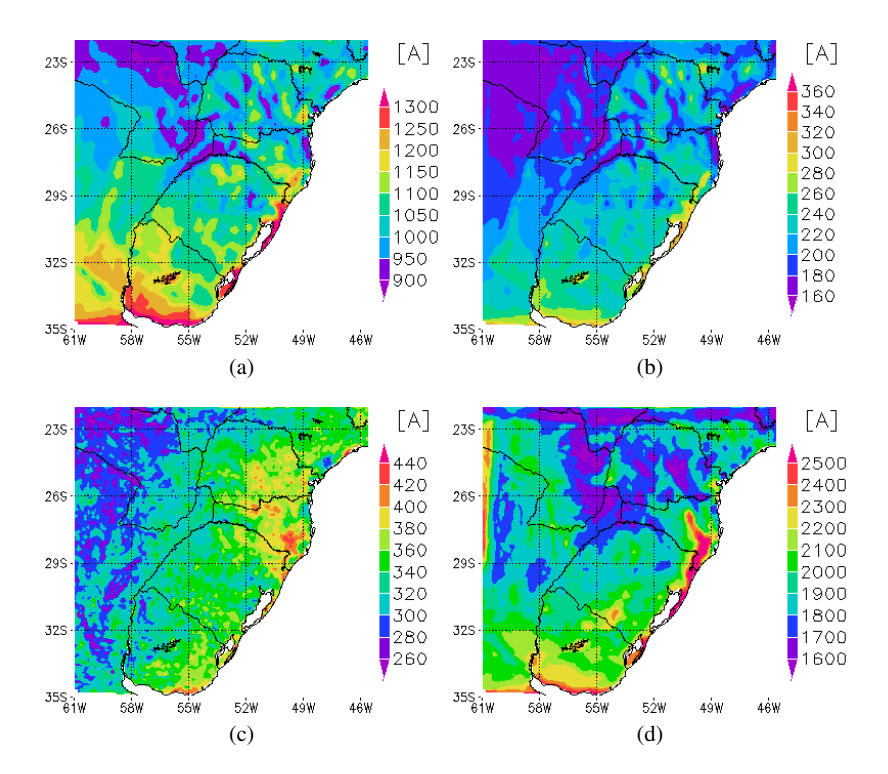

Figura 4.22: Mapas da corrente média do condutor (a), do desvio padrão da corrente do condutor (b), da corrente mínima do condutor (c) e da corrente máxima do condutor (d).

Trata-se de um exemplo de ampacidade em tempo real, onde a corrente é controlada a cada instante para que a temperatura de projeto nunca

seja ultrapassada. Embora seja uma situação idealizada, é possível verificar teoricamente quais os valores médios, máximos e mínimos de corrente de operação para uma ampacidade em Tempo Real.

Os valores médios de corrente apresentam valores entre 900A e 1300A, o que significa um aumento médio na capacidade da linha entre 50% e 217% em relação à ampacidade determinística com corrente prescrita de 600A (ver figura [4.22a](#page-87-0)). Os desvios padrões variam entre 160A e 360A sendo que as menores variabilidades se encontram nas regiões com menor corrente de operação (ver figura [4.22b](#page-87-0)). Para os valores extremos, têm-se valores mínimos entre 260 e 440A e valores máximos entre 1600 e 2500A. Os valores mínimos de corrente na figura [4.22c](#page-87-0) representam um risco térmico zero para a ampacidade determinística. Na teoria, o setor elétrico tem que operar entre 27% a 57%, abaixo da corrente prescrita de 600A, para que o risco térmico seja zero.

# 4.6 Mapas ampacidade estatística e risco térmico

A temperatura de projeto é excedida em todos os locais da região Sul do Brasil, conforme visto na figura [4.21d](#page-86-0). Deste modo, um estudo da frequência de ocorrência destes eventos em cada local contribui na identificação das regiões de maior risco. Esse estudo, é o próprio risco térmico conforme descrito anteriormente, e é o resultado mais importante para o estudo de ampacidade estatística. Assim, nesta Seção, serão apresentados os mapas de risco térmico para um regime normal de operação e de emergência, mapas de ampacidade estatística para riscos térmicos prescritos e mapas de risco térmico para períodos sazonais e diurnos.

# <span id="page-88-0"></span>4.6.1 Mapas de risco térmico

O mapa de risco térmico (ver figura [4.23\)](#page-89-0), mostra a porcentagem do tempo em que a temperatura de projeto é excedida para um regime normal de operação. Este mapa é elaborado com uma sobreposição da topografia e das linhas de transmissão, pois se verifica a forte correlação que existe entre o risco térmico e a topografia.

Pode-se observar que a região de menor risco térmico localiza-se na serra Geral de Santa Cataria (b), por causa dos ventos médios mais fortes e das temperaturas mais amenas. Por outro lado, as regiões com maior risco térmico estão localizadas nos vales, devido aos ventos médios mais fracos e às temperaturas mais elevadas. Os principais vales encontrados nesta figura são: o Vale do Taquari-RS (a), a Vale do Itajaí-SC (c), o Vale do Ribeira-SP (d), o Vale do Rio Ivaí-PR (e), o Vale do Rio Piriqui-PR (f), o Vale do Rio Iguaçu-PR (g) e o Vale do Rio Uruguai-SC (h).

Este resultado deve-se, principalmente, a dois fatores. O primeiro fator, está relacionado ao perfil vertical do vento que aumenta logaritmicamente com a altura. Logo, nas regiões mais altas, como as montanhas, têm-se ventos mais intensos que as regiões dos vales. O segundo fator

<span id="page-89-0"></span>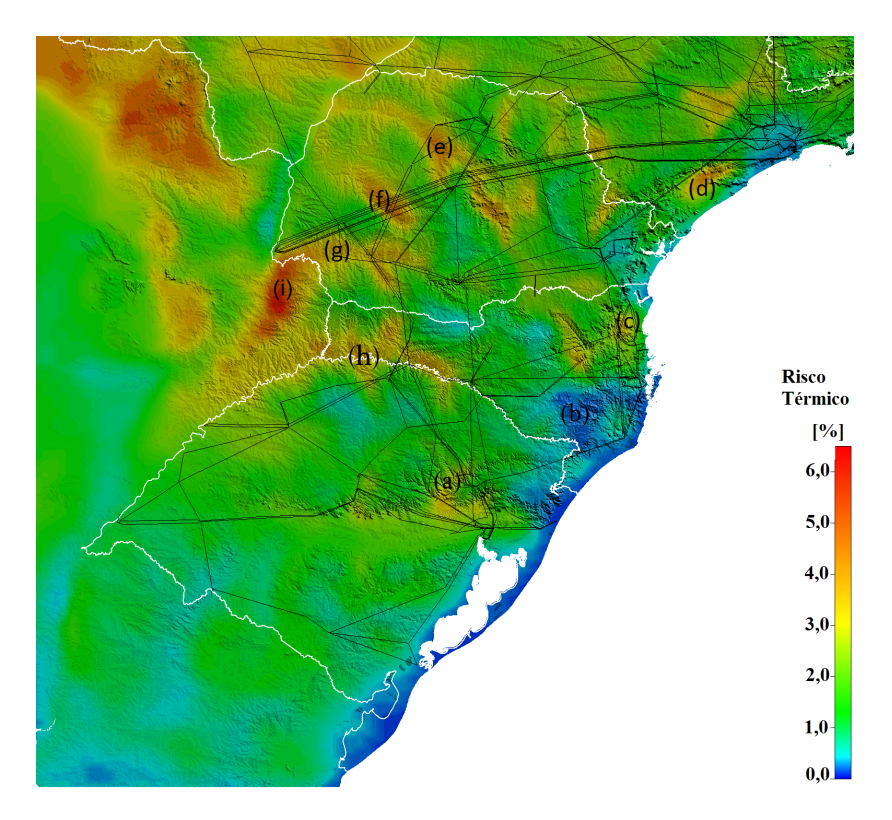

Figura 4.23: Mapa do risco térmico com detalhamento topográfico.

é a taxa de queda da temperatura com a altitude (lapse rate, em inglês), onde a temperatura do ar decresce em média 6,5◦C a cada 1000 metros de altitude.

Um caso particular é encontrado nas proximidade da usina hidroelétrica de Itaipu (i). O lago formado pela barragem da usina ameniza o microclima em volta do lago, por causa da brisa lacustre e da diminuição da temperatura do ar local, segundo Stivari et al. (2003). Este resfriamento, causa a diminuição do risco térmico e pode ser observado na figura [4.23.](#page-89-0) Por outro lado, na jusante da barragem, na província de Misiones na Argentina, encontrada-se os riscos térmicos mais altos do mapa de até 6%. A provável causa do alto risco térmico nesta região é o índice alto de rugosidade que diminui a intensidade dos ventos médios nessa região, ver figura [3.7a](#page-51-0).

Uma comparação é realizada com o mapa de risco térmico em regime normal de operação e de emergência, onde a corrente de operação  $\bar{\text{e}}$  elevada de 600A para 756A (26%). Nas figuras [4.24a](#page-90-0) e [4.24b](#page-90-0), podese observar que as regiões de maior risco continuam nos mesmos locais, mas as porcentagens de ocorrência aumentam significativamente, como por exemplo, na região de Foz do Iguaçu, onde os riscos de 6% sobem para 27%.

<span id="page-90-0"></span>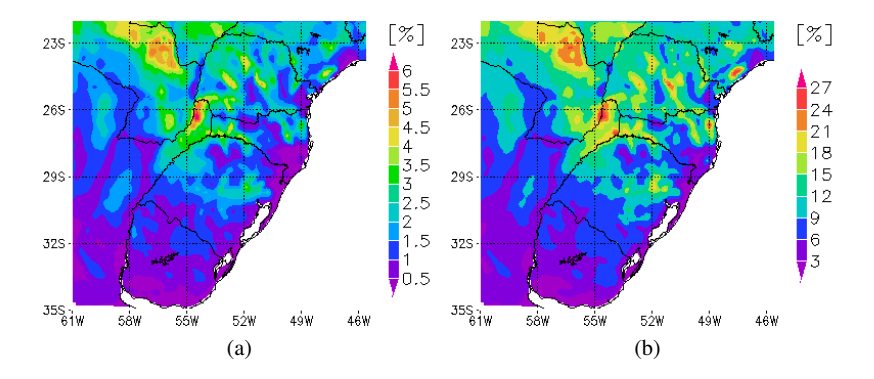

Figura 4.24: Mapas do risco térmico em regime normal (I=600A) (a) e do risco térmico em regime de emergência (I=756A) (b).

### 4.6.2 Mapas de ampacidade estatística

Após o mapeamento do risco térmico, faz-se um cálculo inverso para saber qual a corrente de operação considerando um risco térmico constante. Neste caso, os cálculos da corrente de operação são realizados com risco térmico de 1%, 5%, 10% e 15% e são comparados à ampacidade determinística de 600A. Estes valores de corrente estão em acordo com os valores de ampacidade estatística encontrada na literatura, os quais utilizam valores entre 10% e 15% de risco térmico (ver Seção [2.1\)](#page-25-0).

O primeiro cálculo, é realizado com risco de 1%, onde são encontrados valores entre 500A a 700A (ver figura [4.25a](#page-91-0)). Isto significa que a corrente tem que ser diminuída em 17% em alguns locais e aumentada em 17% em outros. No segundo cálculo, o risco é de 5% e tem-se uma corrente entre 600A e 850A. Neste caso, não há necessidade de se diminuir a corrente e pode-se aumentar a corrente em até 42% nos locais mais favorecidos. No terceiro cálculo, o risco sobe para 10% e isto possibilita elevar a corrente para valores entre 650A a 900A, ou seja, os ganhos podem ser de 8% a 50%. Por último, considera-se um risco de 15% e, assim, tem-se uma corrente de operação entre 700A e 1000A, o que equivale a um aumento de 17% a 67% sobre a ampacidade determinística. Embora estes resultados sejam bastante animadores, os riscos são considerados altos pois as consequências no caso de uma falha, podem causar fatalidades e grandes prejuízos para o setor elétrico (ver Seção [2.5\)](#page-40-0).

<span id="page-91-0"></span>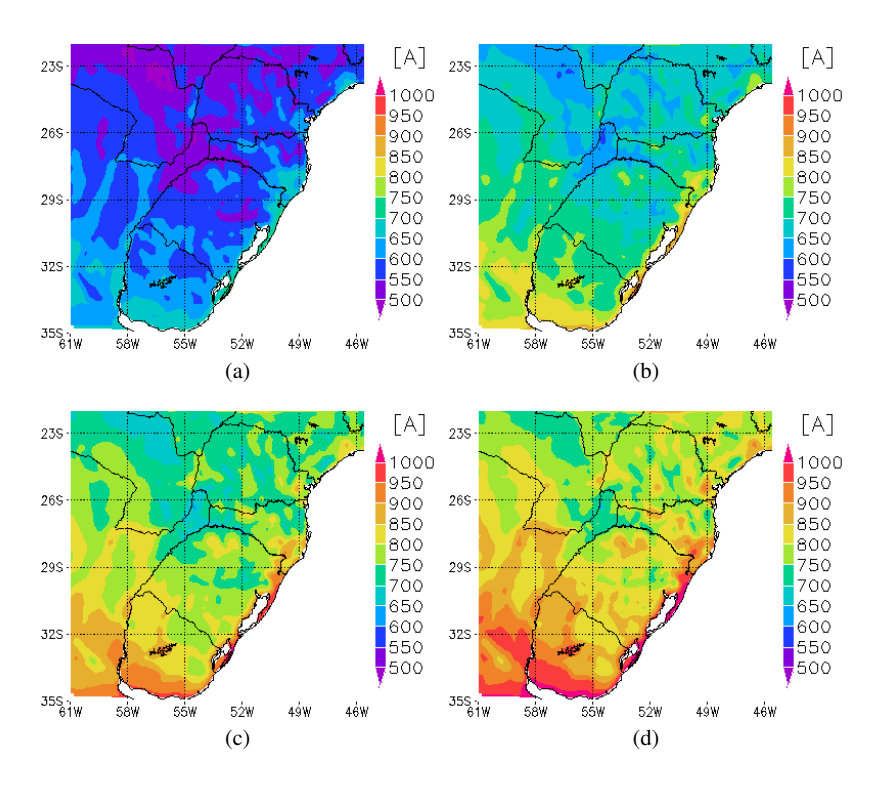

Figura 4.25: Mapas da corrente do condutor para um risco térmico de 1% (a), da corrente do condutor para um risco térmico de 5% (b), da corrente do condutor para um risco térmico de 10% (c) e da corrente do condutor para um risco térmico de 15% (d) .

## 4.6.3 Mapas sazonais

No intuito de encontrar uma maneira de diminuir estatisticamente estes riscos, a FT Ampacidade (1992) sugere separar o período de dez anos em períodos sazonais. As definições destes períodos estão descritas na Seção [3.4,](#page-65-1) que são: verão-dia, verão-noite, inverno-dia, inverno-noite. Deste modo, são elaborados os mapas de risco térmico para esses quatro períodos, tanto para o Regime Normal quanto para o Regime de Emergência.

No Regime Normal de operação, onde a corrente é de 600A, observase pela figura [4.26](#page-92-0) que o risco térmico no período da noite, tanto no verão quanto no inverno é menor que 1%. Por outro lado, no período diurno, os riscos térmicos registram até 18% no verão, e até 10% no inverno. Estes resultados mostram que existe uma folga na capacidade das linhas no

<span id="page-92-0"></span>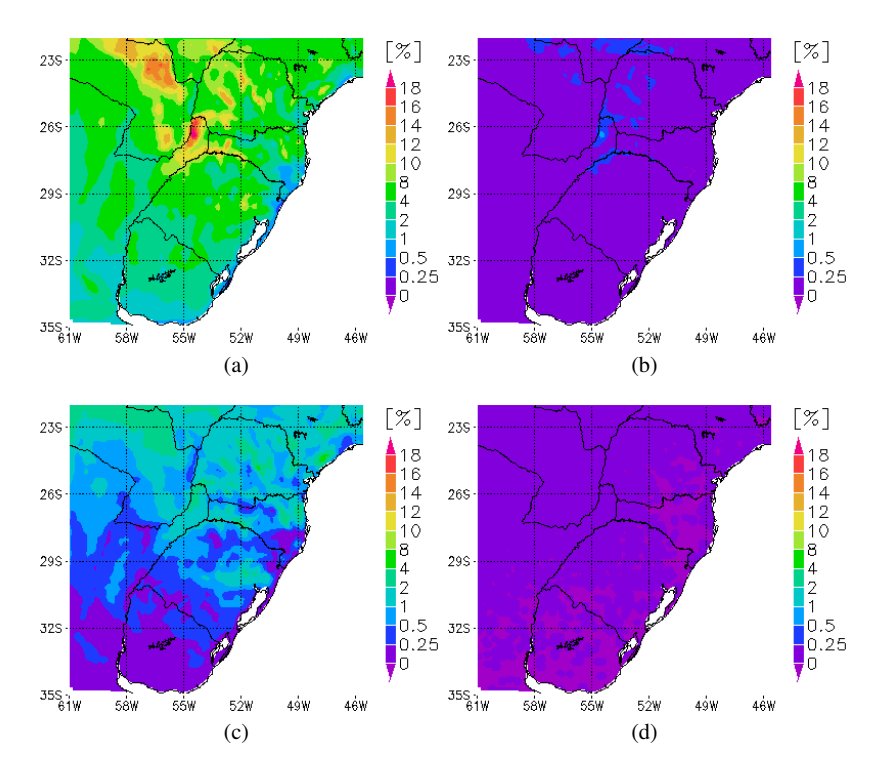

Figura 4.26: Mapas de risco térmico em regime normal para: verão-dia (a), verão-noite (b), inverno-dia (c) e inverno-noite (d).

período noturno, com riscos praticamente nulos.

No Regime de Emergência, onde a corrente é de 756A, os riscos aumentam consideravelmente para cada período. Nas figuras [4.27b](#page-93-0) e [4.27d](#page-93-0), nota-se que os riscos não são mais nulos e podem chegar a até 15% no período de verão-noite e até 10% no período de inverno-noite. No período diurno, os riscos térmicos aumentam bastante nas regiões mais críticas onde estão os vales, ao passo que nas regiões de menor risco como nas regiões serranas, os riscos permanecem baixos, mesmo com o aumento da corrente (er figuras [4.27a](#page-93-0) e [4.27c](#page-93-0)). No verão-dia, o risco chega a até 55% enquanto que no período de inverno-dia o risco chega a até 35%. No caso de uma situação de emergência, é preciso ficar atento ao uso desta corrente mesmo que seja de curta duração, pois os riscos são altos e podem ocorrer até mesmo no período da noite no verão.

Para complementar este estudo de ampacidade estatística, é reali-

<span id="page-93-0"></span>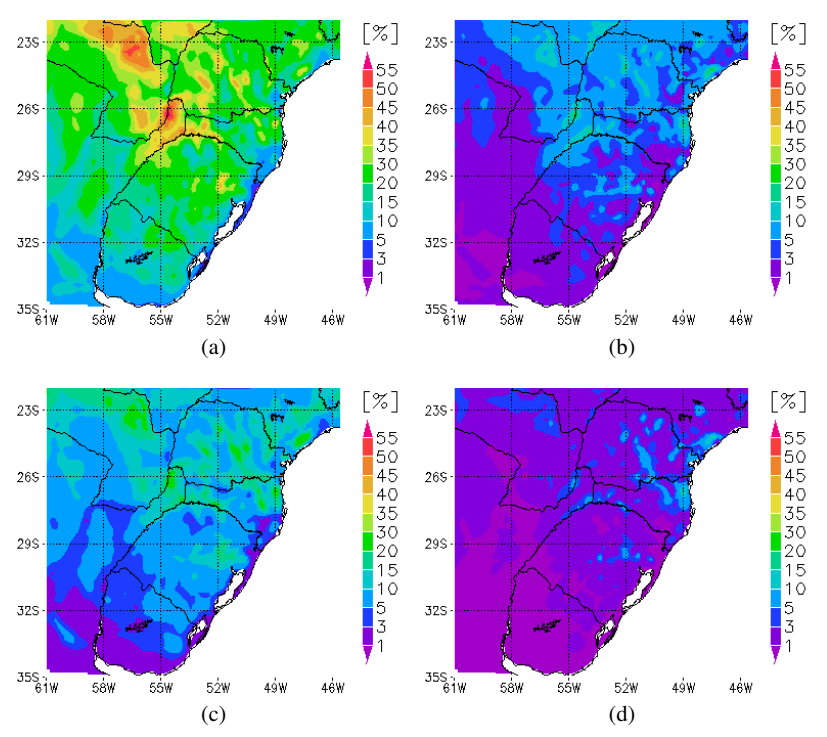

Figura 4.27: Mapas de risco térmico em regime de emergência para: verão-dia (a), verão-noite (b), inverno-dia (c) e inverno-noite (d).

zado um levantamento de horário e mês mais provável de ocorrência de risco térmico. As figuras [4.28a](#page-94-0) e [4.28b](#page-94-0), mostram a hora e o mês nos quais ocorre o maior número de eventos com temperatura acima de 60◦C respectivamente.

Nestes mapas, observa-se que os eventos de risco térmico ocorrem mais cedo na faixa litorânea entre 9h e 11h, enquanto que em quase toda a região continental, o maior número de ocorrências de risco acontecem entre 12h e 15h. Isto deve-se, provavelmente, à brisa marítima que se intensifica após as 11h e diminui a temperatura do condutor. Na porção continental, o período entre 12h e 15h é o mais quente e com a maior intensidade de radiação do dia; isto justifica a maior probabilidade nesse período. No período sazonal, pode-se observar que na porção continental o maior risco térmico ocorre em janeiro, já no litoral, o maior risco térmico ocorre em março.

<span id="page-94-0"></span>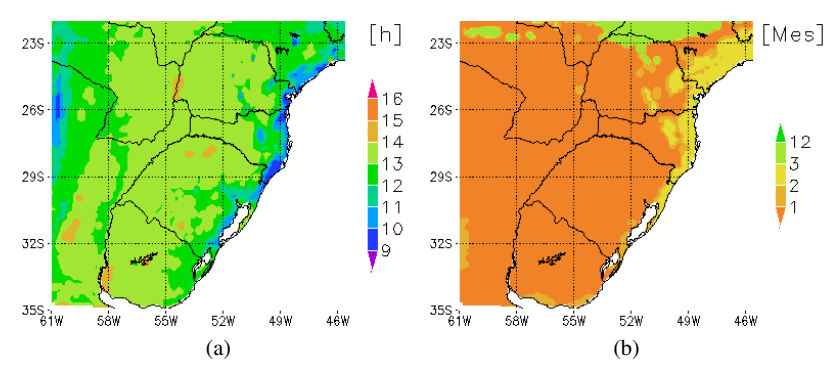

Figura 4.28: Maior número de eventos na hora (a) e no mês (b).

### 4.7 Mapas para diferentes cenários

Os resultados apresentados, acima, são limitados por algumas parametrizações fixas como por exemplo: a orientação da linha, o tipo de condutor e as propriedades radiativas do cabo (emissividade e absortividade). Mas na realidade elas variam de local para local. Para esclarecer como seria a ampacidade para diferentes parametrizações, são simulados mapas de risco térmico para diferentes orientações de linha, tipo de emissividade e absortividade e tipo de cabo.

# 4.7.1 Mapas de emissividade e absortividade

Para a simulação de um risco térmico com uma emissividade (ε) de 0,5 e absortividade (α*s*) de 0,5, observa-se, pela figura [4.29,](#page-94-1) que o risco térmico aumentou muito pouco, de 0,5% a 1% comparado ao mapa de risco tér-mico da figura [4.24,](#page-90-0) com  $\varepsilon$ =0,77 e α( *s*)=0,78. A diferença de risco térmico é pequena, pois os termos de perda e ganho por radiação são pequenos no balaço térmico sendo que um termo praticamente anula o outro quando os coeficientes são iguais. Assim, pode-se, numa pri-

<span id="page-94-1"></span>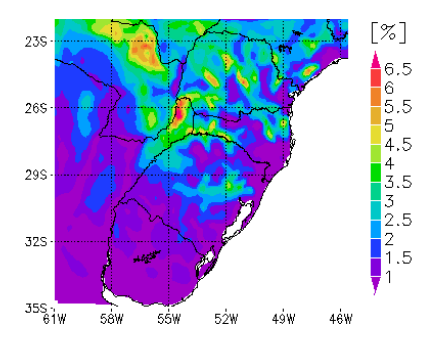

Figura 4.29: Risco térmico para (ε=0,5) e (α*s*=0,5).

meira análise, desconsiderar a variação espacial da emissividade e absortividade do condutor.

### 4.7.2 Mapas de orientação das linhas

Nesta Seção, têm-se os riscos térmicos para as linhas orientadas nos sentidos Norte-Sul, Nordeste-Sudoeste, Leste-Oeste e Noroeste-Sudeste. Pode-se observar que os riscos se mantém em torno de 6%, mas as áreas de risco são maiores para a orientação Nordeste-Sudoeste (ver figura [4.30\)](#page-95-0). Isto se deve aos ventos predominantes de nordeste sobre a região Sul do Brasil (ver figura [4.16\)](#page-82-0).

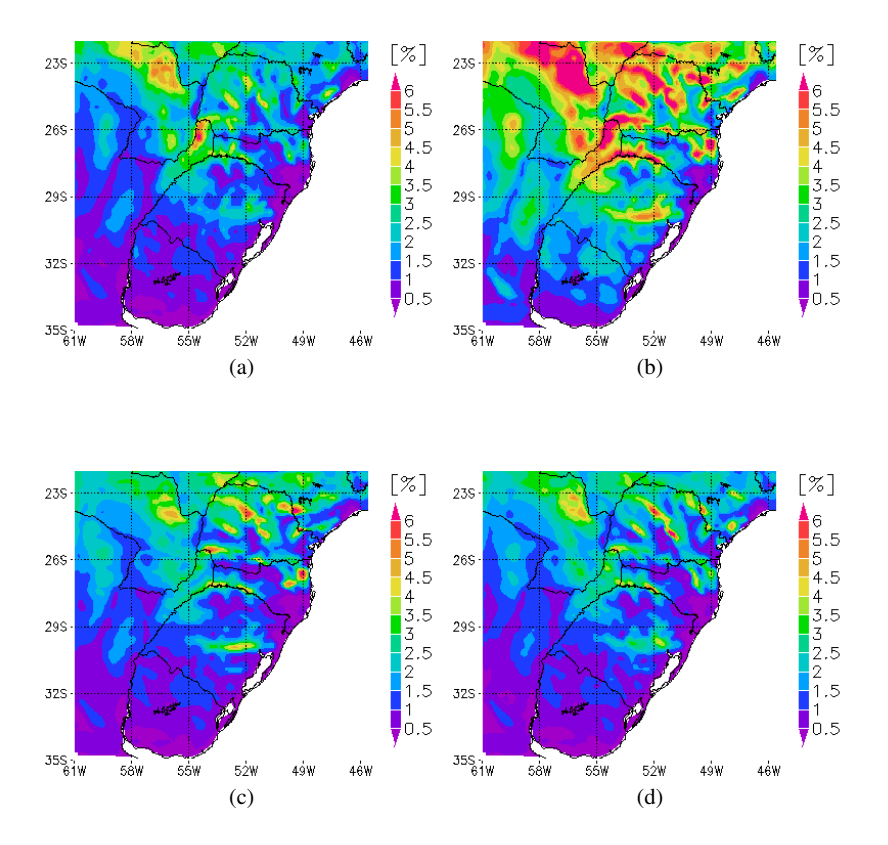

<span id="page-95-0"></span>Figura 4.30: Risco térmico para linha orientada Norte-Sul (a), Nordeste-Sudoeste (b), Leste-Oeste (c) , Noroeste-Sudeste (d).

Nesta orientação Nordeste-Sudoeste, o vento escoa predominantemente de forma paralela às linhas e, por isso, a perda por convecção é menor, e consequentemente, a temperatura do condutor é maior. Portanto, é muito importante que a orientação da linha seja considerada no estudo do mapa de risco térmico, pois os ventos têm suas direções predominantes.

#### 4.7.3 Mapas de tipos de condutor

Nessa simulação, foram utilizados os cabos ACSR Drake e os cabos Linnet. O cabo Drake tem uma bitola de 28,13mm e o Linnet tem uma bitola de 18,29mm, ou seja, têm-se cabos com diâmetros 12% maiores e 27% menores que o cabo Grosbeak. Os valores do diâmetro dos cabos e as suas respectivas resistividades são alteradas, porém se mantém os valores de temperatura de projeto de 60◦C e corrente de operação de 600A. Pela figura [4.31a](#page-96-0), pode-se observar que o uso do condutor Drake, diminui o risco térmico para valores entre 0,2% e 2,2%, enquanto que o uso do condutor Linnet, causa um aumento bastante significativo no risco térmico, com valores entre 5% e 60%. Estes resultados são apenas comparativos, pois o cabo Drake e o Linnet têm temperaturas de projeto e corrente de operação diferentes e, portanto, uma análise específica para cada tipo de cabo é necessária.

<span id="page-96-0"></span>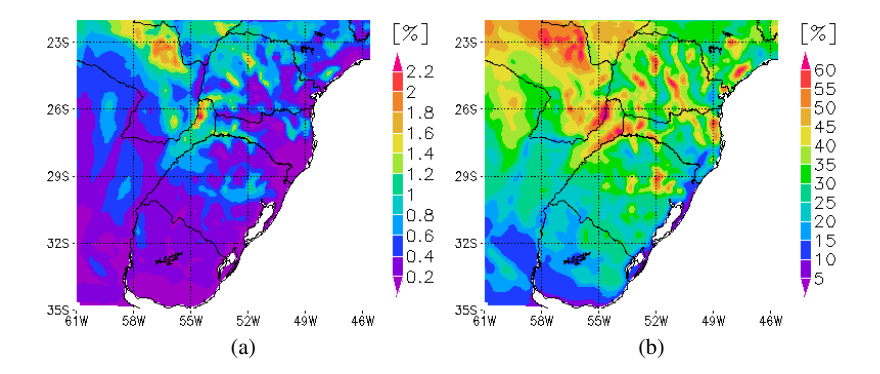

Figura 4.31: Mapa do risco térmico para o condutor Drake (a) e do risco térmico para o condutor Linnet (b).

Este estudo de ampacidade encerra-se com o mapeamento do risco térmico para todo o Brasil. São mais quatro regiões mapeadas: o Sudeste, o Nordeste e o Centro-Oeste, porém não são realizadas as suas validações. Veja a composição do mapa de risco térmico do Brasil nos Anexos [\(E\)](#page-119-0) e [\(F\)](#page-120-0).

### *5 Discussões e Conclusões*

# 5.1 Conclusões

O presente trabalho apresentou o mapeamento do risco térmico em linhas aéreas de transmissão com base em dados de modelo numérico atmosférico ARPS. Este mapeamento foi realizado para a região Sul do Brasil com uma resolução de 10kmx10km em 123x143 pontos de grade e em intervalos de uma hora para o período de 1998 a 2007.

Este trabalho limitou-se a utilizar os resultados do modelo ARPS e não propriamente a executar a simulação numérica. No entanto, foi realizada a validação desse dados simulados, através de uma comparação com os dados observados de estações meteorológicas localizadas em dez aeroportos diferentes. Os resultados dessa validação apresentaram uma boa simulação para a temperatura do ar, com skill score entre 0,65 e 0,87. Por outro lado, a simulação para a velocidade do vento não foi satisfatória, com skill score abaixo de 0,32. Entre os dez locais comparados, foram encontrados viéses, tanto positivos quanto negativos e por isto, não se pode observar a existência de um erro sistemático do modelo. Uma outra análise comparando a temperatura do condutor calculada através de dados simulados e dados observados mostrou um erro quadrático médio *RMSE* satisfatório entre 5,0 e 7,8 °C, ou seja, considerando a temperatura de projeto de 60◦C, seu erro médio nessa temperatura ocorre entre 8,3 e 13%.

Outra etapa fundamental deste trabalho foi o desenvolvimento de um algoritmo para calcular a temperatura do condutor e seus riscos térmicos conforme a metodologia sugerida pela CIGRÉ. Embora a formulação do balanço de energia no condutor para o cálculo da temperatura do condutor fosse relativamente simples, foi necessário desenvolver um algoritmo que calculasse de forma rápida toda a base de dados de dez anos e 123x143 pontos de grade, correspondente a aproximadamente 30gigabytes. Além disso, foi realizada uma análise de sensibilidade para verificar o desempenho do algoritmo. Esta análise destacou a forte influência da velocidade do vento e sua correlação exponencial com a temperatura do condutor, além da influência moderada da temperatura do ar e a radiação solar incidente, com uma correlação linear à temperatura do condutor.

A elaboração dos mapas de ampacidade e risco térmico neste trabalho apresentaram algumas conclusões importantes para o setor elétrico nacional. O mapa da temperatura do condutor mostrou que em todos os locais da região Sul do Brasil há sempre um risco térmico envolvido, pois os seus valores máximos da temperatura do condutor estão todos acima da temperatura de projeto em todos os pontos do mapa. Para que o risco seja zero, na teoria, o setor elétrico tem que operar entre 27% a 57% abaixo da corrente prescrita e mesmo assim, pode haver riscos, pois as condições futuras do tempo podem superar os valores extremos encontrados nesta climatologia.

Nos mapas de ampacidade estatística, os ganhos com a ampacidade mostraram-se bastante otimistas, porém deve-se ter muita atenção aos riscos envolvidos. No caso, mais conservador, onde o risco é de 1%, tem-se até 17 % de ganhos na ampacidade nos locais mais favoráveis o que mostra bem razoável em relação aos valores encontrados na literatura. Outro ganho significativo e com menor risco é apresentado nos mapas sazonais de risco térmico. Estes resultados mostraram que existe uma folga na capacidade das linhas no período noturno com riscos praticamente nulos.

O principal resultado deste trabalho é o mapa de risco térmico, que traz uma visão geral do comportamento térmico de uma linha de transmissão e permite a identificação de áreas críticas de sobreaquecimentos dos seus cabos condutores. Na região da Serra Geral de Santa Catarina são encontradas as áreas com baixo risco térmico, com valores menores que 1%. Por outro lado, as áreas com risco térmico mais elevado são encontradas nas regiões de vales como os vales do Taquari-RS, do Itajaí-SC, do Rio Iguaçu-PR e do Rio Uruguai-SC com valores em torno de 4%. Este resultado está de acordo com o esperado, pois os ventos mais fracos encontram-se nos vales e os ventos mais fortes nos topos das montanhas. Além disso, a temperatura média do ar é maior nos vales do que nas regiões montanhosas devido à altitude. Assim, pode-se concluir que os riscos térmicos mais elevados encontram-se nos vales das montanhas devido aos ventos fracos e às temperaturas maiores. Por outro lado, as regiões altas das montanhas são os locais com menor risco térmico, pois o vento é mais forte e a temperatura mais amena.

Embora se tenha um resultado geral, este mapa leva em consideração parâmetros prescritos para todas as linhas, como: a sua orientação, o tipo de condutor, a emissividade e absortividade do condutor e a temperatura de projeto. Logo, este mapa refere-se a uma situação generalizada do comportamento médio da temperatura do condutor e, portanto, é essencial que haja um estudo específico para cada linha de transmissão complementando este estudo de ampacidade.

Estes resultados podem contribuir na operação e planejamento das linhas de transmissão do setor elétrico nacional como: a redefinição dos limites da capacidade operativa das linhas de transmissão para uma determinada região, a redução de custos de manutenção nas regiões de alto risco térmico e a definição de melhores rotas na construção de novas linhas de transmissão. Finalmente, para o projeto RMLT, estes resultados contribuíram para a definição dos locais referentes à instalação dos instrumentos de monitoramento ambiental nas linhas de transmissão.

# 5.2 Sugestões para novos trabalhos

Embora estes mapas sejam satisfatórios, ainda é necessária uma análise de microescala e um monitoramento em campo para que se torne operacional no sistema elétrico com máxima segurança e confiabilidade. Seguem abaixo, as sugestões para próximos trabalhos:

- a) Realizar instalações de estações meteorológicas e sensores de corrente elétrica e temperatura do condutor ao longo da linha de transmissão para comparar com os resultados simulados, pois este trabalho teve uma validação limitada a apenas dez estações meteorológicas;
- b) Desenvolver uma interface amigável que torne operacional a visualização destes mapas de temperatura do condutor e ampacidade;
- c) Realizar estudos mais detalhados do campo de vento através de técnicas utilizadas em energia eólica para melhorar o cálculo da convecção forçada e natural;
- d) Fazer um estudo climático dos eventos típicos que causam o aumento da temperatura do condutor acima da temperatura de projeto.

# *Referências bibliográficas*

AGÊNCIA NACIONAL DE ENERGIA ELÉTRICA. Estabelece os procedimentos para a determinação da capacidade operativa das instalações de transmissão integrantes da Rede Básica e das demais instalações de transmissão, componentes do Sistema Interligado Nacional, bem como define as funções transmissão e os respectivos pagamentos base. Resolução n. 191, de 14 de novembro de 2005. Lex: Nota Técnica n. 038-2005-SRT-ANEEL, Brasília,2005. p.1-21.

ARAKAWA, A.; LAMB, V. R. Methods in Computational Physics: Computational design of the basic dynamical processes of the UCLA general circulation model. [S.l.]: Academic Press, 1977. p. 174-264

ASSOCIAÇÃO BRASILEIRA DE NORMAS TÉCNICAS. NBR 5244: Projeto de linhas aéreas de transmissão de energia elétrica. Rio de Janeiro, 1985.

BARTHOLD, L. O.; DOUGLASS, D. E.; WOODFORD, D. A. Maximizing the capability of existing ac transmission lines. In:  $CIGRÉ$ Session 2008, 42., 2008, Paris. Anais... Paris: [s.n.], 2008. B2-109.

BEJAN, A. Convection Heat Transfer. 2 ed. Hoboken: John Wiley and Sons Inc., 1995. ISBN 0-471-57972-6.

BLACK, W. Z.; BYRD, W. R. Real-time ampacity model for overhead lines. IEEE Transactions on Power Apparatus and Systems, v. 102, n. 7, p. 2289-2293, 1983.

BLACK, W. Z.; REHBERG, R. L. Simplified model for steady state and real-time ampacity of overhead conductors. IEEE Transactions on Power Apparatus and Systems, v. 104, n. 10, p. 29-42, 1985.

BOSIGNOLI, R.; IGNÁCIO, J. S. Predição da ampacidade máxima de lts em curto e médio prazos. In: Seminário Nacional de Produção e Transmissão de Energia Elétrica, 15.,1999. Foz do Iguaçu. Anais... Foz do Iguaçu: [s.n.], 1999. GLT17.

CENTER FOR ANALYSIS AND PREDICTION OF STORMS. User guide ARPS 4th version. Oklahoma: University of Oklahoma, 1995.

CHISHOLM, W. A. How accurate are your line clearance calculations?.

Transmission & Distribution World Magazine, New York,n. 112, p. 28-30, 2005.

CHOU, M. D. A solar radiation model for climate studies. Journal Atmospheric Science, n. 49, p. 762-772, 1992.

CHOU, M. D.; SUAREZ, M. J. An efficient thermal infrared radiation parameterizations for use in general circulation models. NASA Tech Memo 104606, p. 85, 1994.

COSENTINO, A.; HAAS, R.; COLLE, S.; KOSMANN, C. Análise estatística da ampacidade sazonal da lt 525kv Areia-Campos Novos, utilizando-se técnica de downscaling de dados meteorológicos, com apoio em mapeamento a laser. In: Seminário Nacional de Produção e Transmissão de Energia Elétrica ,19.,2007. Rio de Janeiro. Anais... Rio de Janeiro: [s.n.], 2007. GLT24.

DAVIS, M. W. A new thermal rating approach: real time thermal rating system for strategic overhead conductor transmission lines - part I. IEEE Transactions on Power Apparatus and Systems, v. 96, n. 3, p. 249-255, 1977.

DEARDORFF, J. W. Stratocumulus-capped mixed layers derived from a three-dimensional model. Boundary Layer Meteorology, n. 18, p. 495-527, 1980.

DOUGLAS, D.; KIRKPATRICK, L.A. AC resistance of ACSR magnetic and temperature effects. IEEE Transactions on Power Apparatus and Systems, v. 104, n. 6, p. 1578-1584, 1985.

DOUGLASS, D. A.; EDRJS, A.A. Real time monitoring and dynamical thermal rating of power transmission circuits. IEEE Transactions on Power Apparatus and Systems, v. 11, n. 3, p. 1407-1418, 1996.

ELECTRIC POWER RESEARCH INSTITUTE. Video Sagometer Application Guide - Report N0. 1001921. Palo Alto: EPRI Power Delivery Consultants, Inc., 2001.

ELECTRIC POWER RESEARCH INSTITUTE. Increasing Power Flow in Transmission and Substation Circuits. Palo Alto: EPRI Power Delivery Consultants, Inc., 2006.

FELIPPO, G. F. Implementação de metodologia para cálculo de ampacidade para cabos termiresistentes. In: Seminário Nacional de Produção e Transmissão de Energia Elétrica, 17,2005. Curitiba. Anais... Curitiba: [s.n.], 2005. GLT05.

FOSS, S. D.; LIN, S. H.; FERNANDES, R. A. Dynamic thermal line ratings Part I. IEEE Transactions on Power Apparatus and Systems, v. 102, n. 6, p. 1858-1864, 1983a.

FOSS, S. D.; LIN, S. H.; FERNANDES, R. A. Dynamic thermal line ratings Part II. IEEE Transactions on Power Apparatus and Systems, v. 102, n. 6, p. 1865-1876, 1983b.

FT AMPACIDADE. Relatório: Critérios para carregamento de linhas de transmissão. [S.l.]: GCOI/SCEL/GTEE, 1986.

FT AMPACIDADE. Ampacidade estatística de linhas aéreas de transmissão com cabo alumínio aço. [S.l.]: GTCP/CTST/GCPS/GTAD/SCEL/GCOI, 1992.

FT AMPACIDADE. Critérios e procedimentos para o cálculo da ampacidade estatística de linhas aéreas de transmissão com cabos alumínio aço. [S.l.]: GTCP/CTST/GCPS/ GTAD/SCEL/GCOI, 1993.

GABAGLIA, C.P.R.;IGNÁCIO,J.; OLIVEIRA, C.M.F.; MOREIRA F.S. Ampacidade estatística - medições em laboratório e de campo. In: Seminário Nacional de Produção e Transmissão de Energia Elétrica, 18,2005. Curitiba. Anais... Curitiba: [s.n.], 2005. GLT06.

GUETTER, A. K.; HOFFMANN, J. N.; MELLO, J. L. Parâmetros meteorológicos aplicáveis para projeto de linhas de transmissão no paraná. In: Seminário Nacional de Produção e Transmissão de Energia Elétrica, 17,2005. Curitiba. Anais... Curitiba: [s.n.], 2005. GLT21.

HAAS, R. Relatório técnico downscaling projeto siscarga, publicação interna. Florianópolis: LEPTEN,2006. Trabalho não publicado.

HALL, J. F.; DEB, A. K. Prediction of overhead transmission line ampacity by stochastic and deterministic models. IEEE Transaction on Power Delivery, v. 3, n. 2, p. 789-800, 1988.

HALVERSON, P. G.; SYRACUSE, S.J.; CLARK,R.;FREDERICK,M. Non-contact sensor system for real-time high-accuracy monitoring of overhead transmission lines. In: EPRI Inernational Conference on Overhead Transmission Line.2008, [S.l.]:Anais... [S.l.: s.n.], 2008.

HARGREAVES, G. H.; SAMANI, Z. A. Estimating potential evapotranspiration. Journal of Irrigation and Drainage Engineering, v. 108, p. 225-230, 1982.

HARVEY, J. R.; LARSEN, R. Creep equation of conductor for

sa-tension calculation. In: **IEEE PES Winter Meeting**, 1972. [S.l.] Anais... [S.l.:s.n.],1972.

HEWITSON, B. C.; CRANE, R. G. Climate downscaling: techniques and application. Climate Research, v. 7, p. 85-95, 1996.

HEYDT, G. T.; OLSEN, R. Differential GPS Measurement of Overhead Conductor Sag: Software Implementation. [S.l.], 2002.

HOUSE, H.; TUTLE, P. Corrent-carrying capacity of acsr. AIEE Transaction, v. 77, n. 2, p. 1169-1177, 1959.

IGNÁCIO, F. J. Cálculo das flechas dos condutores de vãos contínuos e a avaliação da ampacidade estatística de lts. In: Encuentro Regional Latinoamericano de la CIGRÉ,10, 2003.Puerto Iguazu. Anais... Puerto Iguazu: [s.n.], 2003. Comitê de Estudos 22.

INCROPERA, F. P.; DEWITT, D. P. Fundamentals of Heat and Mass Transfer. 6. ed. [S.l.]: John Wiley & Sons Inc., 2007. ISBN  $0-471-76-115-X$ 

INSTITUTE OF ELECTRICAL AND ELECTRONIC ENGINEERS. Standard for Calculating the Current Temperature Relationship of Bare Overhead Conductors IEEE 738. New York: IEEE, 1993.

INSTITUTE OF ELECTRICAL AND ELECTRONIC ENGINEERS. Standard for Calculating the Current Temperature Relationship of Bare Overhead Conductors IEEE 738-2006. New York: IEEE, 2006.

INTERNATIONAL COUNCIL ON LARGE ELECTRIC SYSTEM. The thermal behavior of overhead conductors Section 1 & 2: Mathematical model for evaluation of conductor temperature in the steady state and application thereof. Electra, n. 144, p. 107-125, outubro.1992.

INTERNATIONAL COUNCIL ON LARGE ELECTRIC SYSTEM. Loss in strength of overhead electrical conductors caused by elevated temperature operation. CIGRÉ SC22 WG12, maio. 1994.

INTERNATIONAL COUNCIL ON LARGE ELECTRIC SYSTEM. Probabilistic determination of conductor current ratings. Electra, n. 164, p. 103-119, 1996.

INTERNATIONAL COUNCIL ON LARGE ELECTRIC SYSTEM. Thermal behavior of overhead conductors section wgb2.12.CIGRÉ Technical Brochure, n. 207, 2002.

INTERNATIONAL COUNCIL ON LARGE ELECTRIC SYSTEM. Guide for selection of weather parameters for bare overhead conductor ratings. CIGRÉ Technical Brochure, n. 299, 2006.

JAKL, F.; JAKL, A. Effect of elevated temperatures on mechanical properties of overhead conductors under steady state and short-circuit conditions. IEEE Transactions on Power Apparatus and Systems, v. 15, n. 1, p. 242-246, 2000.

KAIN, J. S.; FRITSCH, J. M. In: American Meteorological Society. Convective parameterization for mesoscale models: The kain-fritsch scheme., n. 46, p. 165-170, 1993.

KALNAY, E.; KANAMITSU,M.; KISTLER,R.; COLLINS,W.; DEAVEN,D.; GANDIN,L.; IREDELL, M.;SAHA,S.; WHITE,G.; WOOLLEN,J.; ZHU,Y.; CHELLIAH,M.; EBISUZAKI,W.; HIGGINS,W.; JANOWIAK,J.; MO,K.C.; ROPELEWSKI,C. ;WANG,J.; LEETMAA,A.; REYNOLDS,R.; JENNE,R.; JOSEPH,D. The NCEP/NCAR 40 years reanalysis project. Bulletin of American Meteorological Society, n. 77, p. 437-471, 1996.

KAIN, J. S.; FRITSCH, J. M. In: American Meteorological Society. Convective parameterization for mesoscale models: The kain-fritsch scheme., n.  $46$ , p. 165-170, 1993.

KANAMITSU,M.; EBISUZAKI,W.; WOOLLEN,J.; YANG,C.K.; HNILO,J.J.; FIORINO,M.; POTTER,G.L. NCEP-DOE AMIP-II REANALYSIS (R-2). Bulletin of American Meteorological Society, v. 83, n. 11, p. 1631-1643, 2002.

KESSLER, E. In: American Meteorological Society. On the distribution and continuity of water substance in atmospheric circulation., n. 32, 1969.

KLEMP, J.; WILHELMSON, R. The simulation of threedimensional convective storm dynamics. Journal of Atmospheric Science, n. 35, p. 1070-1096, 1978.

KOSMANN, C. Avaliação de ampacidade estatística da lt 138 kv Joinville/Eletrosul. In: Seminário Nacional de Produção e Transmissão de Energia Elétrica, 14,1997. Belém. Anais... Belém:[ s.n.], 1997. GLT05.

KUO, H. L. Further studies of the parametrization of the influence of cumulus convection on large scale flow. Journal of Atmospheric Science, n. 31, p. 1232-1240, 1974.

LIN, Y. L.; FARLEY, R. D.; ORVILLE, H. D. Bulk parametrization of the snow field in a cloud model. Journal of Climate Applied. Meteor, n. 22, p. 1065-1092, 1983.

LOTT, N. Quality control of usaf datsav3, surface hourly data-versions 7 and 8. Asheville: USAF Environmental Technical, Applications Center-National Climatic Data Center, 1991.

MACEDO, A. B. R.; CADILHE, A.; MENEZES A. A. M. Reavaliação da capacidade de transporte de linhas aéreas de transmissão com base em modelos climáticos regionais. In: Seminário Nacional de Produção e Transmissão de Energia Elétrica, 17,2003. Uberlândia. Anais... Uberlândia: [s.n.], 2003. GLT33.

MENEZES, A.; COSTA, E.; IGNÁCIO, J. S. Statistical applications of environmental data to overhead lines ampacity in Brazil. In: CIGRÉ Symposium,1985. Bruxelas. Anais... Bruxelas: [s.n.],1985.

MENEZES, A. A. Monitorização da temperatura superficial de condutores aéreos. Mundo Elétrico,[S.l.], p. 51-54, 1987.

MENEZES, A. A.; SOUZA F.L.A.; AZZAM G.; NOGUEIRA M.M. Técnicas de transferência espacial de variáveis climáticas como ferramenta objetiva na otimização nos sistemas elétricos de potência. In: Seminário Nacional de Produção e Transmissão de Energia Elétrica ,16,2001. Campinas. Anais... Campinas: [s.n.], 2001. GLT20.

MORGAN, V. T. The current carrying capacities of overhead line conductors. In: IEEE PES Summer Meeting,1978. Los Angeles. Anais... Los Angeles: IEEE Power Engineering Society, 1978.

MORGAN, V. T. Probability methods for calculating the current capacity of overhead transmission line. In: International Symposium on Probabilistic Methods Applied to Electric Power Systems, 1986. Toronto. Anais... Toronto:[s.n.], 1986.

MORGAN, V. T. Thermal Behavior of Electrical Conductors. 1. ed. [S.l.]: John Wiley & Sons Inc., 1991. ISBN 0-86380-119-6.

MUHR, M.; PACK, S.; JAUFER S.; HAIMBL W.; MESSNER,A. Experiences with the weather parameter method for the use in overhead line monitoring systems. In: CIGRÉ Session 2008. Paris. Anais... Paris: [s.n.], 2008. B2-105.

MURPHY, Allan H.; EDWARD, S. Epstein. Skill Scores and Correlation Coefficients in Model Verification. Monthly Weather Review, v. 117, p.

572-582, 1989.

NASCIMENTO, C. A.; BRITO, J.M.C.; GIUDICE,E.B.; BRAGA,G.E.; MIRANDA, G.C.; BRACARENSE,B.; UEDA,S. The state of art for increased overhead line ampacity utilizing new technologies and statistical criteria. In: IEEE PES Transmission and Distribution Conference and Exposition: Latin America. 2004. Anais... [S.l.: s.n.], 2004.

NASCIMENTO, C. A.; GIUDICE,E.B.; MOURÃO, M.A.; BRITO, M.C. Aumento da capacidade de transmissão de linhas aéreas, utilizando cabo CAA de liga de alumínio termorresistênte (TAL). In: Seminário Nacional de Produção e Transmissão de Energia Elétrica, 15,1999. Foz do Iguaçu. Anais... Foz do Iguaçu:[s.n.], 1999. GLT16.

NEGNEVITSKY, M.; LE, M. T. L. Artificial neural networks application for current rating of overhead lines. In: IEEE International Conference on Neural Networks.1995. Perth. Perth, Anais... Australia: [s.n.], 1995. v.1, p. 418-422.

NEXANS. Catálogo de Condutores nús de alumínios, Disponível em: <www.nexans.com.br>. Acesso em: 13 ago. 2009.

NOGUEIRA, M. M.; AZZAM, G.; SOUZA, F. L. A. Carregamento de linhas de transmissão aéreas: dos critérios determinísticos à monitoração em tempo real. In: Seminário Nacional de Produção e Transmissão de Energia Elétrica,16,2001. Campinas. Anais... Campinas: [s.n.], 2001.  $GIT<sub>05</sub>$ .

NOILHAN, J.; PLANTON, S. A simple parametrization of land surface processes for meteorological models. Monthly Weather Review, v. 89, n. 117, p. 536-549, 1989.

OLSON, J. S.; WATTS, J. A.; ALLISON, L. J. Major world ecosystem complexes ranked by carbon in live vegetation: a database. In: Carbondioxide Information Center, Oak Ridge National Laboratory. Oak Ridge. Anais... Oak Ridge:[s.n.], 1985. NDP-017.

OPERADOR NACIONAL DO SISTEMA ELÉTRICO. Plano de ampliações e reforços par 2009 a 2011. Rio de Janeiro, 2009.

PIELKE, R. A.; MAHRER, Y. Verification analysis of University of Virginia three-dimensional mesoscale modelo prediction over South Florida for 1 July 1973. Monthly Weather Review, v. 106, p. 1568-1589, 1978.

PLEIM, J. E.; XIU, A. Development and testing of a surface flux and

planetary boundary layer model for application in mesoscale models. Journal of Applied Meteorology, n. 34, p. 16-32, 1995.

RICHARD BERGNER ELEKTROARMATUREN GMBH. Ritherm Temperature Monitoring And Load Optimization On Overhead Transmission Lines, Disponível em: <http: www.ldic.de>. Acesso em: 11 outubro 2009.

RIGDON, W.;HOUSE,H. E.; GROSH, R.J.; COTTINGHAM, W. B. Emissivity or weathered conductors after service in rural and industrial environments. In: AIEE General Summer Meeting,1962. Denver. Anais... Denver: IEEE Power Engineering Society, 1963. Paper 62.1026.

SAKAGAMI, Y.; HAAS, R.; MAGALHÃES, P.; PASSOS, J.C.; COLLE, S. Thermal risk assessment on overhead conductors using numerical weather modeling. In: International Congress of Mechanical Engineering, 20, Gramado. Anais... Gramado:ABCM, 2009.

SAKAGAMI, Y.; HAAS, R.; SCUSSEL, J.N.; GRUMICHE, R.S.; COLLE, S. Rede de monitoramento em linhas de transmissão (RMLT): Resultados do piloto. In: Congresso Brasileiro de Meteorologia, 15, São Paulo. Anais... São Paulo: [s.n.], 2008.

SCHMIDT, N. P. Comparison between IEEE and CIGRÉ ampacity standards. **IEEE Transaction on Power Delivery**, v. 14, n. 4, p. 1555-1562, 1999.

SCHURIG, O. R.; FRICK, C. U. Heating and Current Carrying Capacity of Bare Conductor for Outdoor Service. General Electric Review, v. 33, n. 3, p. 141-157, 1930.

SEPPA, T. O. A practical approach for increasing the thermal capabilities of transmission lines. IEEE Transaction on Power Delivery, v. 8, n. 3, p. 1536-1550, 1993.

SEPPA, T. O. Accurate ampacity determination : Temperature - sag model for operational real time ratings. IEEE Transaction on Power Delivery, v. 10, n. 3, p. 1460-1470, 1995.

SEPPA, T. O. Survey of vertical clearance buffers used in transmission line design in North America. In: TPC ESMOL IEEE PES SPM. San Diego. Anais... San Diego:[s.n.], 1998.

SHAW, P. T. Thermal Resistance System: A Solution for Thermal Uprating of Overhead Transmission Line, Disponível em: <http: www.pti.us.com>. Acesso em: 11 outubro 2009.
SIEMENS MILLTRONICS PROCESS INSTRUMENTS INC. Instruction Manual PL-521 - XPS and XCT SERIES TRANSDUCERS. Ontario: Siemens Milltronics Process Instruments Inc., 2001.

SILVA, A.O.; GABAGLIA C.P.R.; SANTIAGO,N.H.C.; ALENCASTRO, A.F.D. Recapacitação de lts de 138kv: A experiência de Furnas. In: Seminário Nacional de Produção e Transmissão de Energia Elétrica, 16, 2001. Uberlândia. Anais... Uberlândia: [s.n.], 2001. GLT12.

SOTO, F.;ALVIRA, D.; MARTÍN, L.; LATORRE, J.; LUMBRERAS, J.; WAGENSBERG,M. Increasing the capacity of overhead lines in the 400 kv spanish transmission network: real time thermal ratings. In: Cigre Session 1998. Paris. Anais... Paris: [s.n.], 1998. G22-211.

STIVARI, S.; OLIVEIRA, A; KARAM, H.; SOARES, J. Patterns of local circulation in the Itaipu lake area: Numerical simulations of lake breeze. Journal Of Applied Meteorology, v. 42, n. 1, p. 37-50, 2003.

TAO, W.; LANG, S.; SIMPSON, J.; SUI, C.H.; FERRIER, B.; CHOU, M.D. Mechanism of cloud-radiation interaction in the tropics and mid-latitude. Journal of Atmospheric Science, n. 54, p. 2624-2651, 1996.

VARELA, J. E.; NOGUEIRA, A.E.A.; Régis, O.J. Determinação das capacidades operativas das linhas de transmissão, de acordo com a resolução normativa 191 da ANEEL - a visão da CHESF. In: Seminário Nacional de Produção e Transmissão de Energia Elétrica , 19,2007. Rio de Janeiro. Anais... Rio de Janeiro:[s.n.], 2007. GLT23.

WALLACE, J. M.; HOBBS, P. V. Atmospheric Science An Introductory Survey. 2. ed. [S.l.]: Academic Press, 2006. ISBN 0-12-732951-X.

WALLCRAFT, A. J.; KARA, A. B.; BARRON, C. N.; METZGER, E. J.; PAULEY, R. L.; BOURASSA, M. A. Comparisons of monthly mean 10 m wind speeds from satellites and NWP products over the global ocean. Journal Of Geophysical Research, v. 114 ,2009.

WILKS, D. S. Statistical Methods in the Atmospheric Science. 2. ed. [S.l.]: Academic Press, 2006. ISBN 13:978-0-120751966-1.

WILSON, M. F.;SELLERS, A.H. A global archive of land cover and soils data for use in general circulation climate models. **Journal of** Climatology, n. 5, p. 119-143, 1985.

XUE, M.;Droegemeier, K. K. ; Wong,V.; Shapiro, A.; Brewster,K.; Carr,F.; Weber, D.; Liu, Y.; Wang, D. The advanced regional prediction system (arps) - a multi-scale nonhydrostatic atmospheric simulation and prediction model. Part I: Model dynamics and verification. Meteorology and Atmospheric Physics., n. 75, p.161-193, 2000.

XUE, M.;Droegemeier, K. K. ; Wong,V.; Shapiro, A.; Brewster,K.; Carr,F.; Weber, D.; Liu, Y.; Wang, D. The advanced regional prediction system (arps). a multi-scale nonhydrostatic atmospheric simulation and prediction tool. Part II: Model physics and applications. Meteorology and Atmospheric Physics., n. 76, p. 143-165, 2001.

ZHANG, J.; MCCALLEY, J.D.; STERN, H.; GALLUS, W.A. A bayesian approach for short-term transmission line thermal overload risk assessment. IEEE Transaction on Power Delivery,v. 17, n. 3, p. 770-778, 2002.

### *Glossário*

Anneling. (Recozimento, em português) É o processo em que a tensão mecânica do alumínio ou cobre é reduzida devido a longos períodos expostos a temperaturas elevadas.

Ampacidade. É a corrente máxima que a linha de transmissão pode transportar, onde deverão ser observados os critérios de segurança estabelecidos nesta norma.

Assimilação de dados. É a combinação de diversos dados, possivelmente amostrados em diferentes intervalos de tempo e diferentes localizações, unificados e descritos de forma consistente dentro de um sistema físico, como, por exemplo, a atmosfera.

Corrente básica. Corrente que eleva a temperatura do cabo condutor para 80◦C, sob as seguintes condições meteorológicas: temperatura do ar de 40◦C, sem sol e velocidade do vento, perpendicular ao condutor, de 0,61 m/s. Essa corrente é chamada de 1 pu.

Creep. É o processo natural de perda mecânica do condutor ao longo da sua vida útil de 10 a 20 anos.

Distâncias de segurança. (Clearance, em inglês). As distâncias de segurança são os afastamentos mínimos entre um cabo condutor e seus acessórios energizados a quaisquer partes, energizadas ou não, da própria linha, dos terrenos e obstáculos atravessados ou que estejam nas suas proximidades.

Downscaling. (Regionalização, em português) É um conjunto de técnicas que consegue relacionar variáveis climáticas de mesoescala com aquelas de grandes escalas. Trata-se de uma regionalização espacial e temporal das variáveis de grandes escalas.

Efeito skin(corona, em português). Refere-se ao aumento da resistência elétrica do condutor como função da frequência da corrente alternada.

Risco Térmico. Probabilidade de que uma determinada temperatura superficial do cabo condutor venha a ser excedida.

Pior condição do tempo. Condição do Tempo em que resulta na máxima temperatura do condutor sob uma determinada corrente de operação.

Temperatura do condutor. É a temperatura superficial do condutor.

#### *ANEXO A -- Distância cabo solo e temperatura do condutor*

A norma NBR 5244, elaborada pela ABNT (1985), descreve os requisitos para um projeto em linhas aéreas de transmissão. Dentre os requisitos mais importantes para este estudo estão as definições de distância mínima de segurança do condutor ao solo e a temperatura máxima permitida no projeto.

#### A.1 Distância cabo-solo

O cálculo da distância mínima do condutor ao solo está definido no item 10.3 da norma NBR5244 e são sugeridos dois métodos: o método convencional e o método alternativo. De forma resumida é apresentado o método tradicional, sendo que o cálculo da distância mínima de segurança (*Dcs*) é realizado pelas equações [A.1](#page-111-0) e [A.2](#page-111-1) e tabela [A.1.](#page-112-0)

<span id="page-111-0"></span>
$$
D_{cs} = a + 0,01(\frac{D_u}{\sqrt{3}} - 50), \qquad \text{se} \qquad U > 87kV \tag{A.1}
$$

ou

<span id="page-111-1"></span>
$$
D_{cs} = a, \qquad \qquad se \quad U < 87kV \qquad (A.2)
$$

Os valores de "a" são chamados de distância básica e estão definidos na tabela [A.1.](#page-112-0) A segunda parcela (*Du*) refere-se à tensão máxima da linha em kV. Por exemplo para uma linha de 500kV numa local de rodovias, ruas e avenidas, ver figura [A.1,](#page-112-1) tem-se:

$$
D_{cs} = 8 + 0,01\left(\frac{500}{\sqrt{3}} - 50\right) = 10,7 \text{ m} \tag{A.3}
$$

<span id="page-112-1"></span>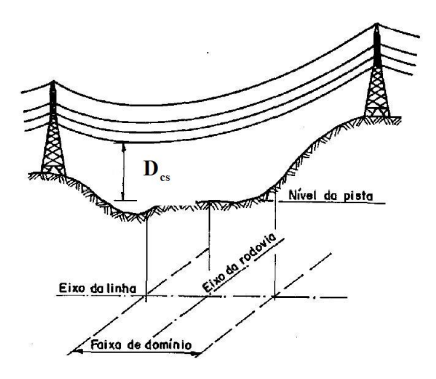

Figura A.1: Exemplo de configuração de distância cabo-solo Fonte: ABNT (1985)

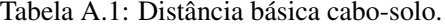

<span id="page-112-0"></span>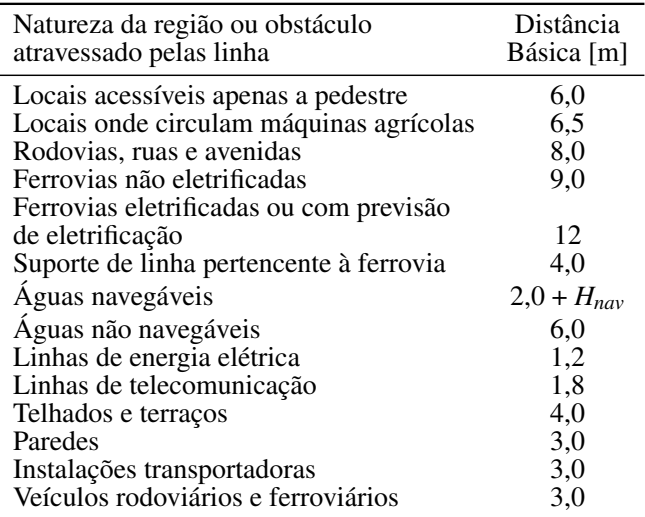

Fonte: Associação brasileira de normas técnicas (1985).

### A.2 Temperatura máxima do condutor

Segundo a norma NBR5244, não se tem definido qual método a ser utilizado para o cálculo da temperatura máxima do condutor, mas sugere que deve ser determinada a partir das condições ambientais (temperatura, radiação solar e velocidade do vento) e de corrente. Estes parâmetros devem estar de acordo com os registros de dados meteorológicos observados e a curva de carga estimadas. Na falta destes dados é recomendado a utilização simultânea dos seguintes valores:

- a) Temperatura Máxima Média Anual;
- b) Radiação Solar de 1000W/*m* 2 ;
- c) Brisa a 1m/s;
- d) Corrente Máxima.

#### *ANEXO B -- Primeira lei da termodinâmica*

Um problema de calor é definido pela clássica formulação da primeira lei da termodinâmica. Existem algumas maneiras de se representar esta formulação, sendo que a mais conhecida é descrita em termos da temperatura (BEJAN, 1995), que é dada pela equação  $(B.1)$ :

<span id="page-114-0"></span>
$$
\underbrace{\rho C_p \frac{DT_c}{Dt}}_{1} = \underbrace{\nabla.(k \nabla T_c)}_{2} + \underbrace{q'''}_{3} + \underbrace{\beta T_c \frac{Dp}{Dt}}_{4} + \underbrace{\mu \Phi}_{5}
$$
 (B.1)

O primeiro termo é a taxa de energia acumulada no volume de controle e está representada na sua forma de derivada total. Pode também ser representada na sua forma de derivada local, através do termo transiente mais o termo advectivo da temperatura - ver equação [\(B.2\)](#page-114-1).

<span id="page-114-1"></span>
$$
\frac{DT_c}{Dt} = \frac{\partial T_c}{\partial t} + V.\nabla T_c
$$
 (B.2)

O segundo termo da equação  $(B.1)$  é o termo difusivo que depende da condutividade térmica do material e do laplaciano da temperatura. O terceiro é o termo fonte que pode ser um ganho ou uma perda de calor causada pelo meio externo. E os dois últimos termos representam os efeitos de compressibilidade e de dissipação viscosa para fluidos.

No caso de um estudo de um corpo sólido como, é o caso de um condutor elétrico os dois últimos termos da equação [\(B.1\)](#page-114-0) são desprezados assim como o termo advectivo da derivada total da equação [\(B.2\)](#page-114-1). Para simplificar mais nossa questão, o condutor é considerado isotérmico no eixo radial e longitudinal. Embora a diferença da temperatura radial, do núcleo à superfície possa atingir de 0,5◦C até 7◦C, ainda é razoável esta simplificação e portanto o seu termo difusivo também é desprezado. Estas simplificações foram sugeridas por Morgan (1978) e Black & Rehberg  $(1983)$ .

Assim, restam apenas o termo transiente e o termo fonte da equa- $\tilde{\text{cao}}$  [\(B.1\)](#page-114-0) - ver equação [\(B.3\)](#page-114-2).

<span id="page-114-2"></span>
$$
\rho C_p \frac{\partial T_c}{\partial t} = q''' \tag{B.3}
$$

Como o termo fonte do nosso problema são as condições atmosféricas e o efeito Joule da corrente do condutor, pode-se assim reescrever o termo fonte em termos de perda de calor por convecção e radiação e em termos de ganho de calor por radiação solar e efeito joule. Assim, tem-se a equação de equilíbrio térmico num condutor para um regime transiente, ver equação [\(B.4\)](#page-115-0).

<span id="page-115-0"></span>
$$
\rho C_p \frac{\partial T_c}{\partial t} = I^2.R + P_s - P_c - P_r \tag{B.4}
$$

Embora existam perdas de calor por evaporação e ganho por efeito corona no balanço de calor do condutor, estes termos são desprezados por serem pouco influentes no balanço e difíceis de serem medidos segundo Morgan (1991). Já o ganho de calor por efeito magnético, que tem uma influência significativa em condutor com alma de aço, tem o seu ganho contabilizado no valor da resistência do condutor.

Por fim, o termo transiente pode ser também desprezado pois o equilíbrio térmico acontece tipicamente num intervalo menor que 15 minutos segundo Black & Rehberg (1985). Assim chega-se à equação do equilíbrio térmico do condutor para um regime permanente, ver equação  $(\overline{B.5})$ .

<span id="page-115-1"></span>
$$
I^2R + P_s - P_c - P_r = 0
$$
 (B.5)

# *ANEXO C -- Características do condutor Grosbeak*

Tabela C.1: Principais características do condutor de alumínio ACSR modelo Grosbeak 636 MCM.

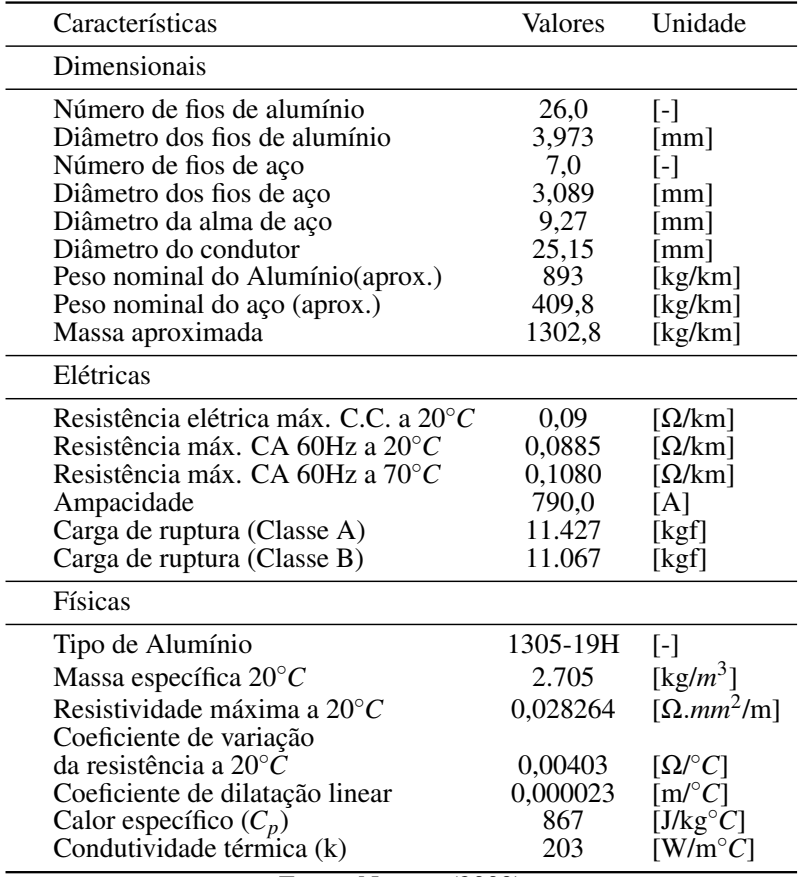

Fonte: Nexans (2009)

## *ANEXO D -- Amostra de dados meteorológicos*

## D.1 Dados observados de aeroportos - metar

Dados do metar - Amostra de dados de metar de 2006, após processamento. Valores 9999999 e 999 são considerado dados inconsistentes.

| Mês              | Dia                      | Hora              | θ            |                                   | $\overline{T}$            | $\overline{Td}$               | p      | <b>Sky</b> |
|------------------|--------------------------|-------------------|--------------|-----------------------------------|---------------------------|-------------------------------|--------|------------|
| $\left[-\right]$ | $\left[ \text{-}\right]$ | $\left[ -\right]$ | $[^{\circ}]$ | $\frac{\overline{knot}}{\cdot}$ ] | $\lceil \degree F \rceil$ | $\mathsf{I}^\circ\mathrm{Fl}$ | [hPa]  | [-]        |
| 01               | 05                       | 00                | 160          | $\frac{h}{5}$                     | 75                        | 70                            | 1010,0 | 999        |
| 01               | 05                       | 01                | 999          | 0                                 | 75                        | 70                            | 999999 | 005        |
| 01               | 05                       | 02                | 999          | 0                                 | 75                        | 72                            | 999999 | 004        |
| 01               | 05                       | 03                | 999          | 0                                 | 73                        | 70                            | 1011,0 | 004        |
| 01               | 05                       | 04                | 250          | 3                                 | 72                        | 70                            | 999999 | 004        |
| 01               | 05                       | 05                | 999          | $\boldsymbol{0}$                  | 72                        | 70                            | 999999 | 004        |
| 01               | 05                       | 06                | 999          | 0                                 | 73                        | 69                            | 1010,0 | 004        |
| 01               | 05                       | 07                | 290          | 6                                 | 999                       | 999                           | 999999 | 999        |
| 01               | 05                       | 08                | 350          | 5                                 | 70                        | 68                            | 999999 | 004        |
| 01               | 05                       | 09                | 320          | 5                                 | 71                        | 68                            | 1010,0 | 004        |
| 01               | 05                       | 10                | 330          | 6                                 | 73                        | 70                            | 999999 | 999        |
| 01               | 05                       | 11                | 320          | 7                                 | 77                        | 70                            | 999999 | 004        |
| 01               | 05                       | 12                | 310          | 7                                 | 78                        | 71                            | 1011,0 | 004        |
| 01               | 05                       | 13                | 030          | 6                                 | 81                        | 68                            | 999999 | 004        |
| 01               | 05                       | 14                | 010          | 6                                 | 82                        | 70                            | 999999 | 004        |
| 01               | 05                       | 15                | 040          | 6                                 | 84                        | 66                            | 1010,0 | 999        |
| 01               | 05                       | 16                | 030          | 7                                 | 86                        | 64                            | 999999 | 004        |
| 01               | 05                       | 17                | 100          | 11                                | 86                        | 70                            | 999999 | 004        |
| 01               | 05                       | 18                | 100          | 11                                | 84                        | 71                            | 1008,8 | 004        |
| 01               | 05                       | 19                | 110          | 16                                | 999                       | 999                           | 999999 | 999        |
| 01               | 05                       | 20                | 110          | 16                                | 999                       | 999                           | 999999 | 999        |
| 01               | 05                       | 21                | 140          | 11                                | 79                        | 72                            | 1009,4 | 999        |
| 01               | 05                       | 22                | 130          | 10                                | 79                        | 73                            | 999999 | 999        |
| 01               | 05                       | 23                | 120          | 10                                | 77                        | 72                            | 999999 | 999        |

Tabela D.1: Exemplo de dados do metar no formato final.

# D.2 Dados simulados pelo modelo ARPS

| Ano                                                                                                    | Mês                                                      | Dia               | Hora                                                                                                    | Mn                                                                                                    | $\overline{T}$ | $\overline{V}$      | $\overline{\theta}$     | $\overline{G}$ |
|----------------------------------------------------------------------------------------------------|----------------------------------------------------------|-------------------|----------------------------------------------------------------------------------------------------|----------------------------------------------------------------------------------------------------|----------------|---------------------|-------------------------|----------------|
| $\left[ -\right] % \includegraphics[width=0.9\columnwidth]{figures/fig_10.pdf} \caption{The number of parameters of the estimators in the left and right. The number of parameters are shown in the right.} \label{fig:fig:time}$ | $\left[ \begin{smallmatrix} - \end{smallmatrix} \right]$ | $\left[ -\right]$ | $\left[ -\right] % \begin{minipage}[b]{.45\linewidth} \centering \includegraphics[width=\textwidth]{figs/fig_4-1.png} \end{minipage} \vspace*{-1em} \caption{The average number of different values of the number of different values of the number of different values of$ | $\left[ -\right] % \begin{minipage}[b]{.45\linewidth} \centering \includegraphics[width=\textwidth]{figs/fig_4} \caption{The number of times in the left and right.} \label{fig:fig_4} \end{minipage} \vspace{0.05\linewidth} \vspace{0.05\linewidth} \vspace{0.05\linewidth} \vspace{0.05\linewidth} \vspace{0.05\linewidth} \vspace{0.05\linewidth} \vspace{0.05\linewidth} \vspace{0.05\linewidth} \vspace{0.05\linewidth} \vspace{0.05\linewidth} \vspace{0.05\linewidth} \vspace{0.05\linewidth} \vspace{0.05\linewidth} \vspace{0$ | $\lceil$ °C]   | $\lceil m/s \rceil$ | $\lceil \degree \rceil$ | [w/ $m^2$ ]    |
| 2006                                                                                                    | 01                                                       | 05                | 00                                                                                                    | $00\,$                                                                                                    | 20,1           | 1,38                | 227                     | 0              |
| 2006                                                                                                    | 01                                                       | 05                | 01                                                                                                    | $00\,$                                                                                                    | 19,7           | 1,86                | 258                     | 0              |
| 2006                                                                                                    | 01                                                       | 05                | 02                                                                                                    | $00\,$                                                                                                    | 19,2           | 2,30                | 265                     | 0              |
| 2006                                                                                                    | 01                                                       | 05                | 03                                                                                                    | $00\,$                                                                                                    | 18,9           | 2,49                | 270                     | 0              |
| 2006                                                                                                    | 01                                                       | 05                | 04                                                                                                    | $00\,$                                                                                                    | 18,7           | 2,59                | 275                     | 0              |
| 2006                                                                                                    | 01                                                       | 05                | 05                                                                                                    | $00\,$                                                                                                    | 18,4           | 2,70                | 280                     | 0              |
| 2006                                                                                                    | 01                                                       | 05                | 06                                                                                                    | $00\,$                                                                                                    | 18,2           | 2,80                | 284                     | 33             |
| 2006                                                                                                    | 01                                                       | 05                | 07                                                                                                    | $00\,$                                                                                                    | 18,5           | 2,69                | 288                     | 219            |
| 2006                                                                                                    | 01                                                       | 05                | 08                                                                                                    | $00\,$                                                                                                    | 20,1           | 2,54                | 297                     | 435            |
| 2006                                                                                                    | 01                                                       | 05                | 09                                                                                                    | 00                                                                                                    | 21,8           | 2,49                | 319                     | 630            |
| 2006                                                                                                    | 01                                                       | 05                | 10                                                                                                    | $00\,$                                                                                                    | 23,0           | 2,31                | 341                     | 790            |
| 2006                                                                                                    | 01                                                       | 05                | 11                                                                                                    | 00                                                                                                    | 23,8           | 2,30                | 52                      | 908            |
| 2006                                                                                                    | 01                                                       | 05                | 12                                                                                                    | 00                                                                                                    | 24,4           | 2,56                | 22                      | 969            |
| 2006                                                                                                    | 01                                                       | 05                | 13                                                                                                    | 00                                                                                                    | 24,5           | 2,96                | 36                      | 968            |
| 2006                                                                                                    | 01                                                       | 05                | 14                                                                                                    | 00                                                                                                    | 24,3           | 3,33                | 45                      | 902            |
| 2006                                                                                                    | 01                                                       | 05                | 15                                                                                                    | $00\,$                                                                                                    | 23,7           | 3,63                | 52                      | 694            |
| 2006                                                                                                    | 01                                                       | 05                | 16                                                                                                    | $00\,$                                                                                                    | 23,1           | 3,05                | 49                      | 543            |
| 2006                                                                                                    | 01                                                       | 05                | 17                                                                                                    | $00\,$                                                                                                    | 22,7           | 2,44                | 47                      | 343            |
| 2006                                                                                                    | 01                                                       | 05                | 18                                                                                                    | $00\,$                                                                                                    | 22,2           | 1,76                | 45                      | 177            |
| 2006                                                                                                    | 01                                                       | 05                | 19                                                                                                    | 00                                                                                                    | 21,7           | 1,09                | 38                      | 26             |
| 2006                                                                                                    | 01                                                       | 05                | 20                                                                                                    | $00\,$                                                                                                    | 21,3           | 0,69                | 23                      | 0              |
| 2006                                                                                                    | 01                                                       | 05                | 21                                                                                                    | 00                                                                                                    | 21,0           | 1,09                | 27                      | 0              |
| 2006                                                                                                    | 01                                                       | 05                | 22                                                                                                    | 00                                                                                                    | 20,7           | 1,56                | 26                      | 0              |
| 2006                                                                                                    | 01                                                       | 05                | 23                                                                                                    | 00                                                                                                    | 20,5           | 1,84                | 26                      | 0              |

Tabela D.2: Exemplo de dados simulados pelo ARPS no formato final.

ANEXO E - Mapa do risco térmico do Brasil-normal

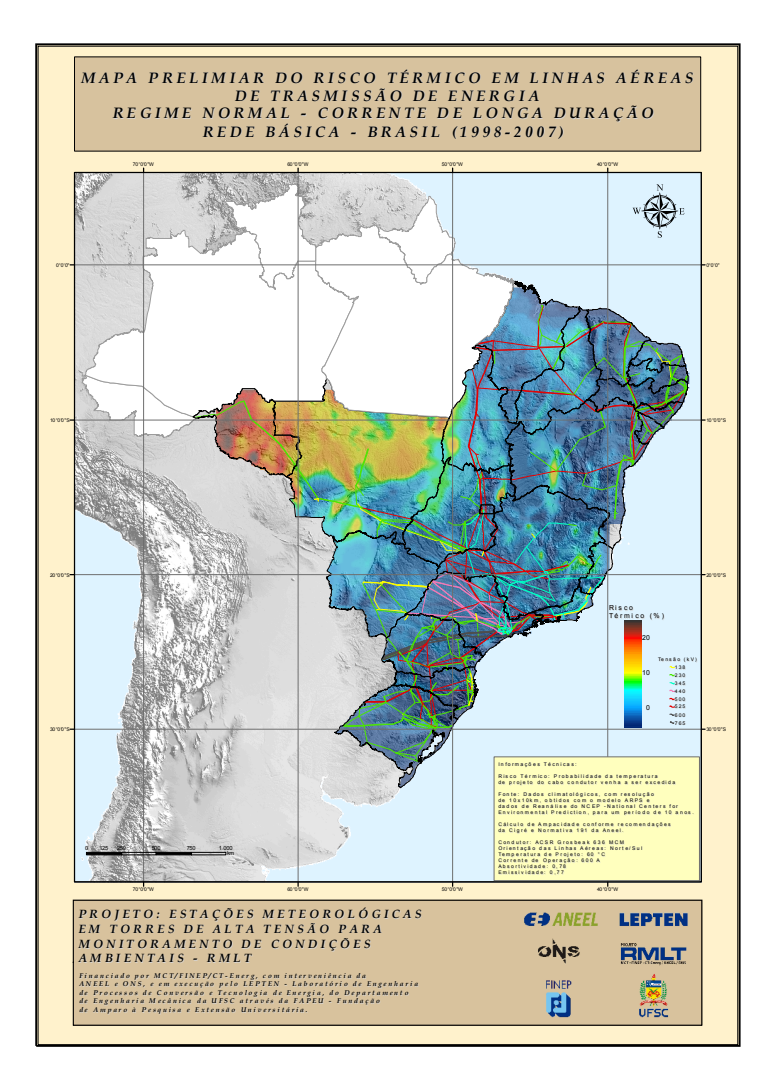

Figura E.1: Risco térmico Brasil - Regime normal.

ANEXO F - Mapa do risco térmico do Brasil-emergência

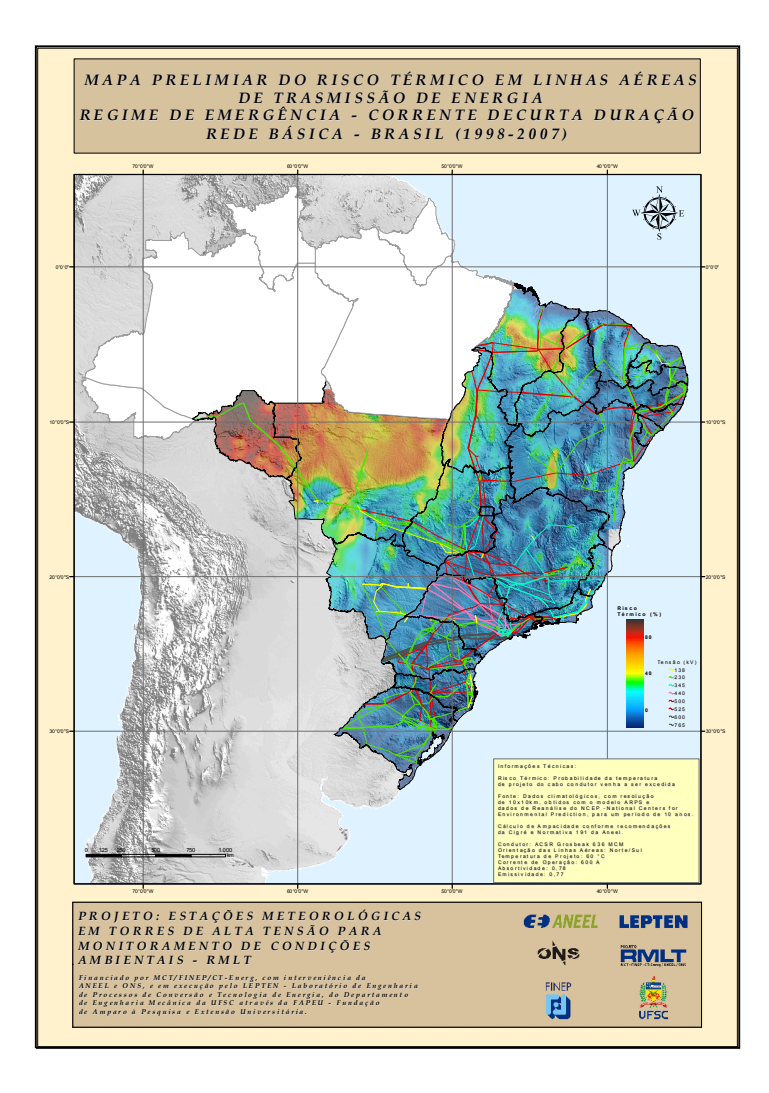

Figura F.1: Risco térmico Brasil - Regime de emergência.